## Technická univerzita v Liberci

Fakulta mechatroniky a mezioborových inženýrských studií

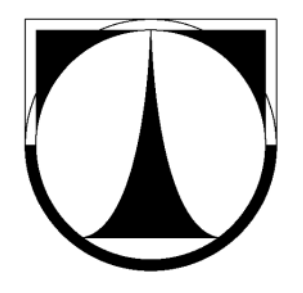

## disertační práce

## Identifikace hydraulických parametrů hornin IDENTIFICATION OF HYDRAULIC parameters of rocks

David TONDR

**LIBEREC** 2008

### Technická univerzita v Liberci

Fakulta mechatroniky a mezioborových inženýrských studií

Obor: Aplikované vědy v inženýrství

Název:

## Identifikace hydraulických parametrů hornin IDENTIFICATION OF HYDRAULIC parameters of rocks

David TONDR

Školitel: Ing. Otto Severýn Ph.D.

Rozsah práce:

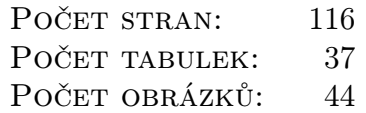

## Místopřísežné prohlášení

Místopřísežně prohlašuji, že jsem tuto disertační práci vypracoval sám s použitím uvedené literatury.

V Liberci dne 26.8.2008

......................... Ing. David Tondr

### Poděkování

Rád bych poděkoval Všem, kteří nějakým způsobem přispěli ke vzniku této práce.

Především bych rád poděkoval svému školiteli Ing. Ottovi Severýnovi, Ph.D. za vedení během mého doktorského studia. Dále bych chtěl poděkovat Prof. Dr. Ing. Jiřímu Maryškovi, Csc., Doc. Ing. Milanu Hokrovi, Ph.D., Doc. Ing. Jiřině Královcové, Ph.D. a dalším kolegům z ústavu nových technologií a aplikované informatiky za pomoc a cenné konzultace.

Děkuji své rodině a svým přátelům, bez jejichž podpory a pochopení by tato práce nevznikla.

Ing. David Tondr

## Obsah

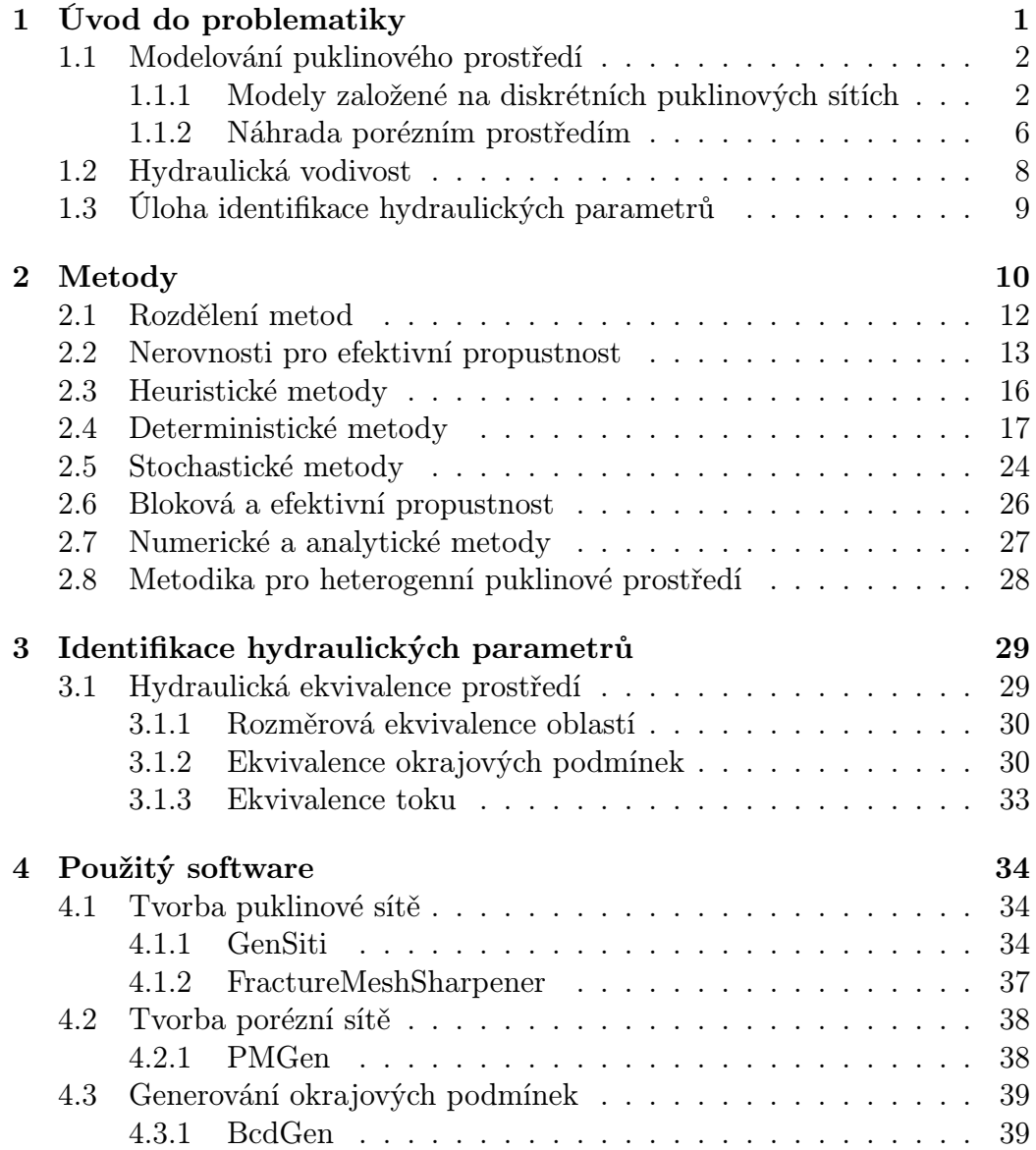

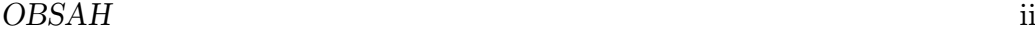

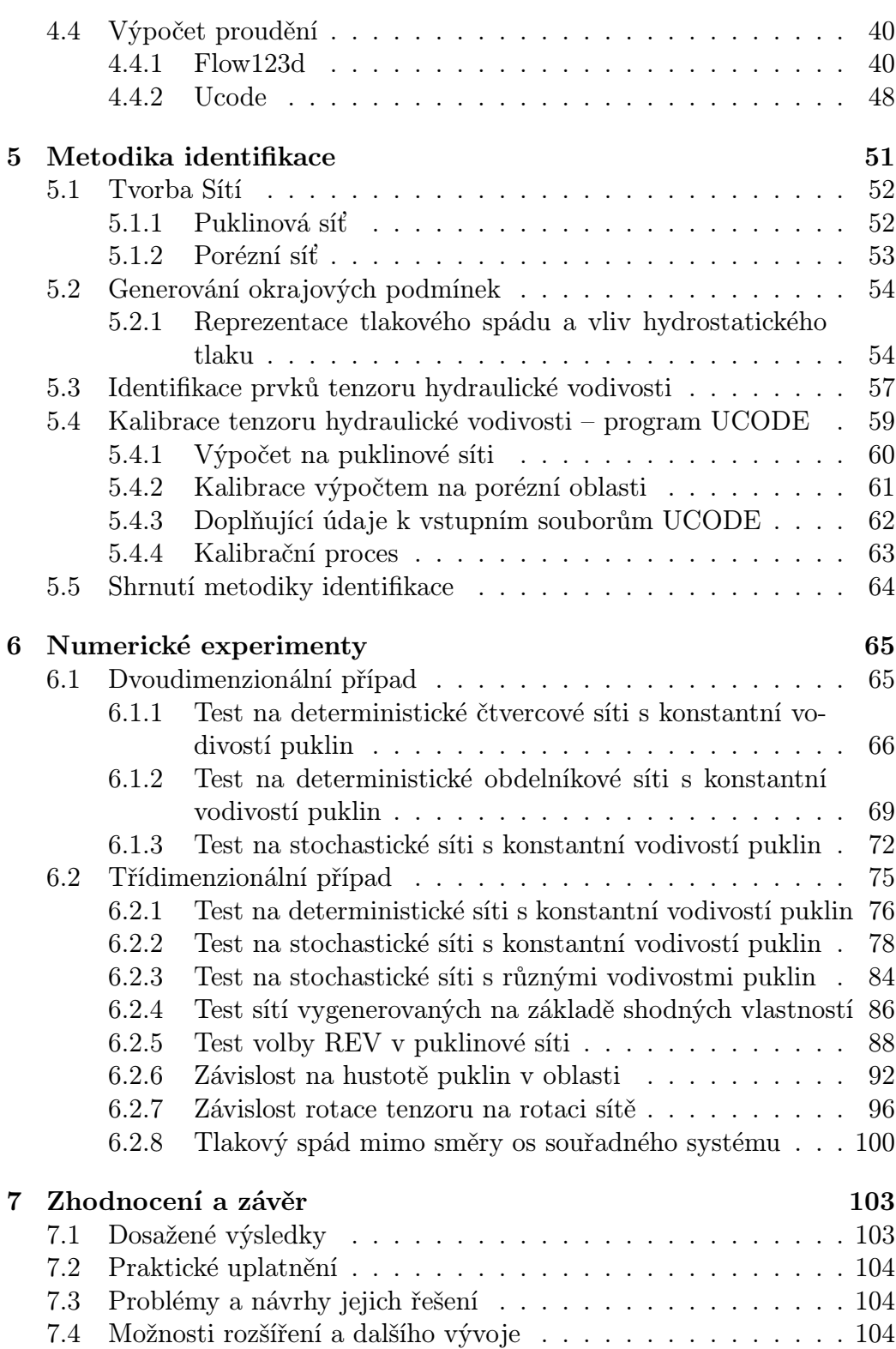

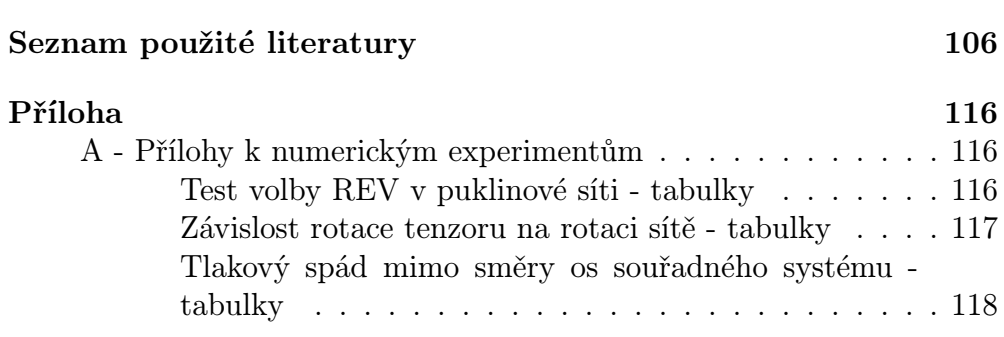

## Seznam obrázků

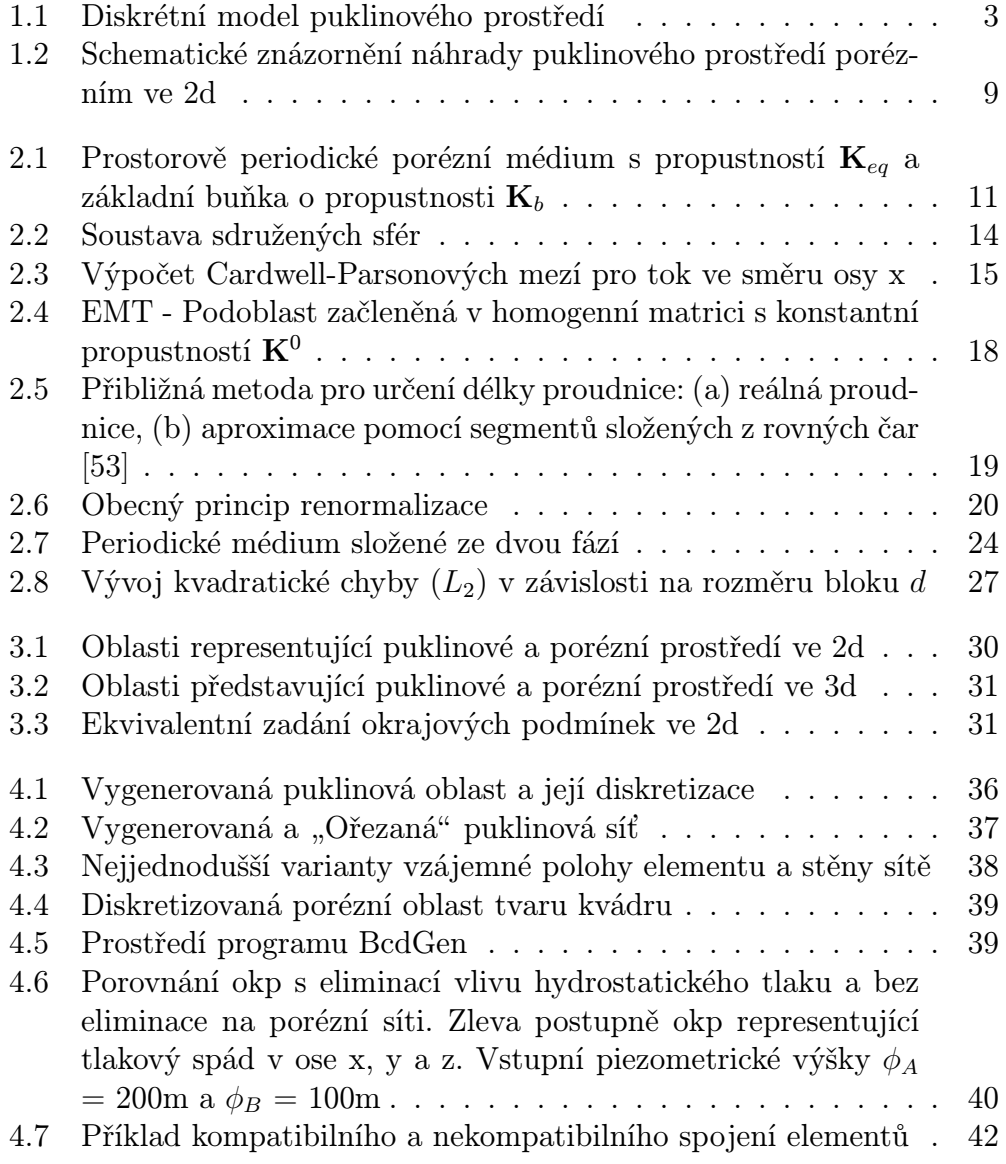

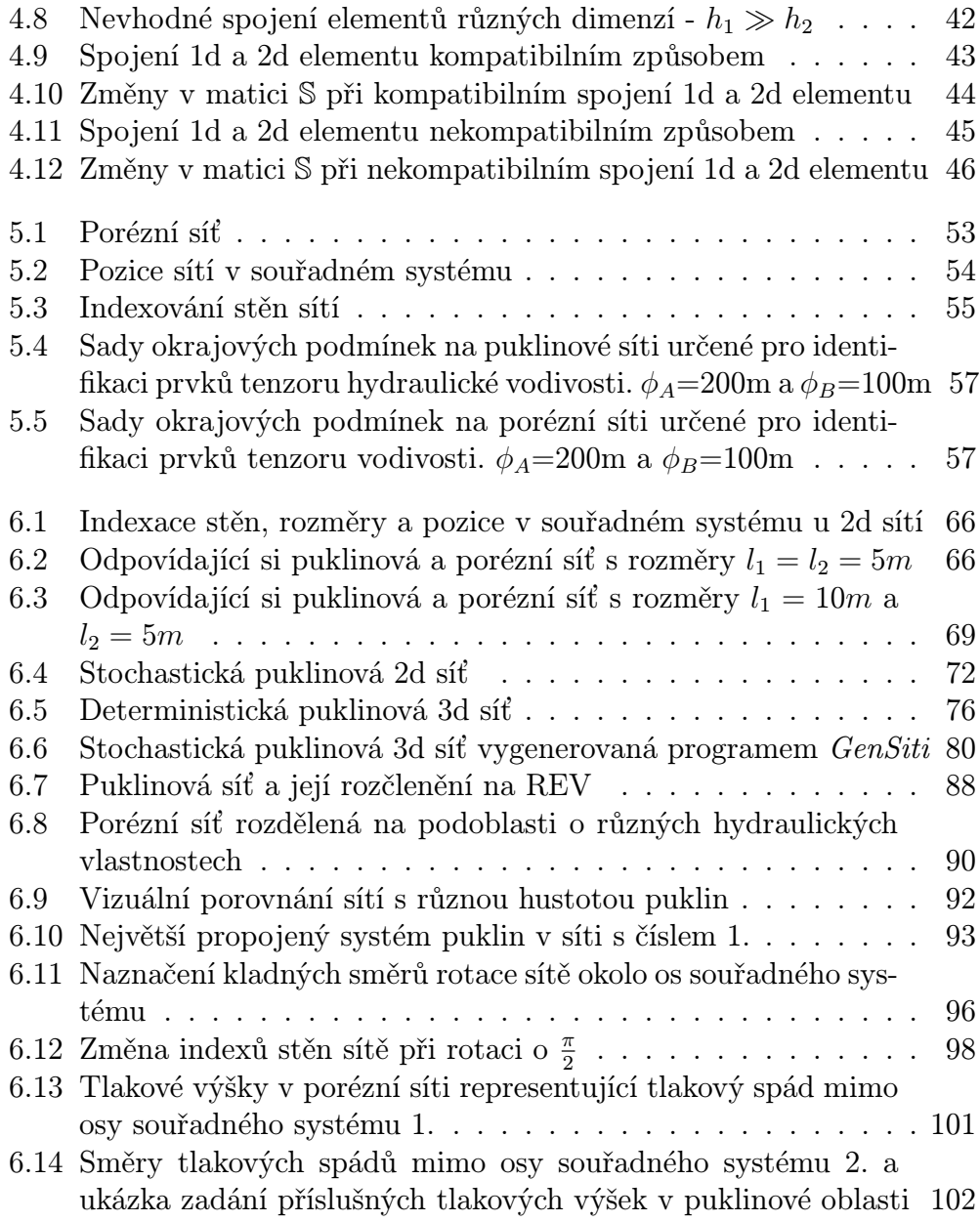

## Seznam tabulek

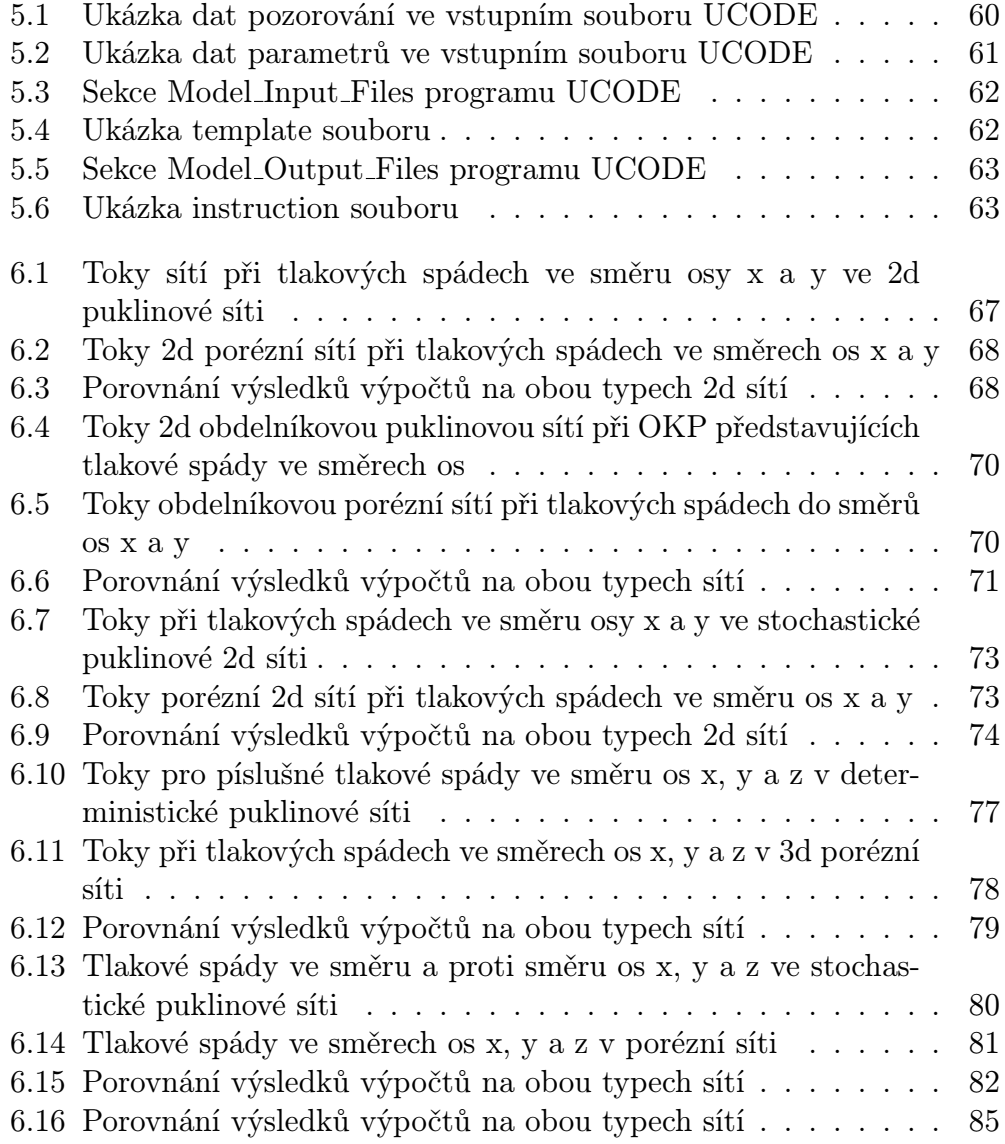

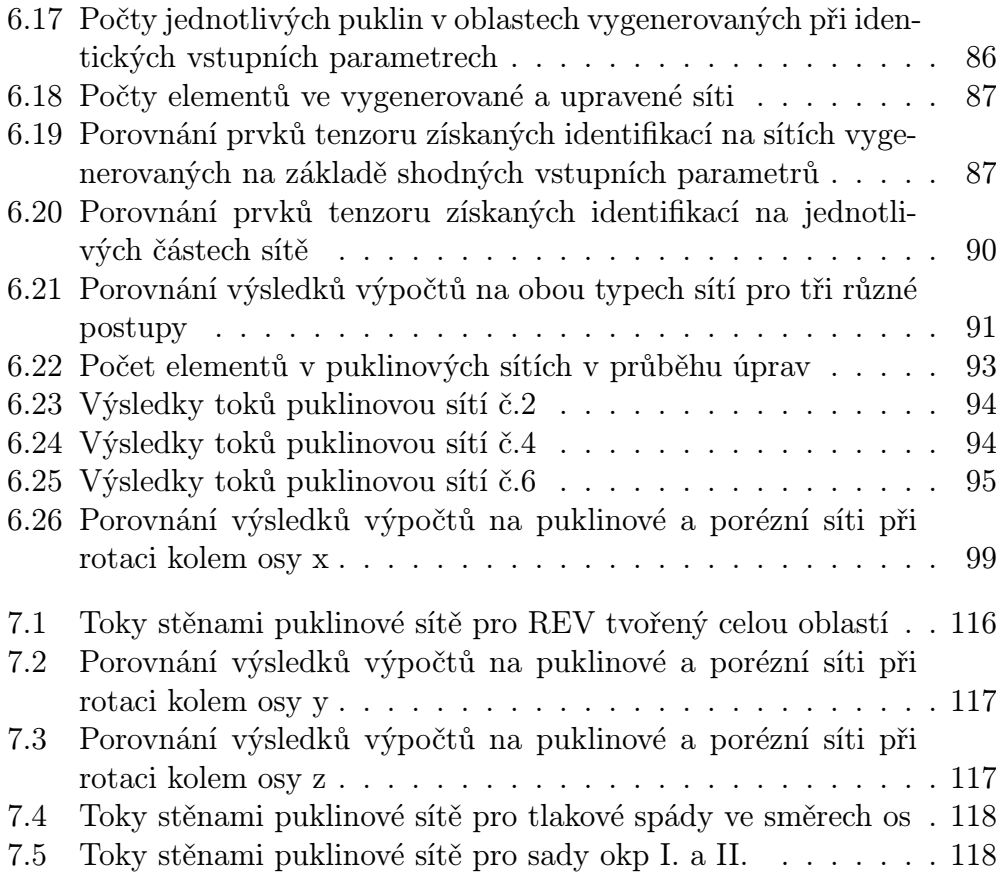

## Seznam použitých symbolů a zkratek

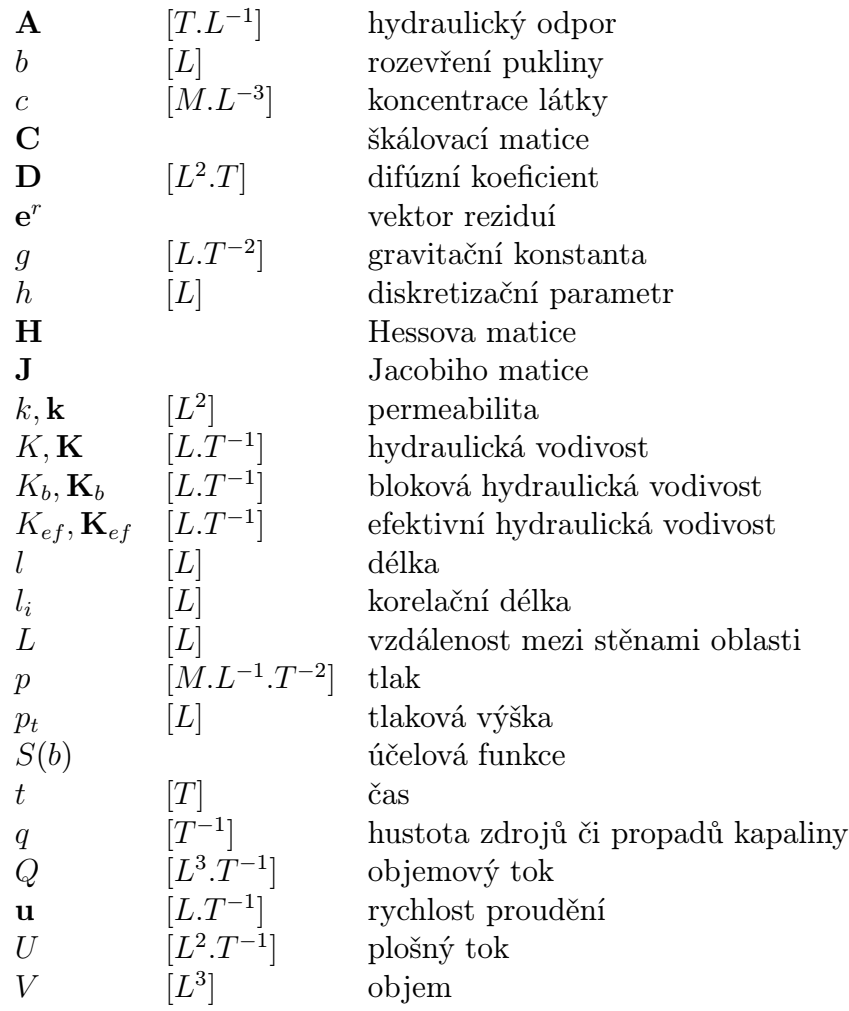

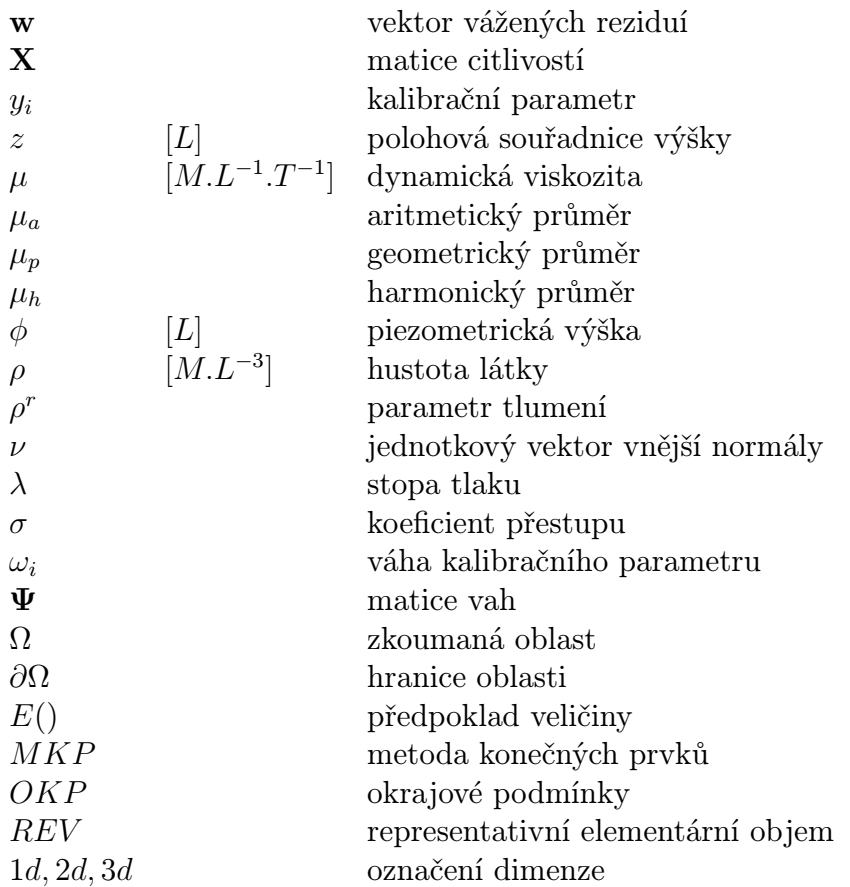

# Kapitola 1 Úvod do problematiky

Fyzikální a chemické děje probíhající v přírodě jsou velice významné. Problematika modelování hydrogeologických procesů v podzemním prostředí je v posledních letech spojena především s popisem možného šíření kontaminace nebo s činostmi týkajícími se technické praxe, jako jsou těžba nerostů, výstavba vodohospodářských děl, či využívání zemského tepla. Konkrétními příklady jsou těžba ropy a zemního plynu nebo momentálně velmi diskutovaná situace okolo výběru lokality pro vybudování trvalého hlubinného úložiště vysoce aktivního jaderného odpadu vzniklého štěpnou reakcí v reaktorech jaderných elektráren, resp. popis dějů spojených s možným únikem těchto látek do okolního prostředí.

Zkoumání prostředí a výběr lokality vhodné pro takovéto úložiště je v zemích, které využívající jadernou energii, prováděno již poměrně dlouhou dobu. Navrhovanými prostředími jsou povětšinou kompaktní skalní masivy tvořené magmatickými či metamorfovanými horninami. Důležitou vlastností těchto hornin je velice těsné uspořádání zrn. Vlivem chladnutí magmatu a tektonických sil je však homogenní struktura horninového masivu narušena poruchami – puklinami. Tyto poruchy následně umožňují pohyb podzemní vody, což je děj přímo spjatý s procesy proudění a transportu látek, případně s sorpčními či desorpčními ději a chemickými reakcemi, jejichž podstatou je vzájemná interakce mezi horninou a proudící tekutinou.

Pro kvantifikaci a popis procesů odehrávajících se v podzemí je nezbytným prostředkem matematické modelování. Cílem této kapitoly je podat úvod do dané problematiky, stručně popsat možné přístupy vedoucí k jejímu řešení, jejich výhody, nevýhody a meze použitelnosti. Na základě těchto faktů budeme definovat úlohu identifikace hydraulických parametrů puklinového prostředí.

V práci je představena metodika identifikace, která pro určení hydraulických parametrů puklinového prostředí využívá numerických modelů filtračního proudění. Hledané parametry jsou získány na základě řešení daných sad okrajových podmínek.

### 1.1 Modelování puklinového prostředí

V minulosti byly vypracovány tři hlavní přístupy řešící problém modelování proudění a transportu látek puklinovým prostředím. Tyto přístupy je možno rozčlenit dle stupně homogenizace obecně heterogenního prostředí horninového masivu.

- 1. Modelování puklinového prostředí pomocí diskrétních puklinových sítí.
- 2. Použití modelů s dvojí pórovitostí.
- 3. Náhrada puklinového prostředí porézním prostředím o ekvivalentních vlastnostech.
- 4. Možná je i kombinace přístupů 1., 2. a 3..

Následně se budeme podrobněji věnovat pouze prvním dvěma přístupům, které přímo souvisí s touto prací. Bližší informace o modelu s dvojí porozitou lze nalézt v [16], popis kombinovaného modelu pak v [6].

### 1.1.1 Modely založené na diskrétních puklinových sítích

Vzhledem ke složitosti struktury masivu a často i omezeným možnostem při jeho zkoumání, je téměř nereálné získat přesné informace o uspořádání jednotlivých puklin. Jednou z možností je vytvoření statistického modelu puklinového prostředí z dat, které k dispozici máme. Těmi jsou distribuce hustoty puklin, rozměrů puklin, jejich rozevření a orientace. Takovýto model, vezmeme-li v úvahu jeho přesnost a vypovídající schopnosti, popisuje dané prostředí optimálně (ve statistickém smyslu).

Cílem je tedy vytvoření počítačového modelu puklinového prostředí, který by se co nejvěrněji přibližoval reálné části zkoumaného masivu. Popisem tohoto modelu rozumíme soubor číselných údajů charakterizujících puklinovou strukturu a její vlastnosti. Takto vzniklý model nazýváme diskrétní. Jednotlivé pukliny jsou modelovány jako 2d útvary protínající se v prostoru.

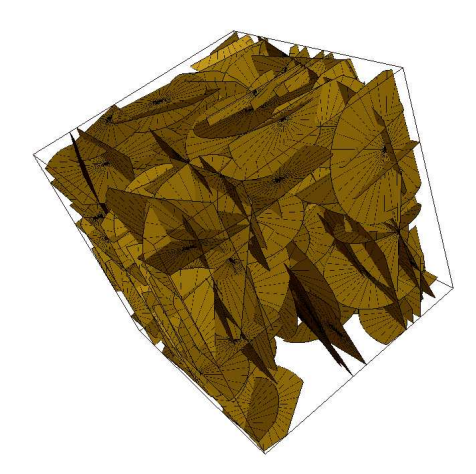

Obrázek 1.1: Diskrétní model puklinového prostředí

Podrobnější informace o procesu tvorby takovýchto modelů lze nalézt v [10] a v kapitole 4.1.1.

Bohužel použití těchto modelů v praxi je omezeno, potýkáme se se dvěma zásadními problémy. Těmi jsou:

1. Nepřesnost a neúplnost vstupních dat.

Nutno poznamenat, že se nejedná o problém týkající se pouze tohoto přístupu, ale obecně i všech ostatních. Vstupní data jsou získávána přímým zkoumáním a měřením na konkrétním geologickém útvaru. Nejčastěji jsou to informace vyhodnocené z průzkumných vrtů a následných testech mezi jednotlivými vrty - příkladem jsou vodní tlakové zkoušky. Vzhledem k náročnosti a tudíž i vysokých nákladech realizace takového zkušebního vrtu, jich máme k dispozici jen několik v celé zkoumané oblasti, která je častokrát i v řádu několika kilometrů. Distribuce vstupních veličin je následně určena z těchto dat statistickými metodami, proto i výsledky úloh mají statistickou povahu. Korektnost získaných dat je bezpodmínečně nutné pečlivě vyhodnotit a kontrolovat. Kalibrace a verifikace modelu pro danou konkrétní situaci je nezbytnou součástí aplikace modelu. Důležitým krokem je opakování zmiňovaného postupu se shodnými vstupními daty a následné porovnání získaných výsledků.

Existují metodiky umožňující relativně přesné identifikování pozic a

vlastností významných puklin - geofyzika, seismika. Finanční a technologická náročnost těchto metod jejich použití však značně omezuje, proto jsou v širší míře používány pouze v petrolejářském průmyslu.

2. Vysoká vypočetní náročnost.

Druhým problémem, který oproti předchozímu značně ovlivňuje především použití metody modelování pomocí diskrétních puklinových sítí, jsou nároky na výpočetní aparát. Modelování oblastí větších rozměrů pomocí tohoto přístupu vede na soustavy rovnic takového rozsahu, které lze pomocí dnešních počítačů jen velmi těžko řešit. Pro představu uvedeme konkrétnější informace. Definujeme-li oblast o velikosti řádově stovek metrů, potom kompaktní masiv obsahuje statísíce puklin. Tyto pukliny diskretizujeme na miliony elementů, což vede na řešení soustavy řádově desítek milionů rovnic. Pro dosažení výsledků s rozumnou vypovídající hodnotou, by navíc bylo třeba provést výpočet několikrát (Vzhledem ke statistické povaze vstupních parametrů), čímž se výpočetní nároky stávají neúnosnými.

Proto se tohoto přístupu často využívá jen k popisu bezprostřední blízkosti nejdůležitějších částí horninového masivu, příkladem může být popis čerpacích, resp. vtláčecích míst.

#### Popis proudění na jedné puklině

Základem modelů založených na diskrétních puklinových sítích je matematický a fyzikální popis proudění na jedné puklině. Ze znalosti horninového masivu a puklinového prostředí obecně víme, že rozevření pukliny je zanedbatelné vůči jejím dalším dvěma rozměrům. Situaci si proto můžeme představit jako proudění mezi dvěma rovnoběžnými deskami. Pro nestlačitelnou tekutinu je toto proudění popsáno Navier-Stokesovou rovnicí:

$$
\frac{\partial \mathbf{u}}{\partial t} + (\mathbf{u}.\nabla)\mathbf{u} + \frac{1}{\varrho}\nabla p - \frac{\mu}{\varrho}\Delta\mathbf{u} + g\nabla z = 0, \qquad (1.1)
$$

kde u je rychlost proudění,  $\rho$  hustota kapaliny,  $p$  tlak,  $q$  gravitační konstanta, µ dynamická viskozita a z polohová souřadnice výšky.

Pokud neuvažujeme na dané puklině žádné zdroje kapaliny, má zákon zachování hmoty tvar:

$$
\nabla \mathbf{u} = 0,\tag{1.2}
$$

kde operátor ∇.u má význam divergence vektorového pole rychlostí. Vzhledem k obtížné řešitelnosti rovnice (1.1) i pro jednu puklinu, bylo dokázáno [1], že ve stacionárním případě a pomalém proudění ji lze nahradit Darcyho zákonem ve tvaru:

$$
\mathbf{u} = -\mathbf{K}_f \nabla \left(\frac{p}{\varrho g} + z\right) \tag{1.3}
$$

a rovnicí kontinuity:

$$
\nabla \mathbf{u} = q,\tag{1.4}
$$

kde  $q$  má význam hustoty zdrojů kapaliny, člen $\frac{p}{\varrho g}+z$  má význam piezometrické výšky  $\phi$ . Tato piezometrická veličina v sobě zahrnuje potenciál tíhového pole daný z souřadnicí a potenciál tlaku. Člen:

$$
p_t = \frac{p}{\varrho g},\tag{1.5}
$$

se označuje jako tlaková výška a má význam tlaku vyjádřeného v délkových jednotkách. Veličina  $K_f$  v Darcyho zákoně je hydraulická vodivost pukliny [1] vyjádřená jako:

$$
K_f = \frac{\varrho g}{\mu} \frac{b^2}{12},\tag{1.6}
$$

kde b je průměrné rozevření pukliny.

Aby však bylo možne problém tímto způsobem zjednodušit, musí puklinové prostředí splňovat následující podmínky, které jsou podrobně specifikovány v [1].

- Pomalý tok kapaliny, maximálně v řádech m/den.
- Rozevření pukliny je zanedbatelným rozměrem vůči ostatním jejím rozměrům.

Tyto předpoklady jsou však ve valné většině případů puklinového prostředí splněny, proto lze této aproximace použít.

#### Popis proudění puklinovým systémem

Poté co jsme popsali proudění na jedné puklině, pokračujeme v popisu proudění látky systémem vzájemně propojených puklin. Můžeme říci, že se jedná o popis dělení toku na rozhraní jednotlivých puklin, neboli jejich průsečnic. Výslednými vztahy jsou opět Darcyho zákon (1.3) a rovnice kontinuity (1.4), neboť lze očekávat rozdělení toku na protínající se pukliny. Toto rozdělení je úměrné tlakovému spádu.

#### Definice okrajových podmínek

Nezbytnou součástí při námi popisovaném stacionárním proudění puklinovým prostředím je zavedení okrajových podmínek (OKP). Zkoumanou oblast označíme Ω a její hranici ∂Ω. U úloh proudění se vyskytují okrajové podmínky všech tří typů.

Nejjednodušší z nich je Dirichletova okrajová podmínka udávající piezometrickou výšku na hranici oblasti.

$$
\phi = \phi_N \quad \text{na } \partial \Omega. \tag{1.7}
$$

Neumannova okrajová podmínka vyjadřuje množství kapaliny proteklé přes hranici oblasti za jednotku času.

$$
\nu \mathbf{u} = u_N \quad \text{na } \partial \Omega,\tag{1.8}
$$

kde u,  $\phi_N$  a  $u_N$  jsou zadané funkce,  $\nu$  je jednotkový vektor vnější normály hranice oblasti ∂Ω. Často se používá tzv. homogenní Neumannovy okrajové podmínky, kdy je přetok roven nule, což vyjadřuje nepropustnost hranice oblasti.

Newtonova okrajová podmínka udává průtok přes hranici ∂Ω, který je roven hodnotě  $u_N$  zvýšené o hodnotu tlakového spádu na této hranici.

$$
\nu \mathbf{u} - \sigma(\phi - \phi_N) = u_N \quad \text{na } \partial \Omega,
$$
 (1.9)

kde koeficientem úměrnosti je tzv. koeficient přestupu označovaný jako  $\sigma$ . Tento parametr vyjadřuje vlastnost hranice samotné, určuje se většinou empiricky.

Dirichletova resp. Neumannova okrajová podmínka je limitním případem Newtonovy OKP, pro  $\sigma \to \infty$  resp.  $\sigma \to 0$ . Přičemž alespoň na části hranice musí být zadána Dirichletova nebo Newtonova okrajová podmínka se  $\sigma \neq 0$ .

#### 1.1.2 Náhrada porézním prostředím

V dnešní době je jedním z hlavních požadavků při modelování reálných úloh sestavení modelu, který by postihoval celou zkoumanou oblast, často i o rozloze několika kilometrů čtverečných. Z textu předchozí kapitoly vyplývá, že v tomto případě nepřipadá použití metody diskrétních puklinových sítí v úvahu. Jak již bylo zmíněno, z průzkumných vrtů a případně s pomocí moderních povrchových metod [10] máme k dispozici alespoň částečnou představu o struktuře skalního masivu. Dokonce velmi přesně je možno získat informace o pozicích význačných puklin, či puklinových zónách.

Proudění a transport látek takovouto oblastí s vysokou hustotou puklin je velmi vhodné simulovat pomocí modelu porézního prostředí, neboť vlastnosti hustě rozpukaného puklinového prostředí se blíží vlastnostem porézní horniny. Tímto zjednodušením modelu značně snížíme výpočetní náročnost a tudíž rozšíříme možnosti týkající se rozměrů modelované oblasti. Na druhou stranu je samozřejmě každým zjednodušením vnášena do modelu chyba.

Jednou z nejdůležitějších podmínek pro použití tohoto přístupu je určení REV, tzv. reprezentativního elementárního objemu. Měřítkem heterogennosti pro rozpukaný skalní masiv je průměrná vzdálenost mezi jednotlivými puklinami. Pro velikost REV musí platit, že je mnohem větší než tato heterogennost a zaroveň mnohem menší než makroskopická heterogennost prostředí (lze určit shodné vlastnosti porézního prostředí pro celý REV). Rozměr REV musí být rovněž mnohem menší než rozměr zkoumané oblasti. Nutným předpokladem pro tyto modely je vzájemné propojení puklin v REV. Je tedy zřejmé, že rozměry REV musí být voleny tak, abychom byli schopni propojenost zaručit.

#### Popis proudění

Modely proudění porézním prostředím jsou, podobně jako diskrétní puklinové modely, založeny na Darcyho zákoně:

$$
\mathbf{u} = -\mathbf{K}_p \nabla \left(\frac{p}{\varrho g} + z\right) \tag{1.10}
$$

a rovnici kontinuity ve tvaru:

$$
\nabla \mathbf{u} = q,\tag{1.11}
$$

kde  $\mathbf{K}_p$  je hydraulická vodivost definovaná jako:

$$
\mathbf{K}_p = \frac{\mathbf{k}\varrho g}{\mu},\tag{1.12}
$$

kde k je propustnost, která je tenzorovou veličinou a v případě nehomogenního prostředí rovnež funkcí prostorových souřadnic. Nutno poznamenat, že oproti hydraulické vodivosti vyjadřuje pouze vlastnost prostředí samotného. Význam hydraulické vodivosti pro oba typy prostředí a různé dimenze je popsán v kapitole 1.2. Nutnou součástí popisu stacionárního proudění je opět definice okrajových podmínek pro nahrazující porézní médium. Ty jsou dány shodnými vztahy jako u puklinového modelu (viz. kapitola 1.1.1), tudíž nemá smysl se tomuto tématu znovu věnovat.

### 1.2 Hydraulická vodivost

Pro porézní prostředí je hydraulická vodivost symetrickým pozitivně definitním tenzorem druhého řádu, ve třídimensionáním prostoru se složkami:

$$
\mathbf{K}_p^{3d} = \begin{bmatrix} K_x & K_{xy} & K_{xz} \\ K_{yx} & K_y & K_{yz} \\ K_{zx} & K_{zy} & K_z \end{bmatrix} . \tag{1.13}
$$

Při reprezentaci 2d porézního média má tenzor hydraulické vodivosti tvar matice  $2 \times 2$ .

Ideální případ nastane, pokud osy souřadného systému odpovídají hlavním směrům anizotropie. Potom lze Darcyho zákon rozepsat do následující soustavy:

$$
u_x = -K_x \frac{\partial \phi}{\partial x} \n u_y = -K_y \frac{\partial \phi}{\partial y} \n u_z = -K_z \frac{\partial \phi}{\partial z}
$$
\n(1.14)

kde  $K_x$ ,  $K_y$  a  $K_z$  jsou hydraulické vodivosti ve směrech os souřadného systému. Analogicky lze opět definovat pro dvourozměrný případ.

Puklinové prostředí, representované diskrétním modelem, je ve 3d tvořené rovinnými kruhovými disky protínajícími se v prostoru. Hydraulickou vodivost jednotlivých puklin uvažujeme jako homogenní tenzor druhého řádu ve tvaru:

$$
\mathbf{K}_f^{3d} = \left[ \begin{array}{cc} K & 0 \\ 0 & K \end{array} \right].\tag{1.15}
$$

Představíme-li si systém takovýchto vzájemně protínajících se puklin o různých hydraulických vodivostech, je určení ekvivalentní vodivosti oblasti jako celku velmi složité. Problémem je především určení hydraulické vodivosti jednotlivých puklin v rámci globálního systému. Poloha každé z puklin i příslušný tenzor hydraulické vodivosti je dán lokálním souřadným systémem pukliny.

Hydraulická vodivost obecně závisí i na hodnotě piezometrické výšky φ. U tvrdých hornin se však jedná o velmi slabou závislost, která příliš neovlivní přesnost vypočtených výsledků. Vzhledem k tomu, že dále uvažujeme stacionární proudění a nepracujeme s extrémně vysokými hodnotami gradientu piezometrické výšky, můžeme tuto závislost zanedbat.

### 1.3 Úloha identifikace hydraulických parametrů

Shrneme-li předchozí text, náhradu puklinového prostředí porézním můžeme provést za následujících podmínek.

- Jsme schopni určit příslušný REV a jeho vlastnosti.
- Jsme schopni určit ekvivalentní hydraulickou vodivost REV pro porézní médium  $\mathbf{K}_p$ .

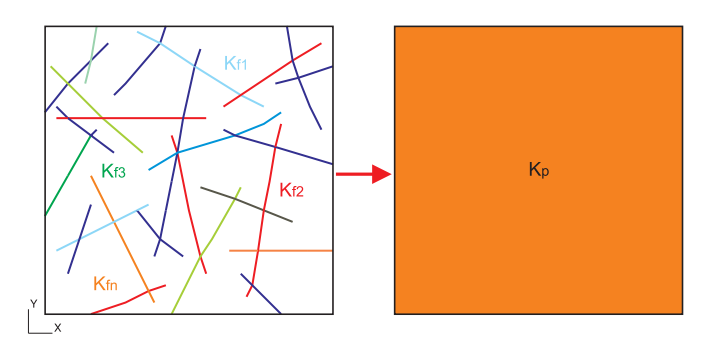

Obrázek 1.2: Schematické znázornění náhrady puklinového prostředí porézním ve 2d

Určení REV a především určení tenzoru hydraulické vodivosti objemových bloků nahrazujícího porézního média  $\mathbf{K}_p$ , tak aby bylo dosaženo co nejlepší shody v hydraulickém chování s prostředím puklinovým, je stěžejní záležitostí. Prostudování tohoto tématu a návrh možné metodiky, otestování její funkčnosti a určení mezí použitelnosti je hlavním úkolem této práce.

# Kapitola 2 Metody

Modely proudění můžeme rozdělit do dvou základních kategorií. První skupinou jsou modely, jejichž vstupní parametry jsou získávány kalibrací na naměřená data. Těmito daty jsou především hodnoty tlaků a piezometrických výšek, získané různými testy a měřeními přímo na reálném horninovém masivu. Druhou skupinou jsou modely, pro než nejsou žádná data tohoto typu k dispozici [17]. Nutnou podmínkou pro správnost těchto modelů proudění je sestavení komplexního geologického modelu popisujícícho podzemní prostředí [21]. První typ modelů předchází potížím, které jsou dány změnou měřítka - v odborné literatuře označované jako upscaling. Vstupní parametry jsou získavány buď manuální kalibrací nebo použitím inverzních metod [18, 19].

Při použití geostatistických technik je nutností sestavení modelu ve stejném měřítku jako je zkoumaná oblast. Poněvadž laboratorní výzkum měření propustnosti se provádí na testovacích vzorcích rozměrů řádově cm<sup>3</sup> a části skalních masivů, tvořících oblast našeho zájmu, jsou v řádu stovek m<sup>3</sup> [26], byla by výsledná síť tvořena zhruba  $10^{11}$  až  $10^{18}$ , podsítěmi", což představuje obrovský problém co se týká výpočetního času i paměti. Nutným krokem je tedy přechod na podsítě větších rozměrů, čímž se zmenší jejich počet ve výsledné oblasti a tím i výpočetní náročnost.

Upscaling si můžeme demonstrovat na jednoduchém příkladu prostorově periodického heterogenního porézního média viz. obrázek 2.1.

Ekvivalentní hodnotou vodivosti  $\mathbf{K}_{eq}$  rozumějme konstantní tenzor hydraulické vodivosti representující heterogenní puklinové či porézní médium. Problém výpočtu ekvivalentní propustnosti u takto strukturovaného média můžeme rozdělit do následujících dvou kroků.

1. Určení propustnosti bloku  $\mathbf{K}_b$ .

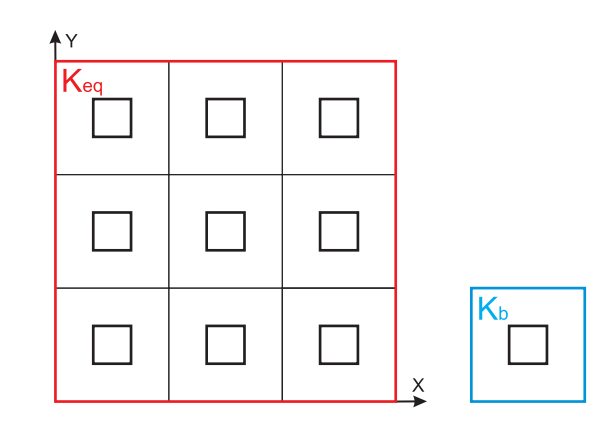

Obrázek 2.1: Prostorově periodické porézní médium s propustností  $\mathbf{K}_{eq}$  a základní buňka o propustnosti $\mathbf{K}_b$ 

2. Upscale a určení ekvivalentní propustnosti  $\mathbf{K}_{ea}$ .

Otázkou ovšem zůstává, jak určit propustnost rozšířeného bloku podoblasti na základě geologického modelu. Problém je ještě složitější kvůli faktu, že propustnost není aditivní veličinou a tudíž nelze ekvivalentní hodnotu spočíst jako aritmetický průměr.

Z podstaty problému plyne, že úplná hydraulická ekvivalence mezi oběma prostředími - reálným heterogenním a nahrazujícím homogením prostředím, je nemožná. V minulosti byla vypracována řada přístupů a metodik popisujících výpočet ekvivalentní propustnosti heterogenního puklinového či porézního prostředí, shrnutých například v [20], u kterých je pojem hydraulické ekvivalence definován jedním ze dvou následujících kritérií.

- 1. Ekvivalence toku Toky přes hranice oblasti jsou si pro heterogenní a ekvivalentní homogenní médium rovny, při shodném tlakovém spádu  $[22, 23]$ .
- 2. Ekvivalence energie disipované viskózními silami Disipované energie v heterogenním i homogenním médiu se rovnají [24, 25]. Disipovaná energie je definována jako:

$$
e = -\nabla \left(\frac{p}{\varrho g} + z\right) . \mathbf{u}.
$$
 (2.1)

Dalším pojmem, který zavádíme je efektivní propustnost  $\mathbf{K}_{ef}$ , což je veličina použivaná pro médium statisticky homogenní v rámci celé oblasti.

$$
E(\mathbf{u}) = -\mathbf{K}_{ef}E\left(\nabla\left(\frac{p}{\varrho g} + z\right)\right),\tag{2.2}
$$

kde E (u) představuje předpokládaný tok oblastí a člen E ( $\nabla (p/\rho q + z)$ ) má význam předpokladu piezometrické výšky. Význam a výpočet efektivní propustnosti byl pečlivě studován pomocí dvou odlišných metodik. První je stochastický přístup, kdy je propustnost popsána náhodnou funkcí, obvykle stacionární [27, 28, 25]. V druhém případě jde o přístup popsaný homogenní rovnicí, kdy uvažujeme médium prostorově periodické a geometrie základní buňky je známa [29, 30]. V obou případech jsme schopni efektivní propustnost určit pouze v případě, že:

- 1. Rozměr základního článku buňky, je mnohem menší než uvažovaná oblast.
- 2. Tok oblastí je homogenní.

Pro tenzor efektivní propustnosti je příznačné, že je symetrickým a pozitivně definitním tenzorem druhého řádu.

Při řešení mnoha inženýrských situací nejsou bohužel splněny podmínky, kdy lze efektivní hodnoty propustnosti použít. Propustnost podoblasti u níž došlo ke změně rozměru, upscaled, či bloková propustnost, odpovídá hodnotě propustnosti podoblasti konečné velikosti. V [31] můžeme nalézt popis metodiky, kdy vezmeme toky oblastí jakožto kritérium pro určení blokové propustnosti definované z následující rovnice.

$$
\frac{1}{V} \int_{V} \mathbf{u}(x) dv = \mathbf{K}_{b} \frac{1}{V} \int_{V} \nabla \left(\frac{p}{\varrho g} + z\right) dv \tag{2.3}
$$

V další literatuře [24], se setkáváme se situací, kdy je kriteriem rovnost disipovaných energií.

Při zvětšování rozměrů podoblasti, dochází ke konvergenci hodnoty blokové propustnosti k hodnotě právě propustnosti efektivní (2.4), pokud tato ovšem existuje.

$$
\lim_{block \to \infty} \mathbf{K}_b = \mathbf{K}_{ef} \tag{2.4}
$$

Důležitým faktem je nejednoznačnost blokové propustnosti. Její hodnota závisí od volby okrajových podmínek.

### 2.1 Rozdělení metod

Metody k výpočtu efektivní či blokové propustnosti rozdělujeme do tří základních skupin.

1. Deterministiské metody - Předpokladem je přesná znalost geologického modelu.

- 2. Stochastické metody O geologickém modelu máme pouze přibližné informace, nutností je vytvoření statistického přístupu.
- 3. Heuristické metody Jejich součástí je empirická metodika pro výpočet přibližných hodnot ekvivalentní propustnosti.

Pro každou skupinu metod, lze použít různé výpočetní techniky - analytické nebo numerické, exaktní či přibližné. Posledním a neméně důležitým rozčleněním metod je dělení na následující dva typy.

- 1. Lokální metody Hodnota propustnosti podoblasti závisí pouze na hodnotách propustností uvnitř podoblasti.
- 2. Globální metody Propustnost podoblasti je dána hodnotami propustností uvnitř i mimo podoblast.

### 2.2 Nerovnosti pro efektivní propustnost

Než přejdeme ke konkrétnímu popisu jednotlivých metod pro určení efektivní propustnosti, stanovíme si na základě nerovností meze ve kterých hodnota hledané propustnosti leží. V dalším textu se na jednotlivé přístupy budeme odkazovat.

1. Wienerova nerovnost - Též nazývána fundamentální nerovností, neboť platí vždy.

$$
\mu_h \le K_{ef} \le \mu_a,\tag{2.5}
$$

kde  $\mu_h$  je harmonický a  $\mu_a$  aritmetický průměr hodnot jednotlivých propustností. V minulosti popsána značným počtem autorů [32, 22, 25, 27] a další.

2. Hashin-Shtrikmanova nerovnost - Často používaná pro izotropní materiály.

$$
\mu_a - \frac{f_1 f_0 (k_1 - k_0)^2}{(d - f_0) k_0 + f_0 k_1} \le \mathbf{K}_{ef} \le \mu_a - \frac{f_1 f_0 (k_1 - k_0)^2}{(d - f_1) k_1 + f_1 k_0},\tag{2.6}
$$

kde  $f_0$  a  $f_1$  jsou příslušné frakce propustnosti  $k_0$  a  $k_1$ , přičemž  $k_1$  je větší než  $k_0$ . Aritmetický průměr je určen jako  $\mu_a = f_0 k_0 + f_1 k_1$ . Ukázkou Hashin-Shtrikmanových mezí, blíže popsaných v [33] a v [34], je popis média pomocí modelu založeného na kompozitních sférách. Každá

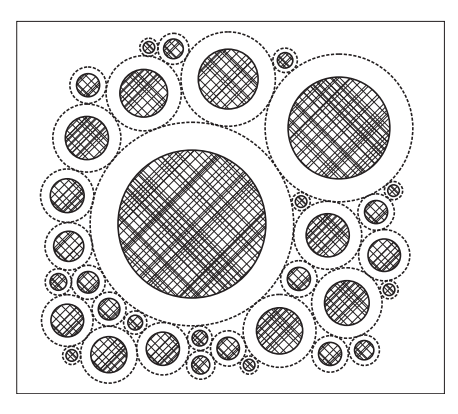

Obrázek 2.2: Soustava sdružených sfér

ze sfér se skládá ze středu o konstantní propustnosti  $K_{in}$  a izotropní svrchní vrstvy propustnosti  $K_{out}$ .

S využitím metody samosouhlasnosti média lze určit přibližnou hodnotu propustnosti pro celou oblast. Maximální hodnota je získána z předpokladu, že středy sfér jsou částmi s velmi nízkou propustností a naopak vrchní skořápka má velmi vysokou propustnost  $(K_{in} = k_0, K_{out} = k_1)$ . Minimální hodnotu získáme výměnou těchto propustností, tzn. propustné středy a nepropustné svrchní vrstvy  $(K_{in} = k_1, K_{out} = k_0)$ .

- 3. Cardwell-Parsonova nerovnost s využitím analogie s teorií elekřiny [22] a pomocí variační metody [35], lze určit meze ekvivalentní propustnosti v daných směrech.
	- Dolní mez je dána aritmetickým průměrem harmonických průměrů bodových propustností spočtených pro každou linii základní buňky, paralelní ke zvolenému směru.
	- Horní mez je dána jako harmonický průměr aritmetických průměrů bodových propustností spočítaných přes každou vrstvu kolmou na zvolený směr.

$$
K_1 = \mu_h^x(\mu_a^z(\mu_a^y)) \le K_{ef} \le K_2 = \mu_a^z(\mu_a^y(\mu_h^x))
$$
\n(2.7)

Ukázka výpočtu pro směr v ose x je znázorněna v obrázku 2.3.

4. Matheronova nerovnost - Pro případ izotropního dvojrozměrného dvoufázového (mosaikovitá struktura) média tvořeného náhodnou struk-

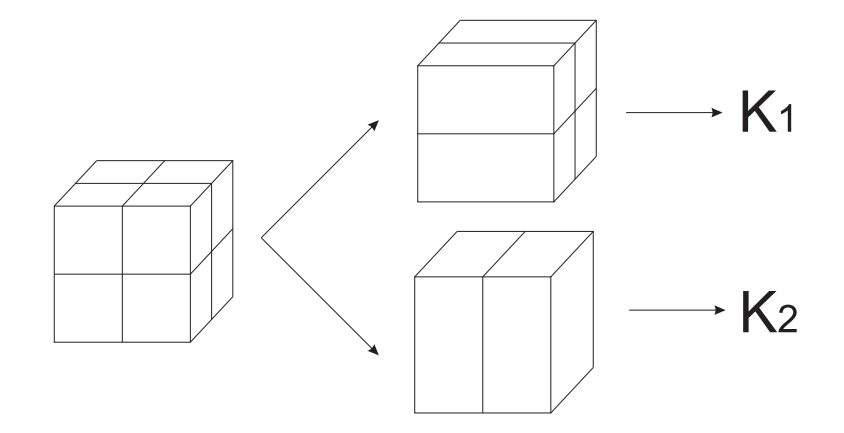

Obrázek 2.3: Výpočet Cardwell-Parsonových mezí pro tok ve směru osy x

turou, Matheron [36] získal následující vztahy.

$$
f_0 \ge 0.5 \Rightarrow K_{ef} \ge K_{ac},
$$
  
\n
$$
f_0 \le 0.5 \Rightarrow K_{ef} \le K_{ac},
$$
  
\n
$$
f_1 = 0.5 \Rightarrow K_{ef} = \sqrt{k_0 k_1},
$$
\n(2.8)

kde

$$
K_{ac} = \frac{1}{2} \left[ (f_1 - f_0)(k_1 - k_0) + \sqrt{(f_1 - f_0)^2 (k_1 - k_0)^2 + 4k_0 k_1} \right].
$$

Dále bylo dokázáno že platí i následující rozšířené vztahy.

$$
f_0 \ge 0.5 \Rightarrow K_{ef} \le K_m,
$$
  
\n
$$
= \frac{f_1 k_0 k_1 + f_0 \mu_a \sqrt{k_0 (2\mu_a - k_0)}}{f_1 m^* + f_0 \sqrt{k_0 (2\mu_a - k_0)}}
$$
  
\n
$$
f_0 \le 0.5 \Rightarrow K_{ef} \ge K_m,
$$
  
\n
$$
= k_0 k_1 \frac{f_0 \mu_a + f_1 \sqrt{k_0 (2m^* - k_0)}}{f_0 k_0 k_1 + f_1 m^* \sqrt{k_0 (2m^* - k_0)}},
$$
\n(2.9)

kde

$$
m^* = f_1 k_0 + f_0 k_1
$$
  
\n
$$
(\mu_a = f_1 k_1 + f_0 k_0, \qquad \sigma^2 = f_1 f_0 \qquad (k_1 - k_0)^2).
$$

Nutno poznamenat, že vztahy (2.8) a (2.9) jsou platné i pokud je struktura zkoumaného média invariantní vůči rotaci o 90◦ .

Rozdíl mezi maximální a minimální hodnotou propustnosti je u Matheronových mezí mnohem menší než u Wienerových, či Hashin-Shtrikmanových nerovností.

5. Eneova nerovnost - S využitím homogenizační metody Ene [37] získal meze nerovnosti, které zobecňují problém pro případ anizotropního média [38]. Tyto meze jsou definovány jako sada diferenciálních rovnic, které lze pro obecný případ řešit numericky.

### 2.3 Heuristické metody

- 1. Sampling U této techniky jednoduše není třeba změny měřítka, hodnota propustnosti oblasti je dána měřením v jejím středu. Tato základní metoda se běžně používá v petrolejářském průmyslu.
- 2. Průměrování Základní ideou je určit hodnotu propustnosti na základě dvou teoretických mezí.
	- Elementární meze V [25] je navržen předpis, ve kterém je efektivní propustnost určena jako vážený průměr Wienerových mezí.

$$
K_{ef} = \mu_a^{\alpha} \mu_h^{1-\alpha}, \qquad \text{kde} \qquad \alpha \in [0,1] \tag{2.10}
$$

Pokud je navíc zkoumané médium statisticky homogenní a izotropní, je exponent  $\alpha$  dán následujícím vztahem

$$
\alpha = \frac{d-1}{d},\tag{2.11}
$$

kde d je dimenze prostoru. Tento vzorec je velmi přesný i v případě faktorizované propustnosti [36].

$$
K(x) = k_1(x_1)k_2(x_2)...k_d(x_d)
$$
\n(2.12)

V případě anizotropního, ale statisticky homogenního média Ababou [39] definoval následující vztah.

$$
K_{ef}^{ii} = (\mu_a^{\alpha_i})(\mu_h^{1-\alpha_i})
$$
  
\n
$$
\alpha_i = (d - l_h/l_i)/d,
$$
\n(2.13)

kde  $l_i$  je korelační délka v příslušném směru a  $l_h$  je harmonický průměr korelačních délek v hlavních směrech anizotropie.

• Cardwell-Parsonovy meze - Metodika založená na myšlence geometrického průměru dvou Cardwell-Parsonových mezí [40, 41]. Tato myšlenka byla dále zobecněna pro třídimensionální médium [42].

$$
K_b^{xx} = \sqrt[6]{K_1^2 K_2^2 K_3 K_4},\tag{2.14}
$$

kde

$$
K_1 = \mu_h^x(\mu_a^y(\mu_a^z)) = \mu_h^x(\mu_a^z(\mu_a^y))
$$
  
\n
$$
K_2 = \mu_a^y(\mu_a^z(\mu_h^x)) = \mu_a^z(\mu_a^y(\mu_h^x))
$$
  
\n
$$
K_3 = \mu_a^y(\mu_h^x(\mu_a^z))
$$
  
\n
$$
K_4 = \mu_a^z(\mu_h^x(\mu_a^y)).
$$

V [40] a v [43] je podrobně popsána metodika, v níž na základě speciálních exponentů můžeme řídit vliv anizotropie.

3. **Průměrování řádu**  $p$  - Journel [44] navrhl metodiku ve které je efektivní propustnost  $K_{ef}$  rovna průměru řádu  $p$  ("power average") s expoentem p, ležícím v intervalu od −1 do +1, v závislosti na prostorovém rozložení jednotlivých propustností.

$$
\mu_p = \langle k^p \rangle^{1/p} = \left(\frac{1}{V} \int_V k(x)^p dV\right)^{1/p},\tag{2.15}
$$

kde exponent  $p = -1$  odpovídá harmonickému průměru,  $\lim_{p\to 0} \mu_p$  geometrickému průměru a p = 1 aritmetickému průměru. Pro statisticky homogenní a izotropní médium získáme [45]:

$$
p = 1 - \frac{2}{d}.\tag{2.16}
$$

4. Pružná mřížka - Hlavní obtíží se kterou se potýkáme u všech metod pracujících s propustnostmi podoblastí  $K_b$ , je nejistota upscaled propustnosti, zejména pokud je rozptyl propustností v objemu použitém k průměrování velmi vysoký. Chybu můžeme minimalizovat, kupříkladu automatickým nastavením lokálního rozměru mřížky, jako funkci rozptylu propustností původní podoblasti [46].

Existuje i varianta této metody použitelná pro vícefázové proudění [47, 48]. Zde je popsáno několik typů flexibilních mřížek, jejichž geometrie je odvislá od pole propustností a také od podmínek proudění.

### 2.4 Deterministické metody

Jak již bylo zmíněno v úvodu této kapitoly, pro tyto metody je charakteristické, že pole propustností  $\mathbf{K}(x, y, z)$  a okrajové podmínky jsou známy. Pro dostatečně jednoduché pole propustností (médium tvořené vrstvami různých propustností) a stacionární proudění lze úlohu řešit i analyticky [49].

Pro obecnější případy existuje řada metod, blíže popsaných v následujících odstavcích. Tyto se liší stupněm aproximace a tím i různou přesností.

Metody obecnějšího charakteru téměř vždy vedou na numerické řešení difúzní rovnice. Některé další metody nahrazují přímé řešení ekvivalentním problémem, který rovněž vyžaduje použití numerických metod k získání řešení. Obecně se tyto přístupy nazývají metody homogenních rovnic.

1. Teorie filtrace - "Percolation Theory" - tato metodika řeší statisticky problém komunikace v rámci celé oblasti, která se skládá z objektů které jsou, nebo nejsou, vzájemně propojeny. Konkrétní příklad lze nalézt v [50].

Co se týká problematiky ekvivalentní propustnosti, používá se této metodiky u dvojfázových materiálů, u kterých je jedna z fází nepropustná.

2. Teorie efektivního média - EMT "Effective Medium Theory" -Heterogenní oblast, složenou z homogenních bloků uspořádaných vedle sebe, můžeme nahradit jednou mezivrstvou o propustnosti K začleněnou v homogenní matrici s neznámou propustností  $K^0$ . Protože okrajové podmínky jsou v dostatečné vzdálenosti od podoblasti s propustností K (viz. obrázek 2.4), můžeme předpokládat konstantní hodnotu toku a gradientu piezometrické výšky v okolí tohoto bloku. Myšlenka pro určení efektivní propustnosti je potom následující: Odchylka pole piezometrických výšek díky vlivu jiné mezivrstvy neinterferuje s odchylkou způsobenou některou z dalších podoblastí a proto  $K^0 = K_{ef}$ .

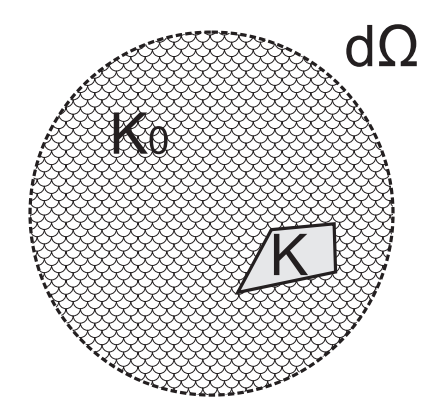

Obrázek 2.4: EMT - Podoblast začleněná v homogenní matrici s konstantní propustností  $K^0$ 

Dagan [51] provedl výpočet pro sférické podoblasti, jehož výsledkem je následující výraz.

$$
K_{ef} = \frac{1}{d} \left[ \int_0^\infty \frac{f(K)dK}{K(d-1) + K_{ef}} \right],
$$
 (2.17)

kde  $f(K)$  je pravděpodobnostní funkce propustnosti. V [52] lze nalézt komplexnější formulaci pro podoblasti tvarů elpsoidu, podle níž Poley získal anizotropní tenzor efektivní permeability.

3. Metoda proudnice - "Streamline" - Metodika používaná především k výpočtu vertikální propustnosti písčitojílovitých systémů. Části tvořené jílem jsou nepropustné, u písčitých podoblastí předpokládáme  $K_{hj}$  a  $K_{vj}$  anisotropní propustnosti. Upscaled propustnost je získána výpočtem z úbytku piezometrické výšky podél proudnice uvnitř písčité matrice [54, 55], obrázek 2.5.

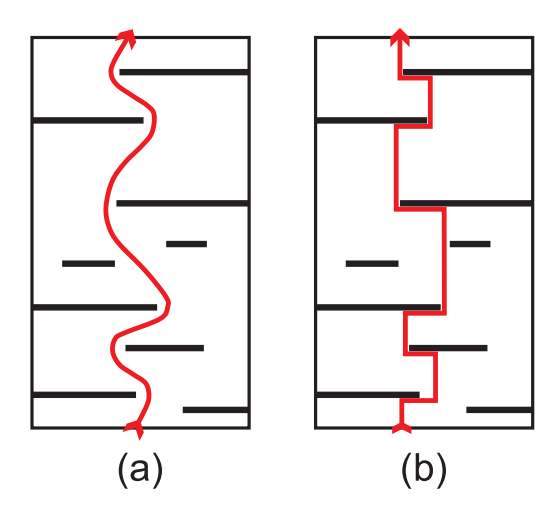

Obrázek 2.5: Přibližná metoda pro určení délky proudnice: (a) reálná proudnice, (b) aproximace pomocí segmentů složených z rovných čar [53]

Zdokonalení této metodiky lze získat začleněním statistických parametrů o rozměrech a počtech nepropustných podoblastí, čímž dojde k zobecnění na problém vrstevnatého média [53]. Následující vzorec (2.18) je podrobněji popsán v [56].

$$
K_{ef} = \frac{(1 - F_s)H^2}{N_s \sum_{i=1}^{N_s} \frac{1}{S_i S_{ei}}},
$$
\n(2.18)

kde  $F_s$  je frakce podoblastí tvořených jílem,  $N_s$  počet vybraných proudnic, H mocnost zkoumané oblasti,  $S_i$  délka i-té proudnice a  $S_{ei}$  délka i-té proudnice vážená k propustnosti.

$$
S_i = \sum_{j}^{N_j} \left( h_j + \sum_{j}^{n_j} d_{ijk} \right)
$$
  

$$
S_{ei} = \sum_{k}^{N_j} \left( \frac{h_j}{k_{vj}} + \sum_{j}^{n_j} d_{eijk} \right),
$$

kde  $n_j$  je počet nepropustných podoblastí ve vrstvě j.

4. Renormalizační metoda - Historicky má tato metoda základy ve statistické fyzice [57, 58]. Její použití v problému výpočtu ekvivalentní propustnosti je zpravidla spojováno s P.R. Kingem [59, 35]. Jde o rekurzní algoritmus, kdy je efektivní propustnost oblasti tvořené mřížkou určena pomocí postupných agregací. Například v prostoru dimenze d máme mřížku tvořenou  $2^{nd}$  sítěmi a další hruběji diskretizovanou s  $2^{(n-1)d}$  sítěmi. Postup můžeme opakovat než dosáhneme požadovaného stupně diskretizace, nakonec můžeme získat oblast tvořenou pouze jedinou sítí viz. obrázek 2.6.

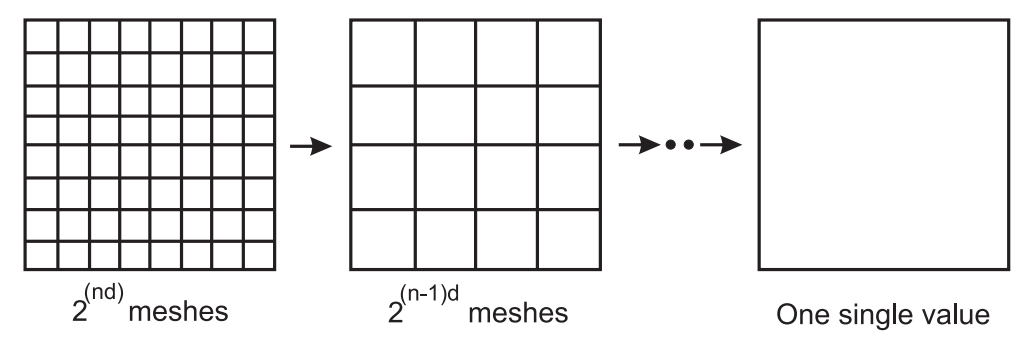

Obrázek 2.6: Obecný princip renormalizace

Základním článkem metodiky je určení efektivní propustnosti jedné buňky. Bohužel neexistuje přesný vztah, jak tuto propustnost určit ve 2d i ve 3d, výpočet je proto pouze přibližný.

Existuje několik metod, které obvykle využívají metody konečných diferencí. Například, přímá formulace se zdá přesnější [60], propustnost je stanovena pro každou spojnici mezi dvěma uzly a ne ke každé podoblasti obklopující uzel. V [61] je popsán postup výpočtu kompletního tenzoru vodivosti s použitím periodických okrajových podmínek. Kromě toho byla tato metodika použita k výpočtu pole rychlostí v daném médiu.

- Směrová propustnost Ve 2d lze úlohu řešit buď, s využitím analogie s elektrickou sítí, pomocí postupných transformací hvězdatrojúhelník [59] nebo přepsáním lineárního systému do tvaru konečných diferencí.
- Určení tenzoru Bylo již zmiňováno v předchozích odstavcích [61]. Okrajové podmínky jsou periodické a formulace konečných diferencí přímá.
- Zjednodušená renormalizace Výpočet na základní buňce je proveden postupným seskupováním dvou sítí. Pokud jsou tyto v řadě vůči směru toku, bodové propustnosti jsou určeny jako harmonický průměr. Naopak pokud je-li jejich pozice paralelní, použijeme aritmetický průměr. Směry seskupení měníme v každé iteraci.
- 5. Numerické řešení difúzní rovnice Pro řešení parciálních diferenciálních rovnic numericky existuje několik všeobecně známých technik, například metoda konečných diferencí, metoda konečných prvků a další. V případě řešení rovnice difúze, umožňují tyto metody spočíst přibližné řešení  $(\phi(x, y, z), \mathbf{u}(x, y, z))$  pro libovolné pole propustností a libovolné okrajové podmínky.
	- Lokální metody Směrový tok můžeme nadefinovat pomocí okrajových podmínek, konkrétně pomocí tlakového spádu zadaného na protilehlé stěny sítě. Z numerických testů postupně získáme hodnoty toků pro jednotlivé části tvořící zkoumanou oblast. Celková hodnota toku Q oblastí, je získaná součtem elementárních toků přes jednotlivé části. Blokovou propustnost definujeme následovně:

$$
K_b = -\frac{Q}{S} \frac{L}{\Delta \phi},\tag{2.19}
$$

kde L je vzdálenost mezi dvěma stěnami s předepsanými piezometrickými výškami, ∆φ je tlakový spád, resp. rozdíl piezometrických výšek a S je průřez kterým prochází tok Q. Rotací okrajových podmínek a opakováním numerických experimentů, získáme toky ve všech třech směrech os x, y a z [62].

Durlofsky [63] navrhl použití periodických okrajových podmínek. Touto metodou je možné spočítat pro spád v daném směru, toky ve všech směrech. Tenzor propustnosti je dán vztahem:

$$
K_b^{uv} = -\frac{Q_u^v}{S} \frac{L}{\Delta \phi^v},\tag{2.20}
$$

kde $Q_u^v$ je hodnota toku ve směru $u,$ vyplívající z gradientu piezometrické výšky  $\Delta\phi^v$ . Pokud použijeme periodické okrajové podmínky, získáme tenzor propustnosti, který je vždy symetrický a kromě splnění podmínky rovnosti toků, je splněna i rovnost disipovaných energií [64].

Podobně na základě stejné myšlenky můžeme použít homogenní okrajové podmínky, měnící se lineárně na stěnách sítě [65, 2], nebo perturbační okrajové podmínky [66]. Nutno poznamenat, že produktem výpočtu s homogenními okrajovými podmínkami není symetrický tenzor propustnosti, jako je tomu u úlohy s periodickými okrajovými podmínkami.

• Globální metody - První globální metodou, která byla navržena je technika nazývaná "General Tensor Scaling". V [67] je tato metodika blíže popsána ve 2d, ale může být snadno zobecněna do třetí dimenze. Používá se zejména k výpočtu tenzorů propustnosti pro upscaling.

Při numerických výpočtech je nutné namodelovat tok přes celou oblast, na jejíž hranicích jsou rovněž zadávány sady okrajových podmínek, a sledovat situaci v rámci podoblasti. Sad okrajových podmínek je několik, takže se zprvu může zdát tato metoda náročná na výpočetní čas. V petrolejářském inženýrství se však využívá získaných propustností k výpočtům vícefázového proudění. V takovém případě jsou náklady na simulaci jednofázového stacionárního proudění zanedbatelné a získání upscaled propustností je užitečné.

Díky těmto numerickým simulacím získáme pole piezometrických výšek  $\phi_{sd}(x, y, i)$  a rychlostí  $\mathbf{u}_{sd}(x, y, i)$  pro podoblast a  $i = 1, ..., n$ okrajových podmínek. Pole piezometrických výšek pro celou oblast  $\phi(x, y, i)$  následně vypočteme podle vzorce:

$$
\phi(x, y, i) = \frac{\int_{V} \phi_{sd}(x, y, i) S(x, y) dV}{\int_{V} S(x, y) dV},
$$
\n(2.21)

V [67] můžeme nalézt přístup používající pro tyto výpočty metodu konečných diferencí. Rychlosti v rámci celé domény určíme následovně.

$$
\mathbf{u}(x,y,i) = \frac{1}{A} \int_{A} \mathbf{u}_{sd}(x,y,i) dA \qquad (2.22)
$$

Nyní máme k dispozici veličiny potřebné k zápisu Darcyho zákona pro zkoumanou oblast, kde neznámou jsou hodnoty tenzoru hydraulické vodivosti.

$$
\mathbf{u}(x, y, i) = \mathbf{K}_b \nabla \phi(x, y, i), \qquad (2.23)
$$

kde

$$
\mathbf{K}_b = \left( \begin{array}{cc} K_{xx} & K_{xy} \\ K_{yx} & K_{yy} \end{array} \right). \tag{2.24}
$$

Tenzor hydraulické vodivosti nemusí být obecně symetrický. Jedná se o přepodmíněnou úlohu, která je často řešena pomocí metody nejmenších čtverců, minimalizací reziduí toků.

- 6. Homogenizační metodiky V literatuře dostupné k tomuto tématu [68], jsou popisovány především tři následující metodiky.
	- Teorie homogenizace [69].
	- Metoda prostorového průměrování [70].
	- Momentová metoda [30].

Základem těchto technik jsou sice různá matematická pojetí, ovšem s mnoha společnými znaky. Zvláště jsou to cíl, základní myšlenka a výsledek, který získáme. V [71] je podrobněji popsáno porovnání mezi metodou homogenizace a prostorového průměrování.

V uvedených metodikách je problém změny měřítka popsán velice pečlivě a jejich použití je znázorněno na rozboru různých fyzikálních jevů. Například přestup tepla [29], ustálené proudění [72, 74, 73], vícefázové proudění [75], či transport kontaminace [76].

Jednou z používaných ideí je hypotéza prostorové periodicity zkoumaného média, dovolující zkoumání oblasti jako celku, nahrazeného podoblastmi shodných hydraulických vlastností, znázorněno v obrázku 2.7.

Druhou myšlenkou u těchto metod je představa, kdy opakující se buňka je velice malá v porovnání s rozměry zkoumané oblasti. Efektivní propustnost je vypočtena ve dvou krocích. Nejprve řešíme problém s pomocnými proměnnými  $b_1, b_2, ..., b_D$  [30], což znamená:

$$
\nabla.(\mathbf{K}\nabla b^i) = \nabla.\mathbf{K}_i \qquad i = 1, ..., D,
$$
\n(2.25)
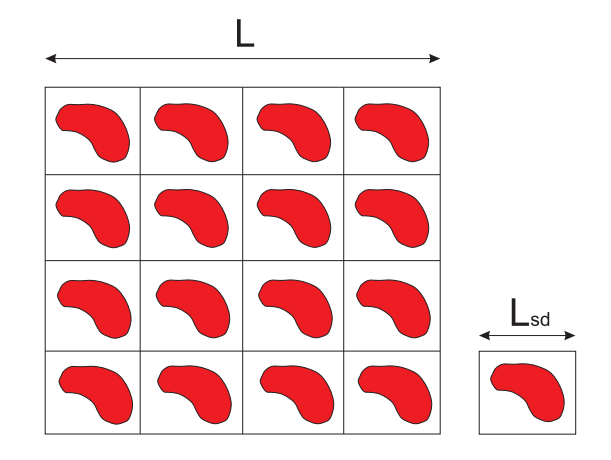

Obrázek 2.7: Periodické médium složené ze dvou fází

kde  $K_i$  je sloupec tenzoru propustnosti. Diferenciální rovnice jsou obecně řešeny numericky, například spektrální metodou [77] nebo metodou konečných prvků [78]. Prvky tenzoru efektivní propustnosti jsou dány vztahem (2.26).

$$
K_{ef}^{ij} = -\frac{1}{2V} \int_{V} (\mathbf{K}_{i} \nabla b^{j} + \mathbf{K}_{j} \nabla b^{i}) dV
$$
  
 
$$
+ \frac{1}{V} \int_{V} K_{ij} dV \qquad i, j = 1, ..., D.
$$
 (2.26)

Analytické řešení je rovněž možné, pro rozvrstvené binární médium je podrobně popsáno v [49].

### 2.5 Stochastické metody

Vzhledem k velkým nejistotám plynoucím z pouze částečné znalosti vlastností domén které zkoumáme, uvažují stochastické metody sledované proměnné jako náhodné prostorové funkce. Definice efektivní propustnosti média je založena na pojmu matematické pravděpodobnosti.

Určení distribuční funkce ekvivalentní propustnosti je podmíněno řešením stochastických diferenciálních rovnic, to jest diferenciálních rovnic obsahujících několik náhodných veličin. Kompletní řešení by tedy znamenalo skloubit distribuce všech těchto proměnných, což je zpravidla nemožné. Proto uvažujeme za dostačujícící určit jejich průměr, varianci, kovarianci nebo minimálně přibližnou hodnotu. K tomu se používá mnoha známých metod jako jsou spektrální analýza, teorie pole, metoda Monte-Carlo a tak dále. V následujícím textu se omezíme jen na výčet a popis nejdůležitějších z nich.

1. Pravidlo geometrického průměrování - Tato metoda je blíže vysvětlena v [25]. Základní myšlenka je založena na faktu, že propustnost  $k$  a její inverze  $k' = \frac{1}{k}$  $\frac{1}{k}$  jsou náhodné funkce shodných distribucí a že jsou tyto funkce invariantní vůči rotaci o $\frac{\pi}{2}.$  Potom můžeme efektivní propustnost definovat následujícím vztahem (2.27).

$$
K_{ef} = \mu_g = \exp\left[E(\log k)\right] \tag{2.27}
$$

Tato hypotéza je splněna pro speciální případ izotropního log-normálního média mozaikovité struktury. Nicméně, toto platí pouze pro rovnoměrné pole toku. Tato podmínka není platná pro radiální tok. Matheron [25] dokázal, že při radiálním toku, je třeba nahradit geometrický průměr harmonickým.

#### 2. Přibližné řešení

• Matheronova domněnka - Popsáno Matheronem [25] pro ustálené proudění, Landau a Lifschitz [79] použili tuto teorii pro elektrodynamické rovnice. Jde o metodiku rozšiřující přesný výsledek z 2d do prostoru vyšší dimenze, vyjádřeno rovnicí prvního řádu jako aproximace efektivní propustnosti.

$$
K_{ef} = \mu_a^{(D-1)/D} \mu_a^{1/D} \tag{2.28}
$$

Pro 3d a případ logaritmicko-normální distribuce propustnosti, lze ze vzorce (2.28) získat následující rovnici.

$$
K_{ef} = \mu_g \left[ \sigma_{\ln k}^2 \left( \frac{1}{2} - \frac{1}{D} \right) \right],
$$
 (2.29)

kde člen  $\sigma_{\ln k}^2$  má význam variance logaritmu propustnosti. Mnoho dalších autorů zkoumalo a ověřovalo platnost tohoto vztahu, například [80, 27].

• Vliv anizotropie - V případě anizotropního média s exponenciální kovariancí, můžeme určit efektivní propustnosti v hlavních směrech anizotropie dle vztahu (2.30) popsaného v [28, 81].

$$
K_{ef}^{ii} = \mu_g \left[ 1 + \sigma_{\ln k}^2 \left( \frac{1}{2} - g_{ii} \right) \right],
$$
 (2.30)

kde

$$
g_{ii} = \int_{-\infty}^{+\infty} \frac{k_i^2}{k^2} \frac{l_1 l_2 l_3 dk_1 dk_2 dk_3}{\pi^2 (1 + l_1^2 k_1^2 + l_2^2 k_2^2 + l_3^2 k_3^2)} \qquad \sum_{i=1,2,3} g_{ii} = 1,
$$

kde  $l_i$ je korelanční délka ve směru  $i$  a  $k_i$  hodnota lokální propustnosti ve směru $i.$  Tento vztah je platný pouze pro malá $\sigma_{\ln k}^2.$ 

Metody popsané v této části mohou vést k domněnce, že existují jednoduchá pravidla pro určení efektivní propustnosti. Toto ovšem platí pouze v případě, že se spokojíme s odhadem řešení.

3. Bloková propustnost - Prvními autory, kteří studovali problematiku blokové propustnosti ze stochastického pohledu, byli Rubin a Gómez-Hernández [31]. Hlavním výsledkem jejich práce byla formulace vztahů pro výpočet blokové propustnosti, na základě lokálních propustností a jejich distribučních funkcí. Rovnice byly odvozeny analyticky pro případ izotropních lokálních propustností. Hypotéza je založena na předpokladu nekonečného média, ustáleného proudění a malé variance logaritmu lokálních propustností k.

$$
E(K_b) = \mu_g \left[ 1 + \frac{\sigma_{\ln k}^2}{2} + \frac{1}{J_a} \left( \sigma_{\ln k}^2, J_x - \overline{C}_{\ln k}, J_x \right) \right] (2.31)
$$
  
\n
$$
C_{K_b}(r) = \mu_g^2 \overline{C}_{\ln k} \left( V, V_{+r} \right)
$$
  
\n
$$
C_{K_b, \ln k}(V, r) = \mu_g \overline{C}_{\ln k} \left( V, r \right),
$$

kde $V$ representuje rozměr oblasti, $r$ je vektor posunu, $J_{\boldsymbol{a}}$  modul aritmetického průměru hydraulického gradientu,  $J_x$  je x-ová složka J.

## 2.6 Bloková a efektivní propustnost

Z předchozího výčtu metod plyne, že stěžejní záležitostí je rozhodnutí zda požadujeme popis heterogenního prostředí jednou hodnotou propustnosti (efektivní propustnost -  $K_{ef}$ ), či sadou hodnot (bloková propustnost -  $K_b$ ). Kupříkladu Durlofsky [63] provedl porovnání následujících metod pro případ dvoudimensionálního média s korelovanými log-normálními distribucemi propustností.

- 1. Globální metoda s jejíž aplikaci je heterogenní médium nahrazeno homogenním o propustnosti dané její efektivní hodnotou.
- 2. Technika vzorkování.
- 3. Lokální metoda, pomocí které určíme blokovou propustnost jako geometrický průměr hodnot propustnosti uvnitř bloku.

Přesnost technik je měřena na základě porovnání řešení před změnou měřítka ku řešení po změně. Durlofsky spočetl průměrnou kvadratickou chybu  $(L_2)$ pro piezometrické výšky a rychlost toku pomocí metody konečných diferencí. Dále sledoval závislost této chyby na typu okrajových podmínek, korelačních délkách, velikosti oblasti a variance logaritmu propustnosti. Výsledkem bylo určení přiblížné hodnoty chyby, dané vzorcem (2.32).

$$
L_2 = ad^b,\tag{2.32}
$$

kde d je rozměr bloku pro techniky 2. a 3. V případě globální metody není chyba závislá na d. Pro každé nastavení se mu rovněž podařilo nalézt hraniční hodnotu  $d_c$ , při jejímž překročení se globální metodika stává přesnější, než metoda vzorkování. Obrázek 2.8.

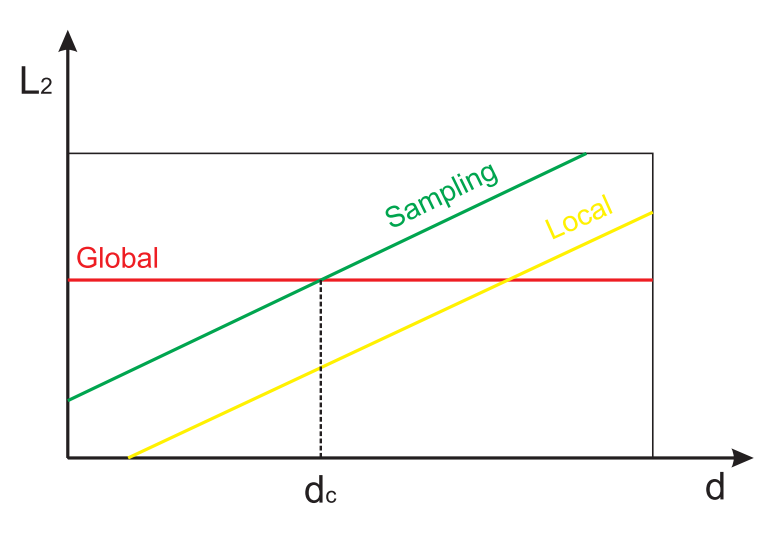

Obrázek 2.8: Vývoj kvadratické chyby  $(L_2)$  v závislosti na rozměru bloku  $d$ 

Dosaženým výsledkem je skutečnost, že metoda lokálního průměrování byla za všech testovaných podmínek přesnější než zbývající dvě zmiňované metody. Jinými slovy, pokud použijeme k výpočtu blokové propustnosti  $K_b$ "rozumnou" metodu, dosáhneme samozřejmě vyšší přesnosti. Při použití hrubější metodiky, jako je třeba vzorkování a pokud je velikost bloků větší než příslušné korelační délky, je vhodnější určovat efektivní propustnost ${\cal K}_{ef}$ oblasti jako celku.

## 2.7 Numerické a analytické metody

Analytickou metodou je velmi často myšleno jednoduše algebraické průměrování, oproti tomu numerické metody vedou na řešení parciálních diferenciálních rovnic.

Aplikace analytických technik pro tento problém je značně omezena, neboť přesná řešení jsou známa pouze pro určité typy úloh. Těmy jsou například výpočty na jednoduchých isotropních médiích s log-normálními distribucemi propustností při uvažování rovnoměrného toku. Na druhou stranu numerické tchniky jsou obecnější a použitelné pro jakékoli pole propustností. Jejich hlavní nevýhodou je náročnost na paměť a výpočetní čas.

Volba mezi analytickou a numerickou metodou je tedy zřejmá. Pokud řešíme úlohu, pro které existuje možnost analytického řešení, jednoznačně je vhodnější ho využít. V opačném případě, pokud to lze, použijeme některou z numerických metod. V případě, že rozsah úlohy neumožňuje použít numerické metody, lze se obrátit k některé z heuristických, či přibližných metod. Mezi nejpoužívanější a nejobecnější patří renormalizace. Výsledky získané touto metodou jsou podobné výsledkům získaným pomocí metody konečných diferencí, za předpokladu co nejpřímnějších proudnic [59], jinak mohou být rozdíly výraznější [82].

## 2.8 Metodika pro heterogenní puklinové prostředí

Nutno poznamenat, že metodiky popsané v předchozích kapitolách a reference na příslušnou odbornou literaturu, jsou téměř výhradně zaměřeny na homogenizaci heterogenního porézního média. Povětšinou ještě speciálních vlastností, jako jsou prostorová periodicita či vrstevnaté uspořádání, které tuto úlohu výrazně zjednodušují. Pro naši úlohu homogenizace heterogenního puklinového prostředí, nejsou tyto metodiky, tak jak byly popsány, použitelné.

Na základě získaného přehledu a informací, byla sestavena metodika vyhovující řešení našeho problému homogenizace modelu rozpukaného skalního masivu, představující anizotropní puklinové prostředí.

V následujících kapitolách se budeme věnovat nejprve přístupům modelování takovýchto oblastí. Následně bude podrobně popsána metodika identifikace hydraulických parametrů, vedoucí k určení tenzoru ekvivalentní vodivosti pro nahrazující porézní médium a největší část této práce bude věnována numerickým experimentům, které mají za úkol ověřit funkčnost dané metodiky a stanovit její meze použitelnosti.

# Kapitola 3

# Identifikace hydraulických parametrů

V předchozích kapitolách jsme uvedli všechny informace o problematice modelování porézního a puklinového prostředí. Nyní tedy můžeme přistoupit k formulaci hlavní úlohy této práce, kterou je identifikace hydraulických parametrů homogenního porézního média, nahrazujícího heterogenní oblast vyplněnou puklinami, při zachování ekvivalentních hydraulických vlastností.

## 3.1 Hydraulická ekvivalence prostředí

Pro korektní nahrazení puklinové oblasti porézním materiálem je nutné zavést určité podmínky.

Předpokládejme, že máme dány dvě oblasti  $\Omega_f$  a  $\Omega_p$ .

- Oblast  $\Omega_f$  tvoří REV a je vyplněná puklinami, jejichž okolí tvoří nepropustná matrice. V REV uvažujeme řádově desítky až stovky puklin.
- Oblast  $\Omega_p$  je vyplněná homogenním porézním materiálem.

**Def.:** Oblasti  $\Omega_f$  a  $\Omega_p$  považujeme za hydraulicky ekvivalentní pokud platí následující podmínky.

- Rozměrová shoda oblastí obou typů.
- Ekvivalence zadání okrajových podmínek na obou typech oblastí.
- Při splnění dvou předchozích podmínek, tedy pro oblasti shodných rozměrů a každé ekvivalentní zadání OKP na  $\Omega_f$  a  $\Omega_p$ , dojde k ekvivalenci toků oběma oblastmi.

Nyní přistoupíme k podrobnějšímu popisu každé z podmínek.

#### 3.1.1 Rozměrová ekvivalence oblastí

Ve dvojdimenzionálním prostoru je oblastí Ω rovinná plocha, obecně s rozměry  $l_1$  a  $l_2$ , označíme ji  $\Omega^{2d}$ . Oblast vyplněnou jednorozměrnými puklinami označíme  $\Omega_f^{2d}$  a nazveme puklinovou, oblast shodných rozměrů vyplněnou homogenním porézním médiem označíme podobně jako $\Omega^{2d}_p.$ 

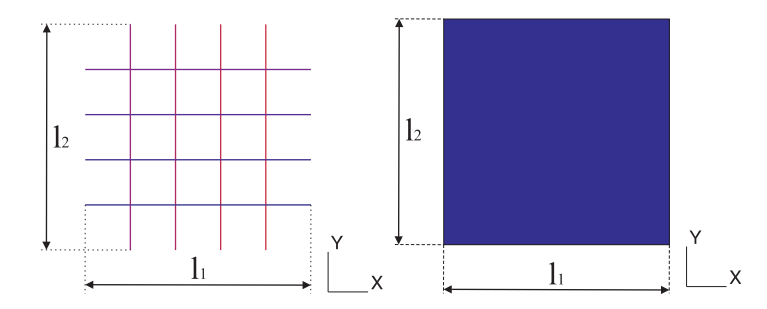

Obrázek 3.1: Oblasti representující puklinové a porézní prostředí ve 2d

Na obrázku 3.1 je znázorněna 2d puklinová oblast s deterministicky umístěnými puklinami a odpovídající porézní model.

Ve 3d představuje zkoumanou oblast  $\Omega$  kvádr o obecných rozměrech  $l_1, l_2$ a  $l_3$ , označíme ji  $\Omega^{3d}.$  Porézní oblast je opět vyplněna homogenním porézním materiálem a označena jako  $\Omega^{3d}_p$ . Obdobně zavedeme značení i pro puklinou oblast ve třídimensionálním prostoru jako $\Omega_f^{3d},$ tato oblast je vyplněna puklinami aproximovanými pomocí polygonů protínajících se v prostoru. Podmínkou je, že žádný z polygonů (linií ve dvojdimenzionálním prostoru) nepřesáhne hranici oblasti Ω.

Obrázek 3.2 zobrazuje puklinovou oblast tvořenou puklinami jakožto kruhovými disky a jí odpovídající oblast vyplněnou porézním materiálem.

**Def.:** Oblasti  $\Omega_f$  a  $\Omega_p$  považujeme za rozměrově ekvivalentní, pokud jsou tyto shodného tvaru a rozměrů (definovaných ve 2d hodnotami  $l_1$ ,  $l_2$  a hodnotami  $l_1$ ,  $l_2$ ,  $l_3$  ve 3d).

### 3.1.2 Ekvivalence okrajových podmínek

Vzhledem k tomu, že v testovaných modelech dochází k proudění jen vlivem tlakového spádu definovaného okrajovými podmínkami Dirichletova typu na

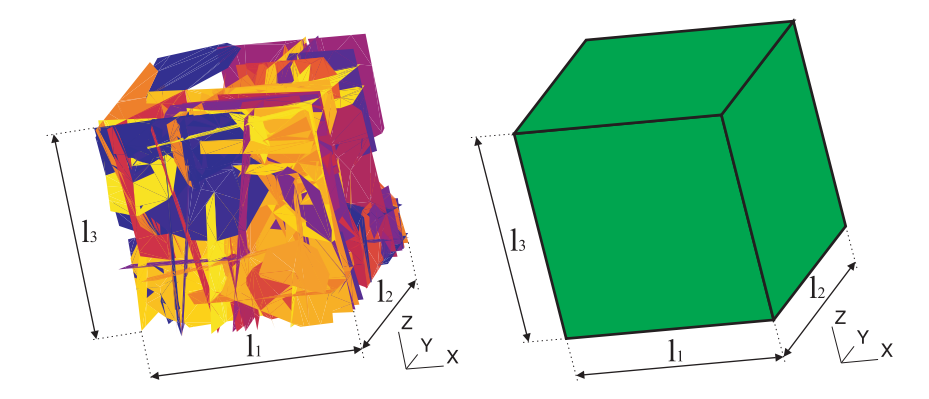

Obrázek 3.2: Oblasti představující puklinové a porézní prostředí ve 3d

hranici oblastí, je stanovení ekvivalence při jejich zadávání pro puklinovou a porézní oblast velmi důležité.

Definujme nyní OKP pro 2d a 3d puklinovou oblast značenou  $\Omega_f^{2d}$  resp.  $\Omega_f^{3d}$  jako  $\partial\Omega_f$ . Pro tuto OKP platí, že je dána jako sjednocení okrajových podmínek zadaných na hranicích puklin ležících na hranici oblasti a na hranicích puklin uvnitř dané oblasti.

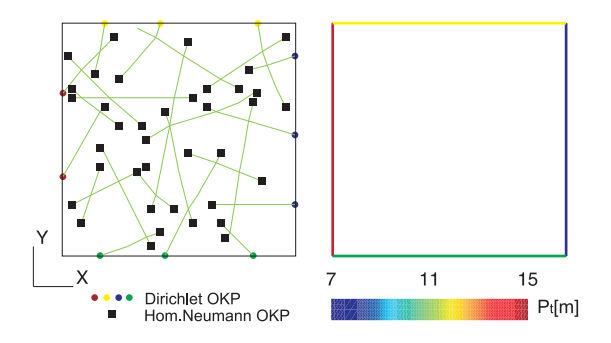

Obrázek 3.3: Ekvivalentní zadání okrajových podmínek ve 2d

$$
\partial \Omega_f = \partial \Omega_{f-I} \cup \partial \Omega_{f-B},\tag{3.1}
$$

kde ∂Ωf−<sup>I</sup> je homogenní Neumannova OKP zadaná na hranici puklin ležící uvnitř oblasti, která je dále definována jako:

$$
\mathbf{u}.\mathbf{\nu} = 0 \qquad \text{na } \partial \Omega_{f-I}. \tag{3.2}
$$

A kde  $\partial\Omega_{f-B}$  je homogenní Neumannova nebo Dirichletova OKP zadaná na

hranice puklin ležící na hranici oblasti dána jejich sjednocením:

$$
\partial \Omega_{f-B} = \partial \Omega_{f-BD} \cup \partial \Omega_{f-BN}.\tag{3.3}
$$

Pro toto sjednocení následně platí vztah:

$$
\frac{\partial \Omega_{f-BD} \cap \partial \Omega_{f-BN}}{\partial \Omega_{f-BD} \neq 0} \tag{3.4}
$$

kde

$$
\begin{array}{rcl}\n\phi & = & \phi_N \qquad \text{na } \partial \Omega_{f - BD} \\
\mathbf{u}.\mathbf{\nu} & = & 0 \qquad \text{na } \partial \Omega_{f - BN}.\n\end{array} \tag{3.5}
$$

Pro porézní oblast  $\Omega_p^{2d}$  resp.  $\Omega_p^{3d}$  definujeme ekvivalentní okrajové podmínky podobně. Opět zadáváme Dirichletovu nebo homogenní Neumannovu OKP, tentokrát ovšem jen na hranice oblastí.

Pro okrajovou podmínku  $\partial\Omega_p$  tedy platí:

$$
\partial \Omega_p = \partial \Omega_{p-B},\tag{3.6}
$$

kde ∂Ωp−<sup>B</sup> je OKP na hranici oblasti dána jako:

$$
\partial \Omega_{p-B} = \partial \Omega_{p-BD} \cup \partial \Omega_{p-BN},\tag{3.7}
$$

pro kterou platí:

$$
\frac{\partial \Omega_{p-BD} \cap \partial \Omega_{p-BN}}{\partial \Omega_{p-BD} \neq 0} = 0 \tag{3.8}
$$

kde

$$
\begin{array}{rcl}\n\phi & = & \phi_N \qquad \text{na } \partial \Omega_{p-BD} \\
\mathbf{u}.\mathbf{\nu} & = & 0 \qquad \text{na } \partial \Omega_{p-BN}.\n\end{array} \tag{3.9}
$$

**Def.:** Zadání okrajových podmínek na  $\Omega_f^{2d}$  a  $\Omega_p^{2d}$  resp. na  $\Omega_f^{3d}$  a  $\Omega_p^{3d}$  označíme jako ekvivalentní, jestliže:

- Na hranice puklin ležící na hranici  $\Omega_f^{2d}$  resp.  $\Omega_f^{3d}$ , jejichž pozice odpovídá úseku se zadanou Dirichletovou nebo homogenní Neumannovou OKP v porézní oblasti  $\Omega_p^{2d}$  resp.  $\Omega_p^{3d}$ , zadáme odpovídající okrajovou podmínku s příslušnou hodnotou.
- Na konce puklin ležící uvnitř puklinové oblasti  $\Omega_f^{2d}$  resp.  $\Omega_f^{3d}$  zadáme homogenní Neumannovu OKP.

### 3.1.3 Ekvivalence toku

S použitím okrajových podmínek definovaných v předchozích odstavcích, řešíme na obou oblastech úlohu proudění. Tedy úlohu puklinového proudění na oblasti puklinové  $\Omega_f$  a úlohu průlinového proudění na porézní oblasti  $\Omega_p$ . Neuvažujeme žádné zdroje kapaliny ani v jedné z oblastí.

Def.: Toky oblastmi považujeme za ekvivalentní, pokud sobě odpovídají toky jednotlivými stěnami oblastí.

# Kapitola 4

# Použitý software

Tato kapitola se omezuje pouze na shrnutí a popis hlavních softwarových nástrojů, které byly k numerickým experimentům použity. Drobné programy používané především k práci se soubory, nejsou součástí tohoto přehledu.

## 4.1 Tvorba puklinové sítě

#### 4.1.1 GenSiti

Tento software vznikl na základě moderních poznatků o puklinovém prostředí. Vhodným použitím získaných informací z terénních měření o puklinách v horninovém masivu jsme schopni vytvořit datovou strukturu pro modely proudění a transportu tímto prostředím. Podrobnosti k této problematice je možno nalézt v [10].

Data pro odhad struktury prostředí, resp. způsob jejich získávání můžeme rozdělit na následující skupiny.

- Litologie.
	- Typy skalních masivů a jejich zastoupení ve zkoumané oblasti.
	- Poréznost a hustota masivu.
	- Mineralogické složení.
- Geometrie oblasti.
	- Puklinové zóny.
	- Detailní struktura prostředí.
- Mechanické vlastnosti prostředí.

#### KAPITOLA 4. POUŽITÝ SOFTWARE 35

- Vlastnosti povrchu puklin.
- Vnitřní napětí skalního masivu.

Z požadavků plynoucích ze zmiňovaných podmínek vznikl diskrétně puklinový model, jenž generuje prostorové sítě puklin splňující určité geometrické a fyzikální vlastnosti.

Geologické objekty, představující pukliny, jsou geometricky aproximovány jako plošné kruhové disky charakterizované těmito parametry.

- Souřadnice středu přibližný střed pukliny je považován za střed aproximujícího kruhového disku.
- Rozměr průměr disku odpovídá délce pukliny.
- Orientace Kolmice ke geologické puklině odpovídá normálovému vektoru disku.
- Hydraulická vodivost parametr hydraulické vodivosti pukliny je přiřazen jakožto vlastnost kruhovému disku.
- Rozevření Průměrné rozevření geologické pukliny je opět přiřazeno jednotlivým diskům.
- Drsnost stěn vyjadřuje fyzikální vlastnosti povrchu jednotlivých puklin.

Dle získaných poznatků lze pukliny rozdělit do několika skupin v závislosti na jejich orientaci. Tento model pracuje se třemi základními skupinami puklin, jejichž orientace je dána normálovými vektory ([0,0,1] - typ 1, [0,1,0]  $-$  typ 2,  $[1,0,0]$   $-$  typ 3).

- 1. Prostorová síť tvořená kruhovými disky. V první fázi je vytvořena prostorová síť disků, jejichž charakteristickým znakem jsou příslušnost k určité skupině a typ orientace. Vstupními údaji pro model jsou následující údaje.
	- Rozměr oblasti oblast představuje kvádr o rozměrech  $l_1$ ,  $l_2$  a  $l_3$ .
	- Významné pukliny pukliny velkého významu pro tok a transport látek oblastí. Význačnost může být dána extrémní hodnotou hydraulické vodivosti (velmi nízkou, nebo naopak vysokou), či rozměrem pukliny.
		- Deterministicky určené tyto pukliny lze na základě geologických měření přesně lokalizovat.

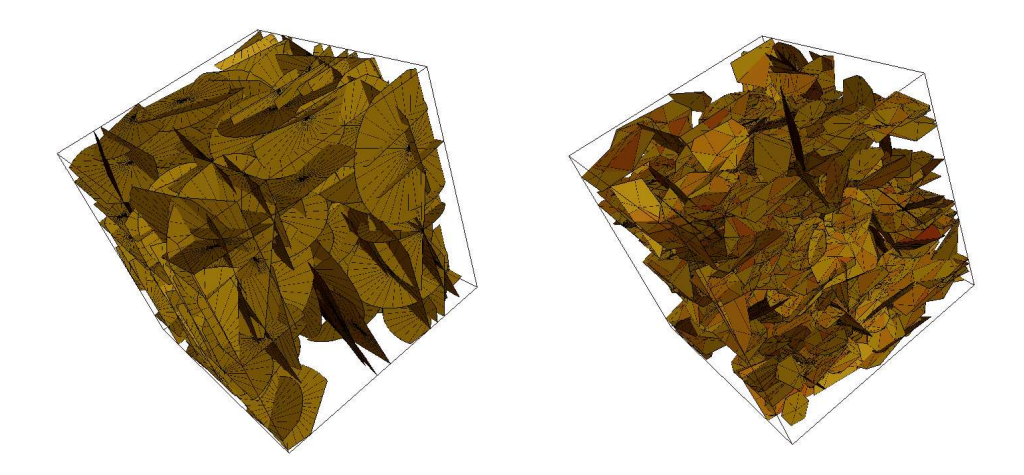

Obrázek 4.1: Vygenerovaná puklinová oblast a její diskretizace

- Statisticky určené máme k dispozici pouze statistické údaje o jejich pozicích a vlastnostech.
- Puklinové zóny Údaje o částech oblastí se zvýšeným výskytem puklin a údaje o typech těchto puklin.
- Statistické údaje o výskytu jednotlivých puklin.

Dle těchto údajů program nageneruje do oblasti příslušné pukliny statisticky splňující požadované prostorové rozložení a vlastnosti (vyjma deterministických puklin). Je také umožněno přidávání puklin určitého typu či skupiny do oblasti již vygenerované. V praxi bylo ověřeno, že neméně důležitým krokem je kontrola vlastností nagenerované sítě ze statistického i interpretačního pohledu.

2. Výpočet průsečnic.

Program spočítá průsečnice mezi kruhovými disky, kterými jsou zkrácené či prodloužené tětivy jednotlivých disků. Vzhledem k časové náročnosti algoritmu výpočtu, umožňuje model různé volby složitosti výpočtu průsečnic.

3. Síť konečných prvků.

Posledním krokem je diskretizace disků na trojúhelníkové elementy, respektující tyto průsečnice. Výsledkem je konečně-prvková síť, jenž je základním prvkem pro simulaci toku.

### 4.1.2 FractureMeshSharpener

Jedná se o důležitý nástroj používaný k další úpravě puklinové sítě získané z generátoru. Jak je patrné z obrázku 4.2, GenSiti vytváří síť tak, že uvažuje všechny polygony, jejichž středy leží uvnitř oblasti dané zadanými rozměry. Pro potřeby identifikace však potřebujeme sítě přesného rozsahu. Důvodem je dosažení rozměrové ekvivalence puklinové a porézní oblasti.

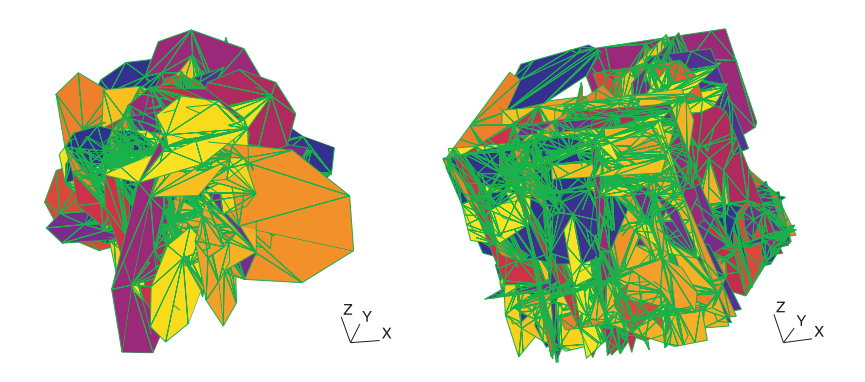

Obrázek 4.2: Vygenerovaná a "Ořezaná" puklinová síť

Tento software načte původní síť a na základě vzájemné pozice jednotlivých trojúhelníkových elementů a stěn oblasti požadovaných rozměrů transformuje element ve smyslu změny souřadnic jeho uzlu či uzlů, případně přidává další elementy. Situace které mohou nastat si popíšeme blíže.

- Odstranění elementu ze sítě, pokud leží mimo požadovanou oblast.
- Ponechání elementu v síti bez úprav, pokud leží celý v požadované oblasti.
- Úprava elementu, na základě informace o jeho pozici vůči stěně nebo více stěnám oblasti. Základní možnosti pozic elementu jsou naznačeny v obrázku 4.3.
	- 1. Jeden uzel elementu mimo oblast a stěny trojúhelníku protínají pouze jednu ze stěn kvádru. Výsledkem ořezu je čtyřúhelník, z něho jsou vytvořeny dva trojúhelníky.
	- 2. Dva uzly elementu mimo kvádr a dvě z jeho stěn protínají jedinou stěnu oblasti. Po ořezu získáme trojúhelník.

#### KAPITOLA 4. POUŽITÝ SOFTWARE 38

- 3. Dva uzly elementu mimo kvádr a stěny trojúhelníku protínají každá jinou stěnu oblasti. Výsledkem je opět čtyřúhelník, který nahradíme dvěma elementy.
- 4. Jeden uzel elementu mimo oblast a stěny trojúhelníku protínají každá odlišnou stěnu kvádru. Vzniklým útvarem je pětiúhelník, dále rozdělený na tři trojúhelníkové elementy.
- Je třeba také uvažovat další situace, které mohou nastat. Jedná se především o případy, kdy jeden nebo i dva uzly elementu leží přímo na hranici oblasti.

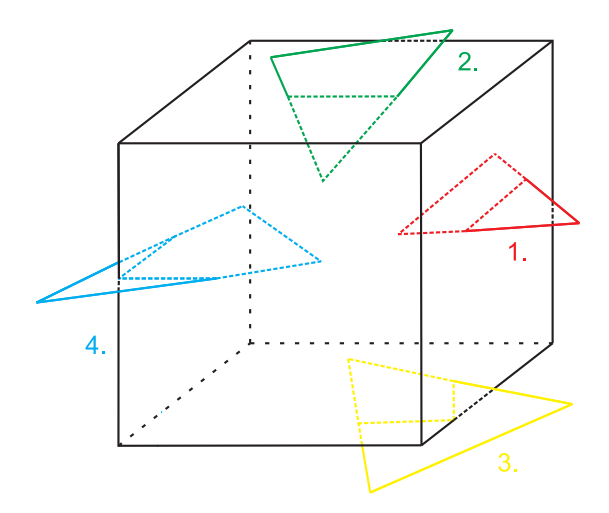

Obrázek 4.3: Nejjednodušší varianty vzájemné polohy elementu a stěny sítě

## 4.2 Tvorba porézní sítě

#### 4.2.1 PMGen

PMGen je jednoduchý program umožňující generování sítí představujících porézní médium. Vstupními parametry jsou požadované rozměry sítě ve směrech os souřadného systému a hodnoty parametrů ovlivňující výsledný počet elementů v konečněprvkové síti, na který je oblast diskretizována. Použitými elementy jsou čtyřstěny.

V obrázku 4.4 je znazorněna diskretizace na nejmenší možný počet elementů, oblast obecně tvaru kvádru lze rozčlenit na šest čtyřstěnů.

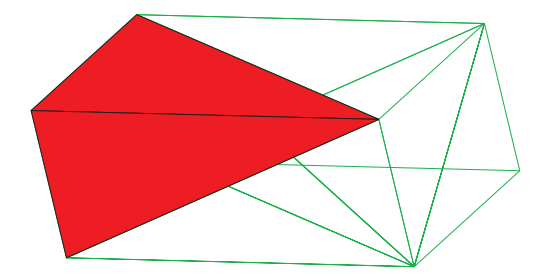

Obrázek 4.4: Diskretizovaná porézní oblast tvaru kvádru

## 4.3 Generování okrajových podmínek

### 4.3.1 BcdGen

BcdGen je software, který umožňuje vytvářet textové soubory sad okrajových podmínek obou typů sítí, tedy puklinových i porézních. Formát souboru je kompatibilní s požadavky na tyto typy souborů modelu proudění a transportu Flow123d.

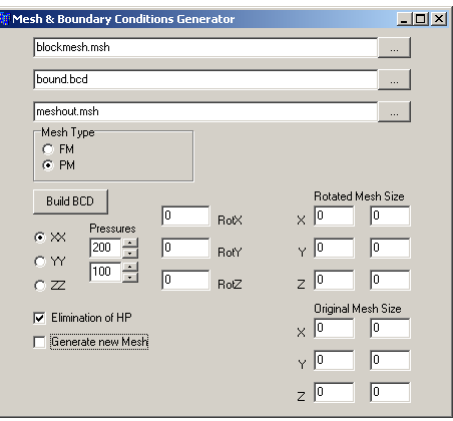

Obrázek 4.5: Prostředí programu BcdGen

Program umožňuje modifikaci vypnutí či zapnutí výpočtu vlivu hydrostatického tlaku v okrajové podmínce viz. obrázek 4.6. Dále volbu vstupních tlaků na protilehlých stěnách sítě a tím definici tlakového spádu. Program je rovněž uzpůsoben k vytváření souboru sítě při zvolené rotaci v rámci jedné či více os souřadného systému. Prostředí programu je znázorněno na obrázku 4.5.

Podrobný popis okrajových podmínek použitých k identifikaci je uveden v kapitole 5.2.1.

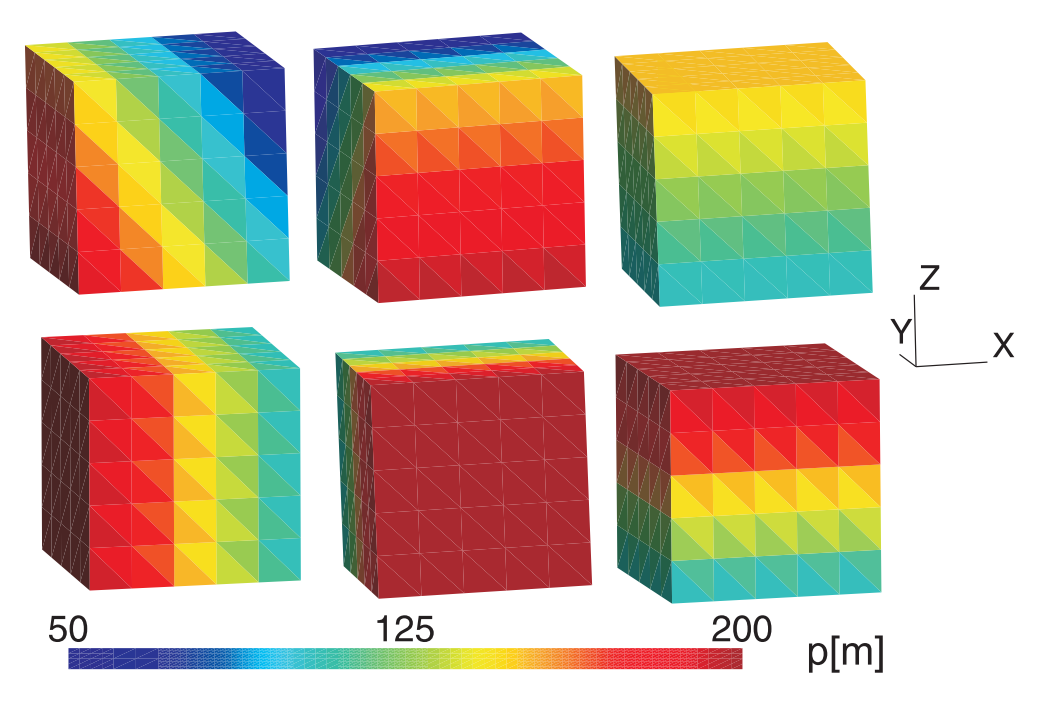

Obrázek 4.6: Porovnání okp s eliminací vlivu hydrostatického tlaku a bez eliminace na porézní síti. Zleva postupně okp representující tlakový spád v ose x, y a z. Vstupní piezometrické výšky  $\phi_A = 200$ m a  $\phi_B = 100$ m

## 4.4 Výpočet proudění

### 4.4.1 Flow123d

Kombinovaný Model proudění a transportu vznikl spojením tří již existujích 1d, 2d a 3d modelů, založených na smíšené-hybridní formulaci metody konečných prvků.

#### Aproximace toku v doménách

Máme tři domény  $\Omega_i$ , kde *i* je index odpovídající dimenzi  $i \in \{1, 2, 3\}$ .  $\Omega_1$ je množina vzájemně propojených liniových segmentů umístěných ve 3d,  $\Omega_2$ je množinou vzájemně propojených polygonů ve 3d a  $\Omega_3$  je propojená 3d oblast. V každé z oblastí definujme tok pomocí Darcyho zákona a rovnice kontinuity.

$$
\mathbf{u}_i = -\mathbf{K}_i \cdot \nabla \phi_i \quad \text{na} \quad \Omega_i,\tag{4.1}
$$

$$
\nabla.\mathbf{u}_i = q_i \qquad \text{na} \qquad \Omega_i,\tag{4.2}
$$

kde  $\mathbf{u}_i$  je rychlost toku,  $\phi_i$  piezometrická výška,  $\mathbf{K}_i$  tenzor hydraulické vodivosti a  $q_i$  hustota zdrojů či propadů v oblasti. Dále definujme okrajové podmínky na hranici oblasti  $\partial\Omega_i$  obecnou Newtonovou okrajovou podmínkou ve tvaru:

$$
\nu_i \mathbf{u}_i - \sigma(\phi_i - \phi_i) = u_{iN} \quad \text{na} \quad \partial \Omega, \tag{4.3}
$$

kde  $\mathbf{u}_i$ ,  $\sigma$ ,  $\phi_{iN}$  a  $u_{iN}$  jsou zadané funkce,  $\boldsymbol{\nu}_i$  jednotkový vektor vnější normály hranice oblasti ∂Ω.

Pro aproximaci tohoto problému byla použita mix-hybridní FEM s Raviart-Thomas elementy na čtyřstěnech v  $\Omega_3$ , trojúhelnících v  $\Omega_2$  a liniových prvcích v  $\Omega_1$ . Podrobnější formulace a odvození této problematiky lze nalézt v [83] a v [84] pro úlohu v  $\Omega_3$ , v [85] pro úlohu v  $\Omega_2$  a v [86] pro úlohu v  $\Omega_1$ .

Diskretizace úlohy vede na systém lineárních rovnic ve tvaru:

$$
\begin{array}{rcl}\n\mathbb{A}_i \mathbf{u}_i & + & \mathbb{B}_i \mathbf{p}_i & + & \mathbb{C}_i \lambda_i = \mathbf{r}_{i1} \\
\mathbb{B}_i^T \mathbf{u}_i & & = & \mathbf{r}_{i2} \\
\mathbb{C}_i^T \mathbf{u}_i & + & \mathbb{F}_i \lambda_i = \mathbf{r}_{i3}\n\end{array} \tag{4.4}
$$

kde  $\lambda_i$  jsou stopy tlaku na stěnách sítě. Tento systém můžeme přepsat ve zkrácené formě:

$$
\mathbb{S}_i x_i = \mathbf{r}_i,\tag{4.5}
$$

kde  $x_i = [\mathbf{u}_i, \mathbf{p}_i, \lambda_i]^T$ ,  $\mathbf{r}_i = [\mathbf{r}_{i1}, \mathbf{r}_{i2}, \mathbf{r}_{i3}]^T$  a

$$
\mathbb{S}_i = \left( \begin{array}{cc} \mathbb{A}_i & \mathbb{B}_i & \mathbb{C}_i \\ \mathbb{B}_i^T & & \\ \mathbb{C}_i^T & & \mathbb{F}_i \end{array} \right).
$$

#### Spojení nezávislých úloh

Propojení tří nezávislých úloh popsaných v předchozích odstavcích a vyjádření výměny hmoty mezi doménami  $\Omega_1, \Omega_2$  a  $\Omega_3$ , můžeme provést na úrovni diskretizované úlohy díky vlastnostem mix-hybridní formulace.

Prvním krokem je spojení tří systémů (4.5) do jediného:

$$
\mathbb{S}x = \mathbf{r},\tag{4.6}
$$

kde  $x=[x_3,x_2,x_1]^T$ ,  $\mathbf{r}=[\mathbf{r}_3,\mathbf{r}_2,\mathbf{r}_1]^T$  a

$$
\mathbb{S} \ = \ \left( \begin{array}{ccc} \mathbb{S}_3 & & \\ & \mathbb{S}_2 & \\ & & \mathbb{S}_1 \end{array} \right).
$$

Spojení je dále reprezentováno pomocí rovnic výměny hmoty mezi elementy různých dimezí. Přičemž je uvažováno dvou způsobů propojení prvků, viz. obrázek 4.7.

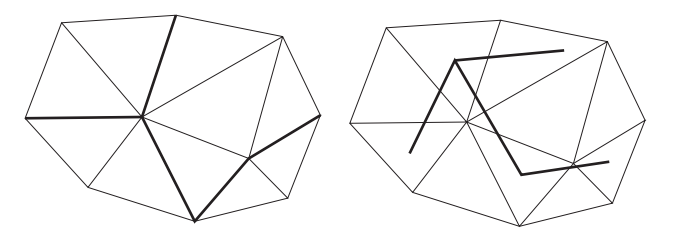

Obrázek 4.7: Příklad kompatibilního a nekompatibilního spojení elementů

- Kompatibilní spojení element nižší dimenze leží přesně ve stěně elementu vyšší dimenze.
- Nekompatibilní spojení neexistují žádné požadavky na pozice elementů v prostoru. Jediná podmínka se týka rozměrů elementů, měli bychom použít shodný diskretizační parametr  $h_i$  pro všechny spojované sítě. Důvodem je vyvarováni se situace znázorněné na obrázku 4.8.

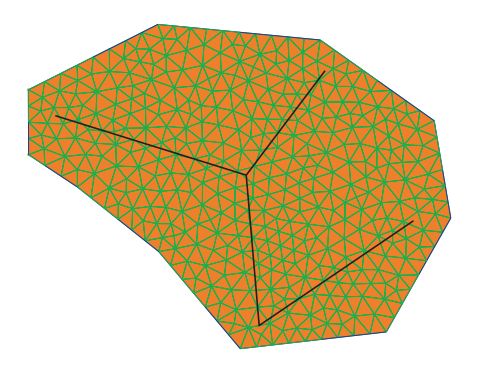

Obrázek 4.8: Nevhodné spojení elementů různých dimenzí -  $h_1 \gg h_2$ 

#### KAPITOLA 4. POUŽITÝ SOFTWARE 43

1. Výměna hmoty při kompatibilním spojení elementů.

Odvození si ukážeme na nejjednodušším příkladu spojení dvou elementů různé dimenze - 1d a 2d. Situace je znázorněna na obrázku 4.9. Pro případ spojení 2d a 3d elementů je postup analogický. Přímé kompatibilní spojení mezi 1d a 3d elementy není povoleno. Pokud je nutné tohoto typu propojení použít, musíme ho realizovat nepřímo pomocí 2d elementu. Druhou možností je využít nekompatibilního spojení.

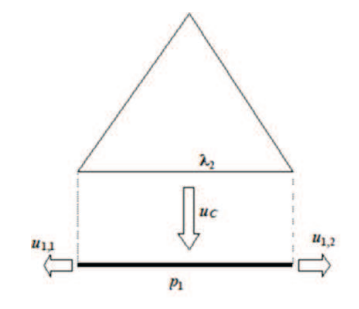

Obrázek 4.9: Spojení 1d a 2d elementu kompatibilním způsobem

Příslušná stěna 2d elementu je považována za hraniční stěnu sítě, kde uvažujeme homogenní Neumannovu okrajovou podmínku:

$$
u_C = 0 \tag{4.7}
$$

Tuto rovnici lze nalézt jako řádek v bloku $\mathbb{C}_{2}^{T}$ matice $\mathbb{S}_{2}$ a pravé strany  $r_{23}$ . Pro 1d element potom vypadá rovnice zachování hmoty následovně:

$$
-u_{1,1} - u_{1,2} = 0,\t\t(4.8)
$$

kterou nalezneme v bloku  $\mathbb{B}_1^T$  matice  $\mathbb{S}_1$  a vektoru  $\mathbf{r}_{12}$ . Nyní přistoupíme k samotnému popisu výměny hmoty mezi elementy. Předpokládejme, že tok  $u<sub>C</sub>$  mezi 1d a 2d elementem je přímo úměrný gradientu tlaku mezi elementy.

$$
u_C = \sigma_C(\lambda_2 - p_1),\tag{4.9}
$$

kde  $\lambda_2$  je tlak na stěně 2d elementu,  $p_1$  tlak ve středu liniového prvku a  $\sigma_C$  je koeficient úměrnosti. Rovnici zachování hmoty můžeme přepsat do tvaru:

$$
u_C - u_{1,1} - u_{1,2} = 0. \t\t(4.10)
$$

Rovnice (4.9) a (4.10) zapíšeme následovně:

$$
u_C - \sigma_C \lambda_2 + \sigma_C p_1 = 0,\tag{4.11}
$$

$$
\sigma_C \lambda_2 - u_{1,1} - u_{1,2} - \sigma_C p_1 = 0. \tag{4.12}
$$

Pokud porovnáme rovnici (4.7) s (4.11) a rovnici (4.8) s (4.12), zjistíme, že postačuje přičíst či odečíst parametr $\sigma_C$ na příslušných místech v matici a zajistíme propojení systémů  $\mathbb{S}_1 x_1 = \mathbf{r}_1$  a  $\mathbb{S}_2 x_2 = \mathbf{r}_2$ . Tato situace je patrná z obrázku 4.10.

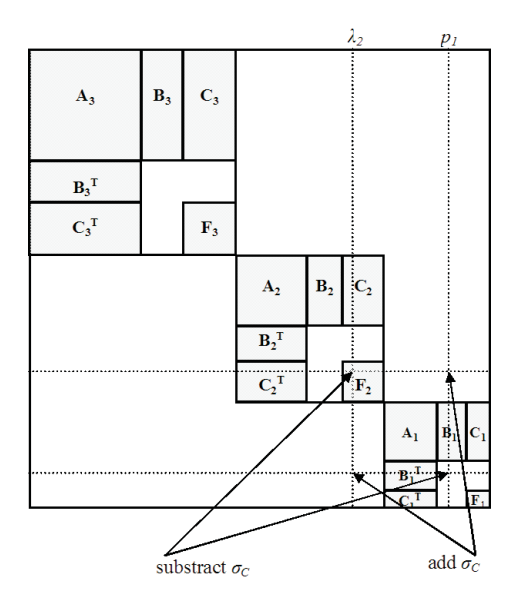

Obrázek 4.10: Změny v matici S při kompatibilním spojení 1d a 2d elementu

2. Výměna hmoty při nekompatibilním spojení elementů.

V této části odvodíme rovnice popisující výměnu hmoty mezi elementy různých dimenzí spojenými nekompatibilně. Podobně jako u odvození kompatibilního spojení, budeme situaci demonstrovat na příkladu spojení 1d a 2d elementu. Postup je analogický pro zbývající dva případy 1d s 3d a 2d s 3d.

Situace je naznačena na obrázku 4.11.

Tok  $u_I$  je úměrný tlakovému spádu, vyjádřeno takto:

$$
u_I = \sigma_I (p_2 - p_1), \tag{4.13}
$$

kde  $p_2$  je tlak v těžišti trojúhelníkového elementu,  $p_1$  je tlak ve středu 1d elementu a  $\sigma_C$  je koeficient, který v sobě zahrnuje délku průsečnice, a vzdálenost těžišť elementů. Rovnice zachování hmoty pro 2d element vypadá následovně:

$$
-u_{2,1} - u_{2,2} - u_{2,3} - u_I = 0, \t\t(4.14)
$$

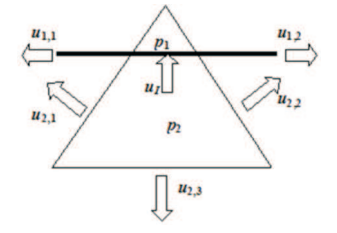

Obrázek 4.11: Spojení 1d a 2d elementu nekompatibilním způsobem

kde  $u_{2,1}, u_{2,2}$  a  $u_{2,3}$  jsou toky stěnami trojúhelníkového elementu. Rovnice zachování hmoty pro liniový element je zapsána tímto způsobem:

$$
u_{1,1} - u_{1,2} + u_I = 0,\t\t(4.15)
$$

kde  $u_{1,1}$  a  $u_{1,2}$  jsou toky konci 1d elementu. Pokud dosadíme rovnici (4.13) do vztahů (4.14) a (4.15) získáme:

$$
-u_{2,1} - u_{2,2} - u_{2,3} - \sigma_I p_2 + \sigma_I p_1 = 0, \qquad (4.16)
$$

$$
-u_{1,1} - u_{1,2} + \sigma_I p_2 - \sigma_I p_1 = 0. \tag{4.17}
$$

Přičemž původní rovnice rovnováhy vypadají takto:

$$
-u_{2,1} - u_{2,2} - u_{2,3} = 0,\t\t(4.18)
$$

$$
-u_{1,1} - u_{1,2} = 0.\t\t(4.19)
$$

Můžeme pozorovat, že nekompatibilní spojení je zrealizováno odečtením či přičtením koeficientu  $\sigma_I$  na příslušných místech matice S zobrazených v obrázku 4.12.

Tento postup může být aplikován pro libovolné dvojice elementů spojené nekompatibilním způsobem.

#### Použití modelu Flow123d

Model Flow123d byl použit pro všechny výpočty proudění při testování metodiky identifikace hydraulických parametrů, tedy pro výpočty na porézních i puklinových sítích. Nyní si blíže popíšeme vstupy a výstupy modelu, kterými jsou následující textové soubory. Nutno podotknout, že se omezíme pouze na základní informace, podrobný popis jednotlivých souborů a jejich struktur, je součástí dokumentace modelu.

#### Vstupní soubory

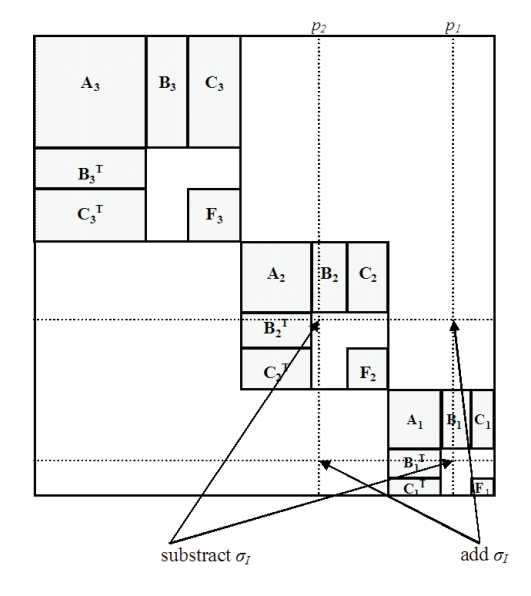

Obrázek 4.12: Změny v matici S při nekompatibilním spojení 1d a 2d elementu

- Síť  $(*.msh) V$  tomto souboru je zahrnuta topologie sítě, jeho obsahem jsou dvě sekce. První z nich jsou Nodes - uzly, které jsou definované číselným identifikátorem, kterému jsou přiřazeny tři hodnoty souřadnic uzlu v prostoru. Elements - elementy jsou definované podobně jako uzly identifikační hodnotou, následuje typ elementu (1d, 2d, 3d), identifikátor materiálu (reference do \*.mtr souboru), či případně skupiny elementů a výčet uzlů, které element tvoří. Počet uzlů je zavislý na dimenzi elementu (2, 3, 4).
- Sousednosti (\*.ngh) Důležitou součástí vstupních souboru modelu jsou sousednosti vyjadřující spojení mezi jednotlivými elementy. Sekce Neighbours - sousedé, je definována identifikačním označením, následuje typ spojení (kompatibilní, nekompatibilní), výčet elementů lišící se podle typu spojení a hodnota koeficientu přestupu při sousednosti prvků různých dimenzí.
- Okrajové podmínky (\*.bcd) Soubor okrajových podmínek obsahuje sekci BoundaryConditions, jejíž každý řádek odpovídá jedné hodnotě a je opět uvozen identifikačním číslem. Dalším parametrem je typ podmínky (Dirichletova, Neumannova, Newtonova), definice místa kam je podmínka zadána (uzel, stěna elementu, element) a identifikátor zvoleného prvku. Posledním parametrem je značka, umožňující rozdělit okrajové podmínky do skupin. Předpokládáme homogenní Neuman-

novu okrajovu podmínku na hranici oblasti, proto ji není nutné v tomto souboru specialně definovat.

- Materiálové vlastnosti (\*.mtr) Materiálové vlastnosti jsou definovány číselným označením materiálu v sekci Materials, reference se souborem sítě již byla zmiňována. Za tímto identifikačním údajem následuje typ způsobu, jakým je hydraulická vodivost zadána. Prvním kritériem je dimenze elementu, kterému je přiřazena a druhým je samotná struktura veličiny K. Mimo hydraulické vodivosti, lze použít i hodnot hydraulického odporu A.
- Zdroje (\*.src) V tomto souboru jsou uloženy informace o hustotě zdrojů, či propadů v oblasti. Sekce Sources obsahuje výčet jednotlivých zdrojových členů. Podobně jako v ostatních souborech je každý záznam definován identifikační hodnotou, následuje označení elementu, na kterém je zdroj či propad definován. Poslední hodnotou je údaj o hustotě zdroje - tok za časovou jednotku.
- Transport (\*.tbc, \*.con) Jedná se o soubory obsahující údaje okrajových podmínek a koncentrací pro výpočet transportu látek. Netřeba se jim více věnovat, pro účely identifikace nebyly tyto soubory potřeba.
- Iniciační soubor (\*.ini) Soubor obsahující odkazy na všechny vstupní a výstupní soubory, včetně definovaných konstant, odkazu na řešič a jeho základní parametry nastavení. Vypočet modelu se spouští z příkazové řádky nebo dávkového souboru s parametrem, kterým je název iniciačního souboru.

#### Výstupní soubory

- Log soubor  $(*\log)$  Obsahem tohoto souboru je status průběhu výpočtu. Tedy nejprve načtení vstupních souborů, přiřazení sousedů, materiálů, okrajových podmínek atd. Následně dojde ke spuštění řešiče a tím i samotného výpočtu. Posledním krokem je načtení výstupu řešiče a výpis výsledných hodnot.
- Pos soubor (\*.pos) Jedná se o výstup z modelu, který může mít více formátů, které lze přesně definovat v iniciačním souboru. První možností je textový soubor, druhou soubor ve formátu programu Gmsh, který slouží jako grafický postprocesor k zobrazení výsledků a to jak proudění, tak i transportu. Popis struktury těchto souborů je možno nalézt v dokumentaci tohoto softwaru (http://www.geuz.org/gmsh/).

#### KAPITOLA 4. POUŽITÝ SOFTWARE 48

• Výstupy transportu (\*.sec, \*.btc) – Soubory výstupů výpočtu transportu látek obsahují údaje o koncentracích v jednotlivých časových krocích v elementech sítě.

#### 4.4.2 Ucode

UCODE je univerzální program v jazyce Perl a Fortran, který lze použít pro jakýkoli aplikační model. Provádí inverzní modelování jako problém odhadu parametrů. S využitím nelineární regrese minimalizuje účelovou funkci, která je definována jakožto vážený součet čtverců reziduí s možností zahrnutí apriorní informace o odhadovaných parametrech. Pro minimalizaci účelové funkce je použita Levenberg-Marquardtova metoda, což je modifikace metody Gauss-Newtonovy.

#### Metoda vážených nejmenších čtverců

Měřítkem toho, jak simulované hodnoty odpovídají kalibračním datům, je účelová funkce. Pomocí regrese získáme optimální hodnoty parametrů, které minimalizují danou účelovou funkci. Předpokladem je, že při nastavení optimálních hodnot parametrů, je vzdálenost mezi kalibračními údaji a jim odpovídajícími simulovanými daty co nejmenší. Vzdálenost dat můžeme měřit například jako absolutní hodnotu jejich rozdílu. Častěji se však upřednostňují metody založené na druhé mocnině rozdílu hodnot, na tomto principu je založena i metoda vážených nejmenších čtverců.

Máme-li k dispozici  $N_{kal}$  kalibračních parametrů označených jako  $y_i$ , kde  $i = 1, ..., N_{kal}$  a jim odpovídajicí hodnoty vypočtené modelem  $\hat{y}_i = \hat{y}_i(\mathbf{b}),$ které jsou funkcí  $N_{par}$  odhadovaných parametrů  $\mathbf{b} = \{b_i\}_{i=1}^{N_{par}}$ . Přiřadíme-li každému kalibračnímu parametru váhu  $\omega_i \geq 0$ , můžeme účelovou funkci  $S(\mathbf{b})$ založenou na váženém součtu čtverců reziduí definovat jako

$$
S(\mathbf{b}) = \sum_{i=1}^{N_{kal}} \omega_i [y_i - \hat{y}_i(\mathbf{b})]^2.
$$
 (4.20)

Metoda vážených nejmenších čtverců potom hledá hodnoty b parametrů b jako hodnoty minimalizující danou účelovou funkci S(b). Což znamená

$$
\hat{\mathbf{b}} = \operatorname{argmin}_{\mathbf{b}} S(\mathbf{b}).\tag{4.21}
$$

#### Metoda Levenberg-Marquardtova

Pro minimalizaci funkcí typu (4.20) je standardní metodou metoda Newtonova. Pro tuto metodu jsou, při počátečním odhadu řešení  $\hat{\mathbf{b}}^1$ , následující iterace dány vztahem

$$
\hat{\mathbf{b}}^{k+1} = \hat{\mathbf{b}}^k - \mathbf{H}^{-1}(\mathbf{w}^2, \hat{\mathbf{b}}^k) \mathbf{J}(\mathbf{w}, \hat{\mathbf{b}}^k),\tag{4.22}
$$

kde w je vektor vážených reziduí, J(f, b) je Jacobiho matice vektorové funkce  $f(b)$  a  $H(f, b)$  je Hessova matice součtu složek  $f(b)$ . Tato metoda přináší však určité komplikace. Jedná se především o výpočet inverze Hessovy matice v každém kroku a též nutnost pozitivní definitnosti této matice, což je předpoklad toho, aby se během iteračního procesu hodnota  $\hat{\mathbf{b}}^k$  postupně snižovala. Dále je nutné, aby krok iterační metody  $\mathbf{d}^k = \hat{\mathbf{b}}^{k+1} - \hat{\mathbf{b}}^k$  nebyl příliš dlouhý (nebezpečí "přestřelení"). Tento nedostatek lze ošetřit modifikovanou Newtonovou metodou s omezením délky iteračního kroku faktorem  $\alpha^{k+1}$ , pak platí

$$
\hat{\mathbf{b}}^{k+1} = \hat{\mathbf{b}}^k - \alpha^{k+1} \mathbf{H}^{-1}(\mathbf{w}^2, \hat{\mathbf{b}}^k) \mathbf{J}(\mathbf{w}, \hat{\mathbf{b}}^k).
$$
 (4.23)

Při použití metody nelinárních nejmenších čtverců se často využívá metody Gauss-Newtonovy. Zde jsou složky regresní funkce  $\hat{y}_i(\mathbf{b})$  Taylorovým rozvojem prvního řádu. Hessova matice je aproximována pozitivně definitní maticí  $\mathbf{J}\mathbf{J}^T$ .

V závislosti na datech a aktuální hodnotě  $\hat{\mathbf{b}}^k$  může nastat situace, kdy je Jacobiho či Hessova matice špatně podmíněná, což může vést k divergenci nebo pomalé konvergenci zmiňovaných metod. Tuto nepříjemnost řeší metoda Levenberg-Marquardtova, která omezuje délku iteračního kroku a zlepšuje podmíněnost Hessovy a Jacobiho matice.

Tato metoda provádí linearizaci modelu kolem nejaktuálnějších odhadů hodnot parametů v každém svém kroku a dále počítá vektor oprav hodnot parametrů  $\mathbf{d}^r$ , který směřuje od aktuálních hodnot k minimu linearizované účelové funkce. Použití tohoto vektoru může přinášet problémy ve smyslu zhoršení odhadu či "přestřelení" minima, pokud je aktuální odhad parametrů dosti vzdálen od naměřených dat. Obvykle je pak vhodné změnit normu vektoru oprav pomocí parametru tlumení, při zachování jeho směru. V Levenberg-Marquardtově metodě je zavedena korekce  $m^r$ I, která je přičítána ke členu aproximujícím Hessovu matici. Člen  $m^r$  se nazývá Marquardtův parametr a I je jednotková matice. Označíme-li číslo iterace odhadu parametrů  $r$ , aproximaci parametrů spočtenou v r-té iteraci  $\mathbf{b}^r$ , vektor reziduí  $\mathbf{e}^r = \mathbf{y} - \hat{\mathbf{y}}(\mathbf{b}^r)$ , matici vah  $\Psi$ , matici citlivostí  $\mathbf{X} = \{\mathbf{X}_{ij}\}_{i=1}^{N_{kal}N_{par}}$ , kde  $\mathbf{X}_{ij}=\frac{\partial \hat{\mathbf{y}}_i}{\partial \mathbf{b}_i}$  $\frac{\partial \mathbf{y}_i}{\partial \mathbf{b}_j}$ . Pak můžeme Levenberg-Marquardtovu metodu pro minimalizaci účelové funkce (4.20) zapsat jako:

$$
(\mathbf{C}^T \mathbf{X}^{rT} \Psi \mathbf{X}^r \mathbf{C} + \mathbf{I} m_r) \mathbf{C}^{-1} \mathbf{d}^r = \mathbf{C}^T \mathbf{X}^{rT} \Psi \mathbf{e}^r,
$$
  

$$
\mathbf{b}^{r+1} = \rho^r \mathbf{d}^r + \mathbf{b}^r,
$$
 (4.24)

kde  $\rho^r$  je parametr tlumení omezující délku iteračního kroku,  $\mathbf C$  je škálovací matice s prvky  $\mathbf{C}_{jj} [(\mathbf{X}^T \Psi \mathbf{X})_{jj}]^{-\frac{1}{2}},$  jejímž úkolem je zajistit co nejmenší číslo podmíněnosti.

#### Kriteria konvergence

Dále je třeba popsat konvergenční kritéria, tedy podmínky vedoucí k ukončení iteračního procesu. Hodnoty parametrů z poslední iterace jsou pak zpravidla řešením úlohy.

Program UCODE používá následující typy zastavovacích kriterií:

- TolPar parametr Kriterium založené na hodnotách parametrů. K zastavení iteračního procesu dojde pokud maximální změna parametru v následujících iteracích je menší než TolPar.
- MaxIter parametr Iterační proces je ukončen pokud počet iterací dosáhne uživatelem definované hodnoty.
- TolSOSC parametr Pokud ve třech po sobě následujících iteracích nedojde ke změně účelové funkce o více než je hodnota parametru TolSOSC, proces je ukončen.

#### Volba vah

Daná účelová funkce je založena na vážených reziduích a to z následujících důvodů:

- Pokud kalibrační data obsahují několik různých fyzikálních veličin, je třeba přiřadit jim různé váhy a to z důvodu zajištění stejných jednotek čtverců reziduí.
- Dalším důvodem použití vah je zmírnění vlivu méně přesných dat ve prospěch dat přesnějších.

# Kapitola 5

# Metodika identifikace

Identifikace hydraulických parametrů je založena na numerických experimentech, ke kterým je jakožto výpočetní nástroj použit model proudění a transportu Flow123d. Jak bylo uvedeno v kapitole 4.4.1, tento model je založen na smíšené hybridní formulaci a úloha filtračního proudění nestlačitelné kapaliny je aproximována pomocí metody konečných prvků. Oblasti  $\Omega_f$  a  $\Omega_p$ je tedy třeba rozložit na konečný počet vzájemně disjunktních podoblastí nazývaných elementy. Jeden ze způsobů rozkladu oblastí,tak aby bylo možno použít MKP, uvedeme nyní.

Diskretizace oblastí ve 2d:

- Pukliny v $\Omega_f^{2d}$ jsou diskretizovány pomocí liniových prvků
- Oblast  $\Omega_p^{2d}$  je bezezbytku vyplněna trojúhelníkovými elementy

Diskretizace oblastí ve 3d:

- Pukliny representované jako polygony protínající se v prostoru, které tvoří oblast  $\Omega_f^{3d}$ , jsou diskretizovány pomocí trojúhelníkových elementů. V rámci pukliny elementy vyplňují celou její plochu.
- Porézní oblast $\Omega^{3d}_p$ je bezezbytku vyplněna elementy tvaru čtyřstěnu.

V terminologii MKP nazýváme takto diskretizované oblasti sítě. Při diskretizaci musí být splněny určité podmínky (zejména podmínka kompatibility), které jsou uvedeny v [5] nebo v [10]. V rámci této práce se těmito podmínkami nebudeme podrobně zabývat, ale v použitých sítích dále předpokládáme jejich splnění.

## 5.1 Tvorba Sítí

Tato podkapitola je zaměřena na problematiku tvorby sítí pro numerické experimenty. Nutno podotknout, že následující odstavce se týkají jen tvorby 3d sítí representujících část rozpukaného skalního masivu a blok homogenního porézního média. Jednodušší sítě, představující oba typy prostředí nižší dimenze, použité k prvotním základním testům, byly povětšinou tvořeny ručně.

## 5.1.1 Puklinová síť

Proces tvorby puklinové oblasti a následně její diskretizaci na síť konečných prvků můžeme shrnout do následujících kroků.

### Tvorba puklinové oblasti a její diskretizace

Puklinovou oblast vytváříme pomocí program GenSiti, což je model generující prostorové sítě puklin, podrobněji popsaný v kapitole 4.1.1. Samotný proces lze rozdělit do dvou základních kroků.

- 1. Na základě vstupních parametrů, kterými jsou zvolené statistické rozdělení, požadované rozměry domény a vlastnosti puklin, je vygenerována puklinová oblast. Pukliny jsou zjednodušeně modelovány jako kruhové plošné disky.
- 2. Kruhové disky jsou následně rozčleněny na trojúhelníkové elementy. V průběhu diskretizace jsou respektovány průsečnice mezi jednotlivými puklinami.

Obě etapy procesu generování jsou znázorněny v obrázku 4.1 v příslušné kapitole.

#### Konverze sítě

Výstupem generátoru puklinových sítí jsou datové soubory, které v sobě zahrnují topologii jednotlivých puklin, údaje o průsečnicích a vlastnostech puklin. Model Flow123d pracuje se sítěmi ve formátu Gmsh 2.0, proto je třeba výstupní soubory programu GenSiti zkonvertovat. Výsledkem jsou dva soubory.

- .MSH soubor sítě
- .MAT soubor materiálů, který v sobě zahrnuje hydraulické vlastnosti buď celých puklin, nebo jednotlivých elementů.

Konverze je zprostředkována softwarem nazvaným ConvertFractureMesh.

#### "Ořez" sítě

Základním kritériem, u této metodiky identifikace, je rozměrová ekvivalence obou testovaných oblastí dle definice z kapitoly 3.1. Síť, která je výstupem z generátoru GenSiti, však tuto podmínku primárně nesplňuje, neboť algoritmus tohoto softwaru definuje puklinu v dané oblasti na základě souřadnic jejího středu (samozřejmě nejenom), který musí ležet uvnitř. Pukliny tak velice často protínají hranice oblasti, viz. obrázek 4.2. Upravení sítě je prováděno pomocí programu FractureMeshSharpener, jehož algoritmus je podrobněji popsán v předchozí kapitole 4.1.2.

#### Kontrola propojenosti puklinového systému

Posledním krokem je kontrola vzajemné propojenosti trojúhelníkových elementů v síti.Toto je nutná podmínka pro model. Pokud výsledná síť netvoří ze své větší části propojený systém puklin (experimentálně určená hranice je 85% část - dle počtu elementů), je třeba vygenerovat síť novou. Síť tvořená jen některou svou částí nemusí totiž zcela odpovídat statistickému rozložení puklin, které je dáno vstupními daty použitými při jejím generování.

### 5.1.2 Porézní síť

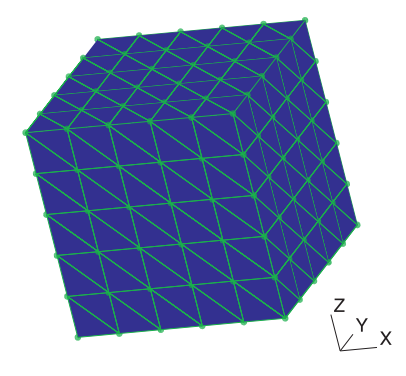

Obrázek 5.1: Porézní síť

Porézní oblast je kompletně vyplněna homogenním porézním materiálem. Takouto oblast diskretizujeme na prostorové elementy tvaru čtyřstěnu.

#### Generování sítě

Pro potřeby identifikace vygenerujeme síť rozměrově shodnou se sítí puklinovou. V rámci ekvivalence obou typů sítí korespondují i pozice počátku souřadné soustavy a tudíž z souřadnice nabývají záporných hodnot. Výpočty provádíme na strukturovaných sítích generovaných programem  $PmGen$ , který nabízí možnost volby rozměrů vytvářené sítě a parametry určující počty elementů, na který je oblast diskretizována.

Důvodem vytváření strukturovaných sítí, je jednodušší algoritmus jejich generování. Pro homogenní oblast a používané počty elementů není mezi strukturovanými a nestrukturovanými sítěmi rozdíl v přesnosti.

## 5.2 Generování okrajových podmínek

Vygenerované sítě se nacházejí v souřadném systému způsobem znázorněným v obrázku 5.2.

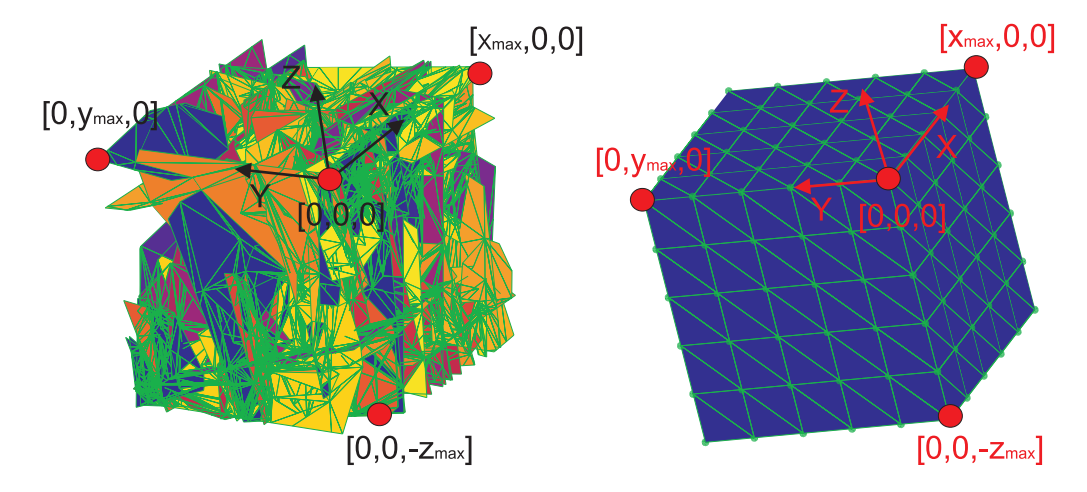

Obrázek 5.2: Pozice sítí v souřadném systému

Standardně je počátek souřadné soustavy ve vygenerované puklinové síti v jejím horním rohu, tudíž z souřadnice nabývá záporných hodnot. Tento systém je dodržen i v síti porézní. Pokud pro potřeby identifikace budeme sítě otačet o určitý úhel okolo souřadných os, vždy bude toto pravidlo dodrženo. Tzn. x a y souřadnice uzlů jednotlivých elementů sítě jsou v intervalech  $x \in (0,\infty)$  resp.  $y \in (0,\infty)$  a z souřadnice leží v intervalu  $z \in (-\infty,0)$ 

### 5.2.1 Reprezentace tlakového spádu a vliv hydrostatického tlaku

Generované sady okrajových podmínek reprezentují tlakový spád ve směrech os souřadného systému pomocí rozdílných hodnot piezometrických výšek  $\phi$ ,

#### KAPITOLA 5. METODIKA IDENTIFIKACE 55

zadaných na protilehlé stěny sítě.

Model proudění Flow123d ovšem pracuje s hodnotami tlakové výšky, proto musíme piezometrickou výšku na tlakovou převést. Vztah mezi těmito dvěma veličinami byl zmiňován v kapitole 1.1.1 a je popsán následujícím vzorcem.

$$
\phi = z + \frac{p}{\varrho g},\tag{5.1}
$$

kde z je svislá souřadnice,  $p$  tlak,  $q$  tíhové zrychlení a  $\varrho$  hustota. Tato piezometrická veličina v sobě tedy zahrnuje potenciál tíhového pole daný z souřadnicí a potenciál tlaku nebo-li hydrostatický tlak nad daným místem. Člen:

$$
p_t = \frac{p}{\varrho g},\tag{5.2}
$$

se označuje jako tlaková výška a má význam tlaku vyjádřeného v délkových jednotkách.

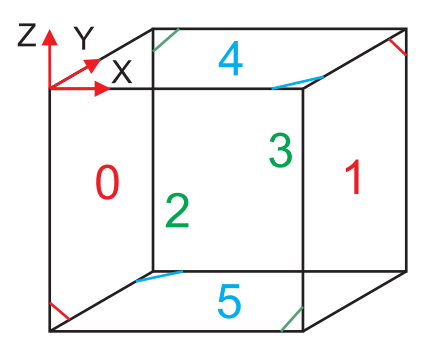

Obrázek 5.3: Indexování stěn sítí

Obecně je tedy zkoumaná oblast o velikosti naznačené v obrázku 3.2, kde rozměr v ose x je dán hodnotou  $l_1$ , v ose y hodnotou  $l_2$  a v ose z hodnotou  $l_3$ . Krajní hodnoty jednotlivých souřadnic uzlů vyskytujících se v síti jsou dány veličinami označenými jako  $x_{min}$ ,  $x_{max}$ ,  $y_{min}$ ,  $y_{max}$ ,  $z_{min}$ ,  $z_{max}$ . Pokud je poloha težiště stěny elementu v puklinové síti pro jednotlivé tlakové spády vypočtena jako:

$$
x_{t-f} = \frac{1}{2}(x_1 + x_2),
$$
  
\n
$$
y_{t-f} = \frac{1}{2}(y_1 + y_2),
$$
  
\n
$$
z_{t-f} = \frac{1}{2}(z_1 + z_2),
$$
\n(5.3)

kde  $x_1, x_2$  resp.  $y_1, y_2$  resp.  $z_1, y_2$  jsou příslušné souřadnice uzlů stěny elementu ležící ve stěně sítě. Potom při uvažovaném tlakovém spádu daném piezometrickými výškami  $\phi_A$  a  $\phi_B$  na protilehlých stěnách sítí, je tlaková výška v těžišti stěn hraničních elementů, pro jednotlivé tlakové spády, vypočtena dle následujících vztahů.

$$
p_{e-f}(x) = \phi_A - x_{t-f} \frac{\phi_A - \phi_B}{x_{max} - x_{min}} - (z_{t-f} - z_{min}),
$$
  
\n
$$
p_{e-f}(y) = \phi_A - y_{t-f} \frac{\phi_A - \phi_B}{y_{max} - y_{min}} - (z_{t-f} - z_{min}),
$$
  
\n
$$
p_{e-f}(z) = \phi_A - z_{t-f} \frac{\phi_A - \phi_B}{z_{max} - z_{min}} - (z_{t-f} - z_{min}).
$$
\n(5.4)

Podobně to platí i u zadávání okrajových podmínek u porézních sítí. Rozdíl je pouze ve výpočtu souřadnic těžiště stěny elementu, která je definována třemi uzly. Poloha těžiště pro jednotlivé tlakové spády je tedy dána jako:

$$
x_{t-p} = \frac{1}{3}(x_1 + x_2 + x_3),
$$
  
\n
$$
y_{t-p} = \frac{1}{3}(y_1 + y_2 + y_3),
$$
  
\n
$$
z_{t-p} = \frac{1}{3}(z_1 + z_2 + z_3).
$$
\n(5.5)

Pro určení tlakové výšky v okrajové podmínce pro porézní síť začleníme do vztahů (5.4) příslušné hodnoty souřadnic těžišť z rovnic (5.5) a získáme:

$$
p_{e-p}(x) = \phi_A - x_{t-p} \frac{\phi_A - \phi_B}{x_{max} - x_{min}} - (z_{t-p} - z_{min}),
$$
  
\n
$$
p_{e-p}(y) = \phi_A - y_{t-p} \frac{\phi_A - \phi_B}{y_{max} - y_{min}} - (z_{t-p} - z_{min}),
$$
  
\n
$$
p_{e-p}(z) = \phi_A - z_{t-p} \frac{\phi_A - \phi_B}{z_{max} - z_{min}} - (z_{t-p} - z_{min}).
$$
\n(5.6)

Člen  $-x_{t-f} \frac{\phi_A - \phi_B}{x_{\text{max}} - x_{\text{max}}}$  $\frac{\phi_A - \phi_B}{x_{max} - x_{min}}$  resp.  $-x_{t-p} \frac{\phi_A - \phi_B}{x_{max} - x_m}$  $\frac{\phi_A - \phi_B}{x_{max} - x_{min}}$  má význam poklesu piezometrické výšky ve směru osy x. Tzn. jde o výpočet hodnoty této veličiny na zbývajících čtyřech stěnách sítě. Hodnota odpovídá lineárnímu poklesu piezometrické výšky od hodnoty  $\phi_A$  do  $\phi_B$ , v závislosti na poloze těžiště stěny elementu. U tlakových spádů ve směrech zbývajících je význam analogický. Člen  $-(z_{t-f} - z_{min})$  resp.  $-(z_{t-p} - z_{min})$  potom eleminuje vliv hydrostatického tlaku.

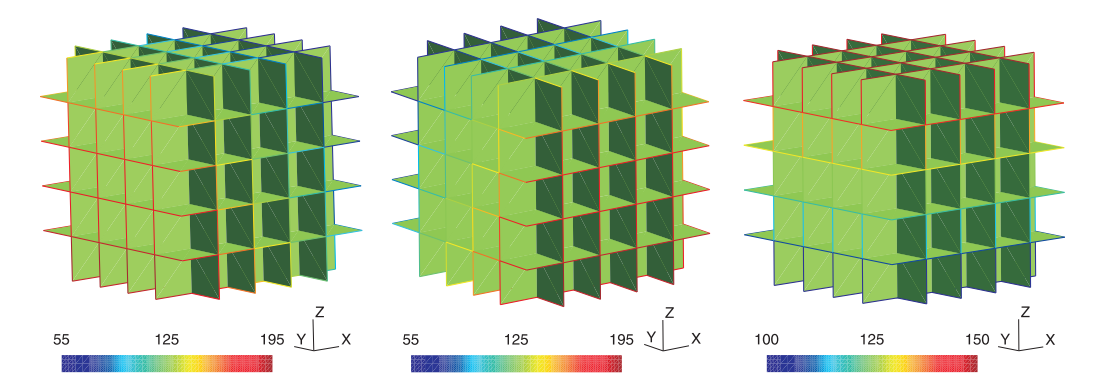

Obrázek 5.4: Sady okrajových podmínek na puklinové síti určené pro identifikaci prvků tenzoru hydraulické vodivosti.  $\phi_A = 200$ m a  $\phi_B = 100$ m

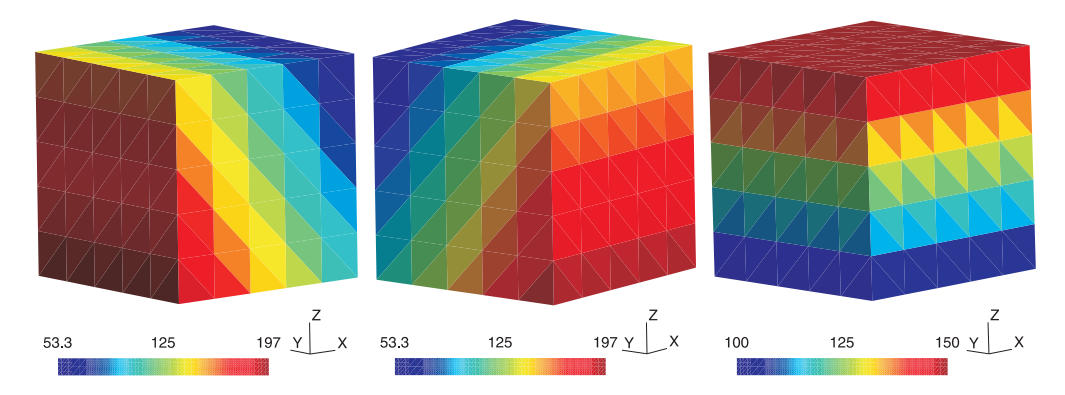

Obrázek 5.5: Sady okrajových podmínek na porézní síti určené pro identifikaci prvků tenzoru vodivosti.  $\phi_A=200$ m a  $\phi_B=100$ m

## 5.3 Identifikace prvků tenzoru hydraulické vodivosti

Postup identifikace prvků tenzoru vodivosti pro porézní prostředí je následující. Provedeme výpočet na vygenerované a dále upravené puklinové síti s okrajovými podmínkami popsanými výše. Materiálové vlastnosti jednotlivých puklin, tzn. jejich vodivosti, jsou rovněž generované automaticky.

Obecně jsou tedy parametry nastaveny takto:

- Rozměry oblasti  $l_1$ ,  $l_2$ , a  $l_3$ .
- Piezometrické výšky representující tlakový spád  $\phi_A$  a  $\phi_B$ .
- Rozevření puklin b.

#### • Hydraulická vodivost puklin K.

Modelem Flow123d provedeme výpočet a získáme plošné toky jednotlivými stěnami elementů na hranici oblasti  $U_e$ . Ty následně sčítáme přes stěny oblasti  $F_i$ , kde *i* je index stěny dle obrázku 5.3. Pro toky stěnami oblasti tedy platí:

$$
U_i = \sum_{e \in F_i} U_e, \quad \text{kde} \quad i = 0, ..., 5. \tag{5.7}
$$

Pro průměrný tok protilehlými stěnami sítě pak můžeme psát:

$$
U_{ij-f} = \frac{U_i + U_j}{2}, \quad \text{kde} \quad [i, j] \in \{[0, 1], [2, 3], [4, 5]\} \tag{5.8}
$$

Následujícím krokem je přepočtení plošného toku na objemový vynásobením hodnotou rozevření puklin b, kterou volíme.

$$
Q_{ij-f} = U_{ij-f}b\tag{5.9}
$$

Pro každou ze tří okrajových podmínek jsme získali tři hodnoty toků  $Q_{i,j-f}$ . Předpoklad pro identifikaci vychází z toho, že objemové toky stěnami oběma oblastmi by se měly rovnat. Zapisujeme následovně:

$$
Q_{ij-f}(k) = Q_{ij-p}(k),
$$
\n(5.10)

kde k je index směru tlakového spádu, tedy x, y nebo z.

Nyní přistoupíme k samotnému určení prvků tenzoru hydraulické vodivosti pro porézní oblast. Na základě Darcyho zákona ve tvaru:

$$
Q_{ij-p}(k) = -K_{lm}\frac{S}{l}\nabla\phi,\tag{5.11}
$$

kde  $K_{lm}$  je prvek tenzoru hydraulické vodivosti, S plocha kterou kapalina vtéká resp. vytéká, l délka oblasti mezi plochami vtoku a výtoku a  $\nabla \phi = \phi_B \phi_A$  je gradient piezometrické výšky. Z takovéto rovnice vyjádříme neznámou, kterou je hledaný prvek tenzoru. Z okrajové podmínky pro tlakový spád ve směru osy x určíme první řádek tenzoru hydraulické vodivosti následovně:

$$
\begin{pmatrix} K_x \\ K_{xy} \\ K_{xz} \end{pmatrix} = \frac{l_1}{l_2 l_3} \frac{1}{(\phi_A - \phi_B)} \begin{pmatrix} Q_{01-f}(x) \\ Q_{23-f}(x) \\ Q_{45-f}(x) \end{pmatrix},
$$
(5.12)

kde  $Q_{ij-f}$  jsou vypočtené objemové toky puklinovou oblasti, s indexy označujícími směr tlakového spádu, dle již zmiňovaného postupu. Pro prvky druhého resp. třetího řádku je postup analogický, získáme je z toků vypočtených s okrajovou podmínkou vyjadřující tlakový spád ve směru osy y resp. z.

$$
\begin{pmatrix} K_{yx} \\ K_y \\ K_{yz} \end{pmatrix} = \frac{l_2}{l_1 l_3} \frac{1}{(\phi_A - \phi_B)} \begin{pmatrix} Q_{01-f}(y) \\ Q_{23-f}(y) \\ Q_{45-f}(y) \end{pmatrix},
$$
(5.13)

resp.

$$
\begin{pmatrix} K_{zx} \\ K_{zy} \\ K_z \end{pmatrix} = \frac{l_3}{l_1 l_2} \frac{1}{(\phi_A - \phi_B)} \begin{pmatrix} Q_{01-f}(z) \\ Q_{23-f}(z) \\ Q_{45-f}(z) \end{pmatrix} . \tag{5.14}
$$

Pro celý tenzor můžeme situaci zapsat takto:

$$
\mathbf{K}_{p} = \begin{bmatrix} K_{x} & K_{xy} & K_{xz} \\ K_{yx} & K_{y} & K_{yz} \\ K_{zx} & K_{zy} & K_{z} \end{bmatrix} =
$$
\n
$$
\text{diag}\left(\begin{array}{ccc} \frac{l_{1}}{l_{2}l_{3}}\frac{1}{(\phi_{A}-\phi_{B})} \\ \frac{l_{2}}{l_{1}l_{3}}\frac{1}{(\phi_{A}-\phi_{B})} \\ \frac{l_{3}}{l_{1}l_{2}}\frac{1}{(\phi_{A}-\phi_{B})} \end{array}\right) \begin{bmatrix} Q_{01-f}(x) & Q_{23-f}(x) & Q_{45-f}(x) \\ Q_{01-f}(y) & Q_{23-f}(y) & Q_{45-f}(y) \\ Q_{01-f}(z) & Q_{23-f}(z) & Q_{45-f}(z) \end{bmatrix}.
$$
\n
$$
(5.15)
$$

Z fyzikální podstaty problému plyne podmínka symetrie výsledného tenzoru, která nám navíc zaručuje zachování symetrie globální matice soustavy. Při identifikaci na složitých stochastických puklinových sítích se dají očekávát rozdíly v tocích příslušnými protilehlými stěnami. Tyto rozdíly jsou dány strukturou těchto sítí a vlastnostmi jednotlivých puklin. Nediagonální prvky proto určujeme jakožto střední hodnotu dvou příslušných, sobě odpovídajících si, členů tenzoru (5.16).

$$
\mathbf{K}_{p-sym} = \begin{bmatrix} K_x & \frac{K_{xy} + K_{yx}}{2} & \frac{K_{xz} + K_{zx}}{2} \\ \frac{K_{yx} + K_{xy}}{2} & K_y & \frac{K_{yz} + K_{zy}}{2} \\ \frac{K_{zx} + K_{xz}}{2} & \frac{K_{zy} + K_{yz}}{2} & K_z \end{bmatrix} .
$$
 (5.16)

## 5.4 Kalibrace tenzoru hydraulické vodivosti – program UCODE

Program UCODE byl v tomto případě použit pro kalibraci prvků tenzoru hydraulické vodivosti porézního bloku, tak aby toky přes stěny této oblasti byly rovny tokům získaným z výpočtů na puklinovém bloku shodných rozměrů a při ekvivalentních okrajových podmínkách.
#### 5.4.1 Výpočet na puklinové síti

Z výpočtů na puklinové oblasti, pomocí modelu proudění Flow123d pro zmiňované sady okrajových podmínek, získáme plošné toky jednotlivými stěnami sítě  $F_i$ , kde *i* je index stěny sítě (obrázek 5.3).

Dalším krokem je přepočet na objemový tok  $Q_i$  vynásobením získaného plošného toku F<sup>i</sup> rozevřením puklin b. Protože zkoumaná puklinová síť tvoří oblast ve tvaru krychle či kvádru, znamená to, že pro každou okrajovou podmínku získáme šest toků stěnami. Tyto toky jsou následně použity jako kalibrační data získaná z pozorování (observation data) a umístěna ve vstupním souboru programu UCODE ucode\_flow.in v sekci OBSERVATION\_DATA TABLE viz. tabulka 5.1.

> BEGIN OBSERVATION\_DATA TABLE NROW=18 NCOL=5 COLUMNLABELS obsname obsvalue statistic statflag groupname w0x -7060.4617 0.0001 var flow w1x 10804.1376 0.0001 var flow w2x 2841.2735 0.0100 var flow w3x 655.6451 0.0100 var flow w4x -5533.7510 0.0100 var flow w5x -1706.8434 0.0100 var flow w0y 873.9757 0.0100 var flow w1y 724.1010 0.0100 var flow w2y -17283.4618 0.0001 var flow w3y 9586.7643 0.0001 var flow w4y 380.4616 0.0100 var flow w5y 5718.1591 0.0100 var flow w0z 956.6463 0.0100 var flow w1z 4851.6631 0.0100 var flow w2z -5429.3864 0.0100 var flow w3z -2094.0394 0.0100 var flow w4z -22214.7190 0.0001 var flow w5z 23929.8354 0.0001 var flow END OBSERVATION DATA TABLE

Tabulka 5.1: Ukázka dat pozorování ve vstupním souboru UCODE

- ObsName Označení parametru z pozorování, svázané s označením v INSTRUCTIONFILE souboru. Jméno tohoto souboru je v sekci MO-DEL OUTPUT FILES vstupního souboru programu UCODE.
- ObsValue Hodnota kalibračního údaje.
- Statistic Hodnota použitá k výpočtu váhy údaje.
- StatFlag Řetězec definující jakým způsobem se bude váha počítat.
	- 1. VAR 1/Statistic
	- 2. SD  $1/(\text{Static})^2$
	- 3. CV 1/(Statistic\*ObsValue)<sup>2</sup>
	- 4. WT Statistic
	- 5. SQRTWT Statistic<sup>2</sup>
- GroupName Označení skupiny kalibračních dat.

#### 5.4.2 Kalibrace výpočtem na porézní oblasti

Na porézní síť zadáváme okrajové podmínky, které jsou ekvivalentní s okrajovými podmínkami na síti puklinové. Kalibrací pomocí programu UCODE tedy rozumíme nalezení prvků tenzoru hydraulické vodivosti pro porézní oblast, tak aby se toky jednotlivými stěnami, při zvolených sadách okrajových podmínek, co nejvíce blížily.

Parametry měnícími se v průběhu kalibrace je tedy šest prvků tenzoru vodivosti, jenž jsou ve vstupním souboru programu UCODE zaneseny v sekci PARAMETER DATA TABLE viz. tabulka 5.2.

```
BEGIN PARAMETER DATA TABLE
nrow=6 ncol=7 columnlabels groupname=default
paramname startvalue scalepval adjustable perturbamt transform tolpar
Kx 10.000000 0.100000 yes 0.01 no 0.100000
Ky 10.000000 0.100000 yes 0.01 no 0.100000
Kz 10.000000 0.100000 yes 0.01 no 0.100000
Kxy 2.000000 0.020000 yes 0.01 no 0.010000
Kxz 2.000000 0.020000 yes 0.01 no 0.010000
Kyz 2.000000 0.020000 yes 0.01 no 0.010000
END PARAMETER DATA
```
Tabulka 5.2: Ukázka dat parametrů ve vstupním souboru UCODE

- ParamName Označení parametru svázané s označením v TEMPLATE souboru. Jméno tohoto souboru je ve vstupním souboru programu UCODE v sekci MODEL INPUT FILES.
- StartValue Počáteční hodnota parametru.
- ScaleEpval Číslo použité při citlivostních analýzách, standardně nastaveno na StartValue/100.
- Adjustable Označení, které definuje zda je parametr během kalibračního procesu programem UCODE měněn či nikoliv.
- PerturbAmt Vliv parametru na výpočet citlivosti.
- Transform Logaritmická transformace parametru pro regresi.
- TolPar Tolerance daná hodnotou parametru. Pokud změna parametru je menší než TolPar, dojde k zastavení iteračního procesu.

#### 5.4.3 Doplňující údaje k vstupním souborům UCODE

Důležitým krokem je nastavení materiálového souboru modelu (Soubor v němž dochází ke změně parametrů) ve vstupním souboru programu UCODE. Děje se tak v již zmiňované sekci MODEL INPUT FILES viz tabulka 5.3.

> BEGIN MODEL INPUT FILES modinfile=flow.in TEMPLATEFILE=flow.tpl END MODEL INPUT FILES

Tabulka 5.3: Sekce Model Input Files programu UCODE

Formát souboru flow.tpl pro potřeby kalibrace je uveden v tabulce 5.4. Z tabulky je patrné, že parametry které měníme jsou v souboru zapsány jako ParamName mezi dvěma vykřičníky.

> $j$ tf ! # FREE FORMAT \$MaterialFormat 1.0 0 8 \$EndMaterialFormat \$Materials 1 1 36 !Kx ! !Ky ! !Kz ! !Kxy ! !Kxz ! !Kyz ! \$EndMaterials

Tabulka 5.4: Ukázka template souboru

Výstupní soubor modelu je pro potřeby UCODE zaznamenán v sekci MODEL OUTPUT FILES viz. tabulka 5.5.

Formát souboru flow.ins je následně znázorněn v tabulce 5.6. Opět jsou hodnoty ObsName, které se mění v průběhu kalibračního procesu, ohraničeny vykřičníky.

#### KAPITOLA 5. METODIKA IDENTIFIKACE 63

BEGIN MODEL OUTPUT FILES modoutfile=flow.out INSTRUCTIONFILE=flow.ins category=obs END MODEL OUTPUT FILES

Tabulka 5.5: Sekce Model Output Files programu UCODE

jif @  $@w0x$ : $@·lw0x!$  $@w1x$ :  $@'w1x!$ @w2x:@ !w2x! @w3x:@ !w3x!  $@w4x$ : $@·lw4x!$  $@w5x$ : $@.$ ! $w5x$ !  $@w0y$ : $@·lw0y!$  $@w1y$ :  $@$  !w1y! @w2y:@ !w2y! @w3y:@ !w3y!  $@w4y$ :  $@'w4y!$  $@w5y$ : $@$ ! $w5y!$  $@w0z:\@.!w0z!$  $@w1z$ : $@$ ! $w1z$ ! @w2z:@ !w2z!  $\ensuremath{\mathnormal{\textit{Q}}}\xspace w3z{:}\ensuremath{\mathnormal{\textit{Q}}}\xspace$  <br>!<br/>w3z!  $@w_4z:@!w_4z!$ @w5z:@ !w5z!

Tabulka 5.6: Ukázka instruction souboru

#### 5.4.4 Kalibrační proces

Vstupní soubory modelu Flow123d:

- Soubor sítě mesh.msh
- Soubor sousedností  $ngh.ngh$
- Soubory okrajových podmínek
	- boundxx.bcd
	- boundyy.bcd
	- boundzz.bcd
- Ini soubory pro výpočet s různou sadou okp
	- runx.ini
- runy.ini
- runz.ini
- Soubor materiálu generovaný programem UCODE flow.in

Kalibrace probíhá v následujících krocích. Po spuštění programu UCODE je vytvořen soubor materiálu s hodnotami tenzoru hydraulické vodivosti definovanými ve vstupním souboru UCODE (sekce Parameter Data Table). Dále je spuštěn výpočet modelem Flow123d pro všechny tři sady okrajových podmínek, címž získáme osmnáct toků stěnami sítě. Tyto toky jsou uloženy do souboru flow.out, které načte UCODE, následně je vyhodnotí a vygeneruje nový materiálový soubor. Dále se proces opakuje, dokud není dosaženo některého z kritérií zastavujícího iterační proces.

# 5.5 Shrnutí metodiky identifikace

Po podrobném popisu metody identifikace hydraulických parametrů, shrneme postup následující formou.

- 1. Příprava pro výpočet
	- Vygenerování puklinové sítě na základě vstupních parametrů, její konverze a uprava na požadované rozměry.
	- Sestavení porézního modelu shodných rozměrů.
	- Vytvoření sad okrajových podmínek pro tlakové spády ve směrech os souřadného systému.
- 2. Výpočet na puklinové sítí, kterým získáme hodnoty toků oblastí pro zmiňované okrajové podmínky.
- 3. Určení prvků tenzoru hydraulické vodivosti pro porézní médium.
	- Výpočtem dle vzorců definovaných v kapitole 5.3.
	- Kalibrací pomocí Ucode, kapitola 5.4.
- 4. Otestování tenzoru hydraulické vodivosti
	- Výpočtem na porézní síti porovnání toků oběma oblastmi.

# Kapitola 6

# Numerické experimenty

Numerické experimenty, které budou popsány podrobně v této kapitole, mají za úkol ověřit v praxi metodiku identifikace parametru hydraulické vodivosti pro nahrazující porézní médium. Tato metodika byla již blíže popsána v předchozí kapitole.

Nejprve provedeme několik testovacích úloh na topologicky méně komplikovaných 2d sítích. V puklinových sítích této dimenze jsou pukliny representovány pomocí protínajících se liniových prvků různých hydraulických vlastností, odpovídající porézní medium je tvořeno plochou vyplněnou homogenním materiálem.

Druhá a nejdůležitější část této kapitoly, shrnuje výsledky experimentů na třídimensionálních sítích. Vzhledem k rozměrům a vlastnostem puklinových sítí v některých úlohach, je můžeme považovat za modely reálného horninového masivu.

# 6.1 Dvoudimenzionální případ

Pro základní testovací úlohy byly vytvořeny dvě sítě. První z nich je determistická s puklinami rovnoběžnými s osami souřadného systému. Druhá síť je stochastická, ve které jsou pukliny náhodných směrů a velikostí.

Pro přehlednost bylo, podobně jako u 3d sítí, použito indexace stěn viz. obrázek 6.1. Podobně i rozměry sítě jsou dány rozměry  $l_1$  resp.  $l_2$ , pro velikost sítě ve směru osy x resp. y.

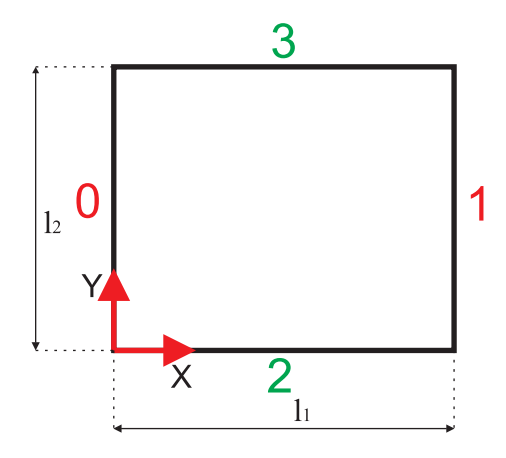

Obrázek 6.1: Indexace stěn, rozměry a pozice v souřadném systému u 2d sítí

# 6.1.1 Test na deterministické čtvercové síti s konstantní vodivostí puklin

Vstupní parametry puklinové sítě:

- Konstantní hydraulická vodivost puklin $K = 100 \frac{m}{s}.$
- Tlakový spád ve směru osy x resp. y je dán hodnotou piezometrické výšky $\phi_A=10m$  zadané na stěnu s indexem 0 resp. 2 a piezometrickou výškou  $\phi_B = 5m$  zadanou na stěnu s indexem 1 resp. 3.
- Rozměry sítě  $l_1 = l_2 = 5m$ .

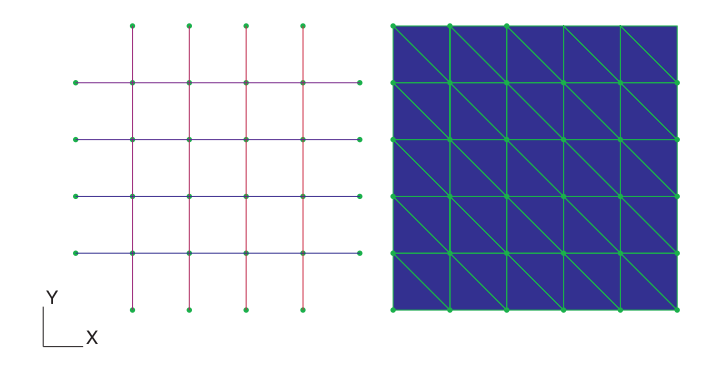

Obrázek 6.2: Odpovídající si puklinová a porézní síť s rozměry  $l_1 = l_2 = 5m$ 

Provedením výpočtu na dané síti modelem Flow123d, při již zmiňovaných vstupních parametrech, získáme rychlosti toku 1d elementy sečtené

vždy v rámci stěny oblasti. Výpočty provedeme samožřejmě dva, pro tlakové spády ve směrech os souřadného systému. Plošné toky  $U_i$  získáme vynásobením přislušných rychlostí toku a rozevření puklin  $b_{fr}$ . Z Darcyho zákona potom vypočteme příslušné prvky tenzoru hydraulické vodivosti pro 2d porézní oblast. Výsledné hodnoty pro tuto puklinovou síť a tlakové spády jsou uvedeny v následující tabulce 6.1.

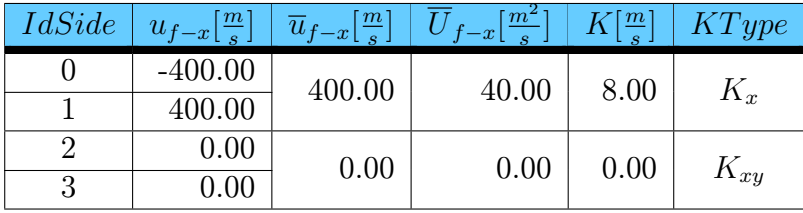

| IdSide | $ u_{f-y}[\frac{m}{s}] $ | $\overline{u}_{f-y}[\frac{m}{s}]$ | $\lfloor \overline{U}_{f-y} [\frac{m^2}{s}]$ | $K[\frac{m}{s}]$ | KType    |
|--------|--------------------------|-----------------------------------|----------------------------------------------|------------------|----------|
|        | 0.00                     | 0.00                              | 0.00                                         | 0.00             |          |
|        | 0.00                     |                                   |                                              |                  | $K_{xy}$ |
|        | $-400.00$                | 400.00                            | 40.00                                        | 8.00             |          |
|        | 400.00                   |                                   |                                              |                  | $K_{y}$  |

Tabulka 6.1: Toky sítí při tlakových spádech ve směru osy x a y ve 2d puklinové síti

Identifikovaný tenzor má následně tvar:

$$
\mathbf{K}_p^{2d} = \left[ \begin{array}{cc} K_x & K_{xy} \\ K_{yx} & K_y \end{array} \right] = \left[ \begin{array}{cc} 8.00 & 0.00 \\ 0.00 & 8.00 \end{array} \right]. \tag{6.1}
$$

Nyní následuje krok ve kterém ověříme tento tenzor výpočtem na porézní oblasti shodných rozměrů při ekvivalentních okrajových podmínkách.

Vstupní parametry porézní sítě:

- Hydraulická vodivost  $\mathbf{K}_{p}^{2d} =$  $\left[ \begin{array}{cc} 8.00 & 0.00 \\ 0.00 & 8.00 \end{array} \right] \frac{m}{s}$  $\frac{m}{s}$ .
- Tlakový spád ve směru osy x resp. y je dán hodnotou piezometrické výšky  $\phi_A = 10m$  zadané na stěnu s indexem 0 resp. 2 a piezometrickou výškou  $\phi_B=5m$  zadanou na stěnu s indexem 1 resp. 3.
- Rozměry sítě  $l_1 = 5m$ ,  $l_2 = 5m$ .

Výpočtem při ekvivalentních okrajových podmínkách s použitím daného tenzoru, opět pro oba směry tlakového spádu, získáme plošné toky stěnami porézní oblasti  $U_i.$  Podobně jako u výpočtů v puklinové oblasti, jsou výsledky zapsány v následující tabulce 6.2.

| <i><b>IdSide</b></i> | m<br>$p-x$<br>$\bullet$ | m<br>$\sqrt{p-x}$<br>$\bullet$ | IdSide | m<br>$\bullet$ | $\mathbf{D} = \mathbf{U}^{\prime}$<br>$\bullet$ |
|----------------------|-------------------------|--------------------------------|--------|----------------|-------------------------------------------------|
|                      | $-40.00$                | 40.00                          |        | 0.00           | 0.00                                            |
|                      | 40.00                   |                                |        | 0.00           |                                                 |
|                      | 0.00                    | 0.00                           |        | $-40.00$       | 40.00                                           |
|                      | $0.00\,$                |                                |        | 40.00          |                                                 |

Tabulka 6.2: Toky 2d porézní sítí při tlakových spádech ve směrech os x a y

|               |                                     |                                     | Tlakový spád v ose x   Tlakový spád v ose y |       |  |
|---------------|-------------------------------------|-------------------------------------|---------------------------------------------|-------|--|
| <i>IdSide</i> | $\overline{U}_{f-x}[\frac{m^2}{s}]$ | $\overline{U}_{p-x}[\frac{m^2}{a}]$ | $\lceil m^2 \rceil$                         |       |  |
|               | 40.00                               | 40.00                               | 0.00                                        | 0.00  |  |
| R             | 0.00                                | 0.00                                | 40.00                                       | 40.00 |  |

Tabulka 6.3: Porovnání výsledků výpočtů na obou typech 2d sítí

Porovnáním výsledků, viz. tabulka 6.3, určíme jaké přesnosti dosáhl identifikovaný tenzor hydraulické vodivosti. V tomto případě, kdy máme zcela deterministickou puklinovou síť s puklinami konstantním koeficientem hydraulické vodivosti a navíc ještě rovnoběžných s osami souřadného systému, jsou výsledky velmi dobré. Vzhledem k symetrii sítě nemá smysl provádět test s opačnými směry tlakových spádů, úloha má analogické řešení.

### 6.1.2 Test na deterministické obdelníkové síti s konstantní vodivostí puklin

Vstupní parametry puklinové sítě:

- Hydraulická vodivost jednotlivých puklin je konstantní a rovna  $K =$  $100\frac{m}{s}$ .
- Tlakový spád ve směru osy x resp. y je obdobně jako v předchozím případě dán piezometrickými výškami  $\phi_A = 10m$  a  $\phi_B = 5m$ zadanými na příslušné stěny sítě
- Rozměry sítě  $l_1 = 10m$  a  $l_2 = 5m$ .

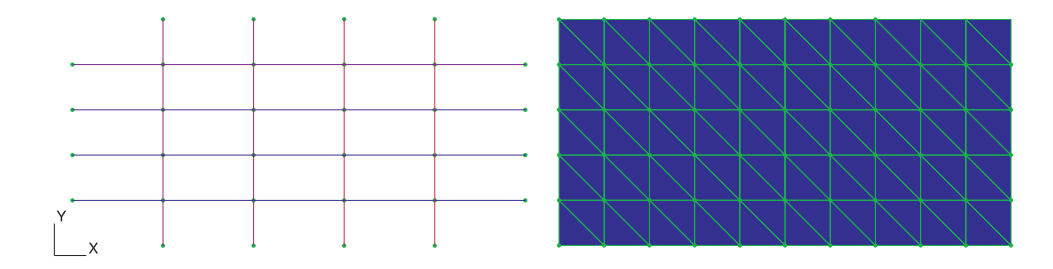

Obrázek 6.3: Odpovídající si puklinová a porézní síť s rozměry  $l_1=10m$  a  $l_2=5m$ 

Opakováním již použitého postupu, získáme toky přes stěny puklinové oblasti. Výsledné hodnoty jsou opět shrnuty v tabulce 6.4.

Identifikovaný tenzor má následně tvar:

$$
\mathbf{K}_p^{2d} = \begin{bmatrix} K_x & K_{xy} \\ K_{yx} & K_y \end{bmatrix} = \begin{bmatrix} 8.00 & 0.00 \\ 0.00 & 4.00 \end{bmatrix} \frac{m}{s}.
$$
 (6.2)

Vstupní parametry porézní sítě:

- Hydraulická vodivost  $\mathbf{K}_{p}^{2d} =$  $\left[ \begin{array}{cc} 8.00 & 0.00 \\ 0.00 & 4.00 \end{array} \right] \frac{m}{s}$  $\frac{m}{s}$ .
- Tlakový spád ve směru osy x resp. y je dán hodnotou piezometrické výšky  $\phi_A = 10m$  zadané na stěnu s indexem 0 resp. 2 a hodnotou  $\phi_B = 5m$  zadanou na stěnu s indexem 1 resp. 3.
- Rozměry sítě  $l_1 = 10m$ ,  $l_2 = 5m$ .

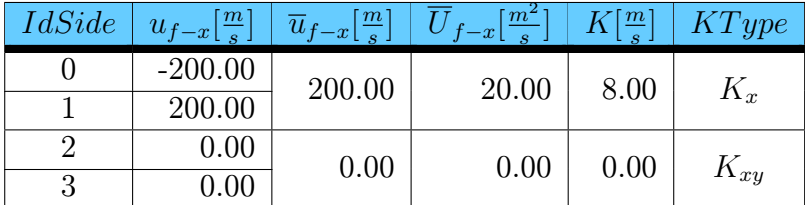

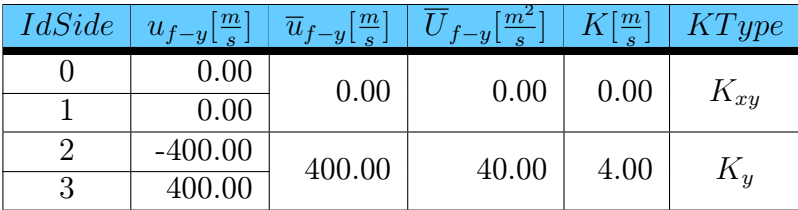

Tabulka 6.4: Toky 2d obdelníkovou puklinovou sítí při OKP představujících tlakové spády ve směrech os

| IdSide | m <sup>2</sup><br>$p-x$<br>è | m <sup>2</sup><br>$p-x$<br>$\mathbf{Q}$ | IdSide | $m^{\prime}$<br>$p-y$<br>$\mathbf{c}$ | $-2$<br>$\bullet$ |
|--------|------------------------------|-----------------------------------------|--------|---------------------------------------|-------------------|
|        | $-16.17$                     | 16.48                                   |        |                                       | 4.79              |
|        | 16.79                        |                                         |        | $-7.88$                               |                   |
|        | 4.44                         |                                         |        | $-44.38$                              | 47.47             |
|        | $-5.06$                      | 4.75                                    |        | 50.56                                 |                   |

Tabulka 6.5: Toky obdelníkovou porézní sítí při tlakových spádech do směrů os x a y

Výsledky výpočtů s identifikovaným tenzorem hydraulické vodivosti jsou uvedeny v následující tabulce 6.5.

Porovnání toků stěnami puklinové a porézní sítě je pak uvedeno v tabulce 6.6.

Jak je vidět, tak výsledky se při použití ekvivalentních okrajových podmínek, liší. Je to zřejmě dáno vcelku velkým rozdílem ve vodivostech ve směru osy x a y. Svou roli zde jistě hraje i volba tvaru a počtu elementů v porézní síti. Byl proveden i výpočet s opačnými směry tlakových spádů a podle očekávání jsme získali shodné výsledky.

Pokud porovnáme výsledky předchazejících dvou testů mezi sebou, tak je vidět že u takovýchto puklinových sítí, tzn. deterministických s konstantní vodivostí puklin, vypadá jako výhodné volit rozměry oblasti – REV  $l_1$  a  $l_2$  shodné. Dosáhneme tím totiž v ideálním případě shodných diagonálních

|       |                                                                                                    | Tlakový spád v ose x   Tlakový spád v ose y |                                     |
|-------|----------------------------------------------------------------------------------------------------|---------------------------------------------|-------------------------------------|
|       | $I dSide \quad \overline{U}_{f-x}[\frac{m^2}{s}] \quad \overline{U}_{p-x}[\frac{m^2}{s}] \quad \overline{U}_{f-y}[\frac{m^2}{s}]$ |                                             | $\overline{U}_{p-y}[\frac{m^2}{s}]$ |
| 20.00 | 16.48                                                                                                    | 0.00                                        | 4.79                                |
| 0.00  | 4.75                                                                                                    | 40.00                                       | 47.47                               |

Tabulka 6.6: Porovnání výsledků výpočtů na obou typech sítí

prvků tenzoru hydraulické vodivosti pro porézní prostředí.

#### 6.1.3 Test na stochastické síti s konstantní vodivostí puklin

Tato síť je tvořena zcela náhodně umístěnými a vzájemně se protínajícími 1d puklinami. Dá se tedy očekávat, že výsledky mohou být odlišné od toho co jsme získali z výpočtů na deterministických sítích. Hodnoty toků při tlakovém spádu ve směru a proti směru os souřadného systému se mohou lišit. Logickým řešením je určení prvků tenzoru z hodnoty toku dané střední hodnotou získaných toků.

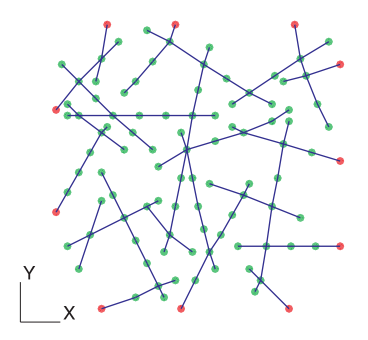

Obrázek 6.4: Stochastická puklinová 2d síť

Vstupní parametry puklinové sítě:

- Hydraulická vodivost  $K = 100 \frac{m}{s} = \text{kons}.$
- Tlakový spád ve směru osy x resp. y je dán hodnotou $\phi_A = 10m$ zadanou na stěnu s indexem 0 resp. 2 a  $\phi_B = 0m$  zadanou na stěnu s indexem 1 resp. 3.
- Tlakový spád proti směru osy x resp. y je dán hodnotou  $\phi_A = 10m$ zadanou na stěnu s indexem 1 resp. 3 a  $\phi_B = 0m$  zadanou na stěnu s indexem 0 resp. 2.
- Rozměry sítě  $l_1 = l_2 = 5m$ .

Pro puklinovou síť, danou těmito vstupními parametry provedeme výpočet při daných okrajových podmínkách. Dostaneme hodnoty toků stěnami sítě. Získané hodnoty jsou uvedeny v tabulce 6.7.

Tvar tenzoru pro porézní medium, je dán jako:

$$
\mathbf{K}_{p}^{2d} = \begin{bmatrix} K_{x} & K_{xy} \\ K_{yx} & K_{y} \end{bmatrix} = \begin{bmatrix} 3.57 & 0.80 \\ 1.32 & 4.55 \end{bmatrix}
$$

$$
\approx \begin{bmatrix} 3.57 & 1.06 \\ 1.06 & 4.55 \end{bmatrix} \frac{m}{s},
$$
(6.3)

kde výsledný nediagonální prvek určíme jako střední hodnotu dvou získaných prvků z tlakových spádů v ose x a ose y.

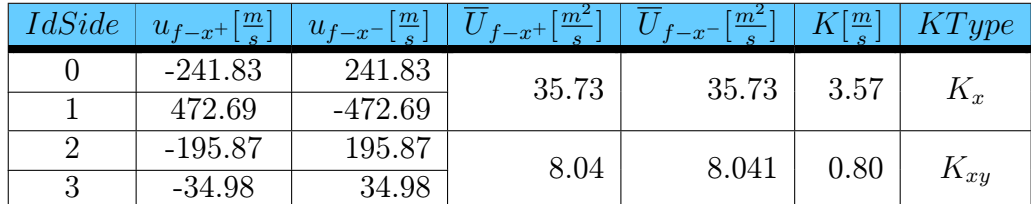

|           |           | $\overline{IdSide} \mid u_{f-y^+}[\frac{m}{s}] \mid u_{f-y^-}[\frac{m}{s}] \mid \overline{U}_{f-y^+}[\frac{m^2}{s}] \mid \overline{U}_{f-y^-}[\frac{m^2}{s}] \mid K[\frac{m}{s}] \mid KType$ |       |      |          |
|-----------|-----------|----------------------------------------------------------------------------------------------------|-------|------|----------|
| -188.72   | 188.72    | 13.16                                                                                                    | 13.16 | 1.32 | $K_{yx}$ |
| 74.43     | $-74.43$  |                                                                                                    |       |      |          |
| 511.76    | $-511.76$ | 45.46                                                                                                    | 45.46 | 4.55 |          |
| $-397.47$ | 397.47    |                                                                                                    |       |      |          |

Tabulka 6.7: Toky při tlakových spádech ve směru osy x a y ve stochastické puklinové 2d síti

Následují výsledky výpočtů na porézní síti s ekvivalentními okrajovými podmínkami a s materiálovými vlastnostmi danými identifikovaným tenzorem hydraulické vodivosti. Viz. tabulka 6.8.

| IdSide | m<br>$p-x$<br>è | m<br>$p-x$<br>$\bullet$ | $\mathit{IdSide}$ | m <sup>2</sup><br>$\circ$ | $n-$<br>$\bullet$ |
|--------|-----------------|-------------------------|-------------------|---------------------------|-------------------|
|        | $-32.87$        | 32.51                   |                   | $-9.92$                   | 7.69              |
|        | 32.16           |                         |                   | 5.46                      |                   |
|        | $-7.32$         | 7.68                    |                   | $-45.73$                  | 47.96             |
|        | 8.03            |                         |                   | 50.19                     |                   |

Tabulka 6.8: Toky porézní 2d sítí při tlakových spádech ve směru os x a y

Srovnání výsledných toků stěnami puklinové a porézní sítě je uvedeno v tabulce 6.9.

Porovnáme-li sobě odpovídající hodnoty toků oběma typy sítí, nalezneme jisté rozdíly. Důvodem těchto odlišností je zřejmě nehomogenita puklinové sítě, vedoucí při výpočtu na různé hodnoty toků protilehlými stěnami. Pro určení tenzoru vodivosti homogenního porézního média, je nutné uvažovat tyto toky shodné. Výpočet se střední hodnotou toku tedy vnáší do výsledků chybu. Dalším kriteriem, které ovlivňuje výsledky, je uvažování střední

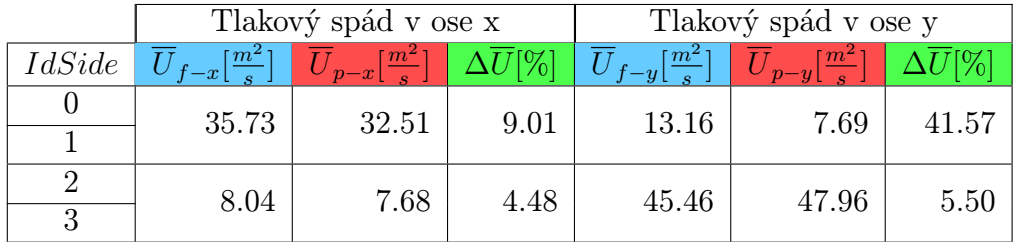

Tabulka 6.9: Porovnání výsledků výpočtů na obou typech 2d sítí

hodnoty nediagonálního prvku z důvodu zajištění pozitivní definitnosti tenzoru.

# 6.2 Třídimenzionální případ

Výsledkem této práce by mělo být především nalezení a ověření metodiky identifikace tenzoru hydraulické vodivosti pro potřeby výpočtů na reálných úlohách týkajících se oblastí většího rozsahu. Proto nyní přistoupíme k testovaní na 3d sítích, které za určitých podmínek reprezentují část horninového masivu.

Nejprve se budeme věnovat výpočtům na deterministických sítích s homogenními puklinami rovnoběžnými se směry os souřadného systému. Dále budeme provádět výpočty na sítích vygenerovaných programem GenSiti. Počty a vlastnosti puklin jsou dány vstupními parametry nastavenými generátoru.

### 6.2.1 Test na deterministické síti s konstantní vodivostí puklin

Vstupní parametry puklinové sítě:

- Hydraulická vodivost  $K = 100 \frac{m}{s} = const.$
- Tlakový spád ve směru osy x, y resp. z je dán hodnotou $\phi_A = 100 m$ zadanou na stěnu s indexem 0, 2 resp. 4 a  $\phi_B = 50m$  zadanou na stěnu s indexem 1, 3 resp. 5.
- Rozměry sítě  $l_1 = l_2 = l_3 = 5m$ .

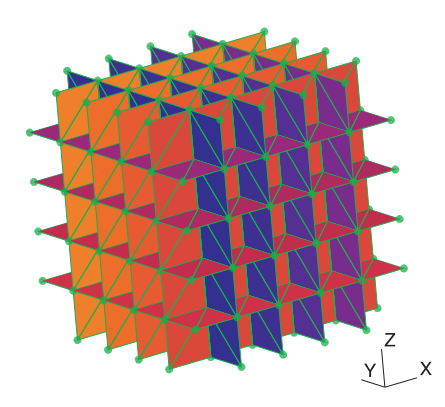

Obrázek 6.5: Deterministická puklinová 3d síť

Z vstupních parametrů je patrné, že jde o puklinovou síť tvaru krychle viz. obrázek 6.5. Pro přehlednost byla opět použita indexace stěn dle obrázku 5.3. Při takto navolených podmínkách byl proveden výpočet, jehož výsledky jsou zapsány v tabulce 6.10, která obsahuje hodnoty toků pro tři směry tlakových spádů.

Tvar identifikovaného tenzoru hydraulické vodivosti pro porézní médium je tedy následující:

$$
\mathbf{K}_{p}^{3d} = \begin{bmatrix} K_{x} & K_{xy} & K_{xz} \\ K_{yx} & K_{y} & K_{yz} \\ K_{zx} & K_{zy} & K_{z} \end{bmatrix} = \begin{bmatrix} 1.60 & 0.00 & 0.00 \\ 0.00 & 1.60 & 0.00 \\ 0.00 & 0.00 & 1.60 \end{bmatrix} \frac{m}{s}.
$$
 (6.4)

Tento tenzor použijeme k výpočtům na porézní síti shodných rozměrů při ekvivalentních okrajových podmínkách. Výsledné hodnoty toků v porézním mediu a porovnání výsledků s hodnotami získanými z puklinové oblasti jsou uvedeny v tabulkách 6.11 a 6.12.

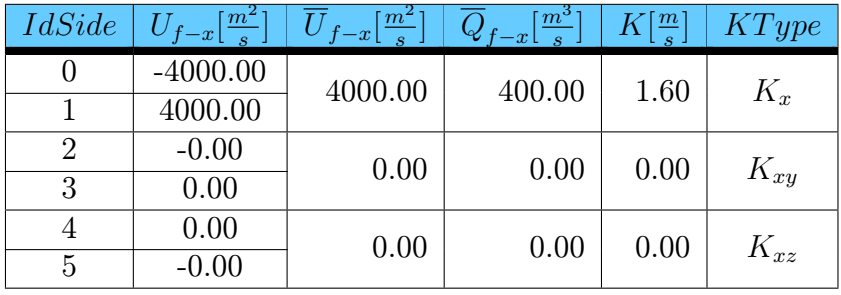

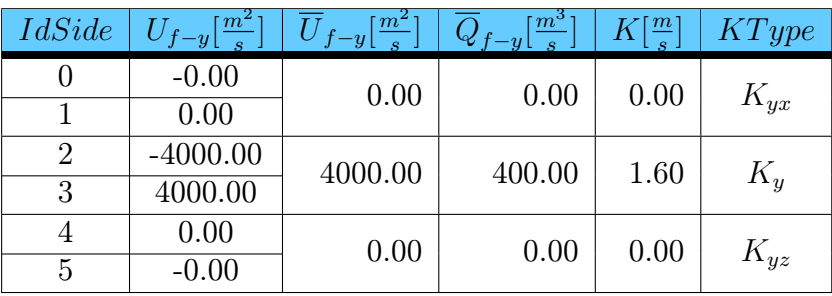

| IdSide                      | $U_{f-z}[\frac{m^2}{s}]$ | $\overline{U}_{f-z}[\frac{m^2}{s}]$ | $\overline{Q}_{f-z}[\frac{m^3}{s}]$ | $K[\frac{m}{s}]$ | KType    |
|-----------------------------|--------------------------|-------------------------------------|-------------------------------------|------------------|----------|
|                             | 0.00                     | 0.00                                | 0.00                                | 0.00             | $K_{zx}$ |
|                             | 0.00                     |                                     |                                     |                  |          |
| $\mathcal{D}_{\mathcal{L}}$ | 0.00                     | 0.00                                | 0.00                                | 0.00             | $K_{zy}$ |
| 3                           | 0.00                     |                                     |                                     |                  |          |
| 4                           | $-4000.00$               | 4000.00                             | 400.00                              | 1.60             | $K_z$    |
| 5                           | 4000.00                  |                                     |                                     |                  |          |

Tabulka 6.10: Toky pro píslušné tlakové spády ve směru os x, y a z v deterministické puklinové síti

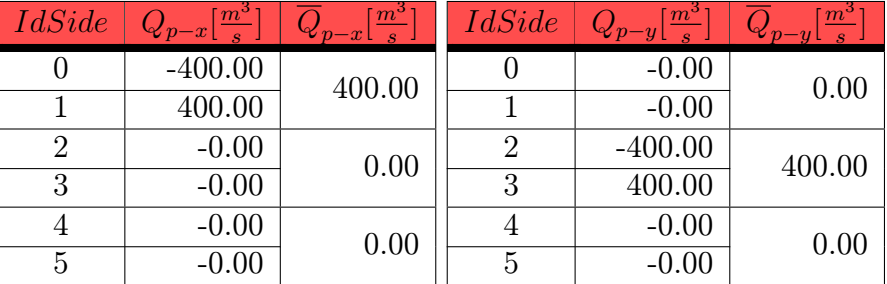

| IdSide | $Q_{p-z}[\frac{m^3}{s}]$ | m <sup>2</sup><br>$\overline{z}$ |
|--------|--------------------------|----------------------------------|
|        | $-0.00$                  | 0.00                             |
|        | $-0.00$                  |                                  |
| 2      | $-0.00$                  | 0.00                             |
| 3      | $-0.00$                  |                                  |
|        | $-400.00$                | 400.00                           |
| 5      | $\overline{400.00}$      |                                  |

Tabulka 6.11: Toky při tlakových spádech ve směrech os x, y a z v 3d porézní síti

# 6.2.2 Test na stochastické síti s konstantní vodivostí puklin

Vstupní parametry puklinové sítě:

- Hydraulická vodivost  $K = 100 \frac{m}{s} = const.$
- Tlakový spád ve směru osy x, y resp. z je dán hodnotou piezometrické výšky  $\phi_A = 150m$  zadanou na stěnu s indexem 0, 2 resp. 4 a hodnotou  $\phi_B = 50m$  zadanou na stěnu s indexem 1, 3 resp. 5.
- $\bullet~$ Tlakový spád proti směru osy x, y resp. z je dán hodnotou $\phi_A=50m$ zadanou na stěnu s indexem 1, 3 resp. 5 a  $\phi_B=50m$  zadanou na stěnu s indexem 0, 2 resp. 4.
- Rozměry sítě  $l_1 = l_2 = l_3 = 50m$ .

Tato síť byla vygenerována programem Gensiti a už z jejích rozměrů je patrné, že by měla representovat část reálného horninového masivu viz. obrázek 6.6. Vodivosti jednotlivých puklin jsou změněny pro počáteční výpočet na konstantní hodnotu. Postup z předchozích testů opakujeme standardním

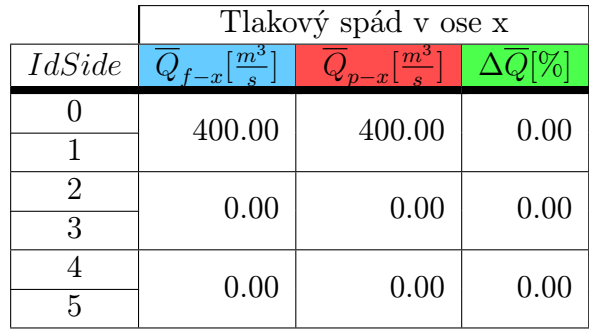

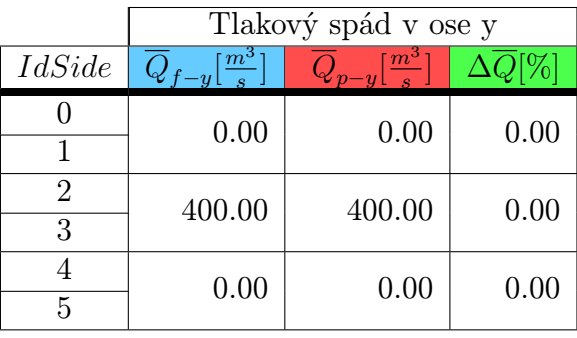

|               | Tlakový spád v ose z                |                                |      |  |  |
|---------------|-------------------------------------|--------------------------------|------|--|--|
| <i>IdSide</i> | $\overline{Q}_{f-z}[\frac{m^3}{s}]$ | $-z\left[\frac{m^3}{s}\right]$ |      |  |  |
|               | 0.00                                | 0.00                           | 0.00 |  |  |
|               |                                     |                                |      |  |  |
| 2             | 0.00                                | 0.00                           | 0.00 |  |  |
| 3             |                                     |                                |      |  |  |
|               | 400.00                              | 400.00                         | 0.00 |  |  |
| 5             |                                     |                                |      |  |  |

Tabulka 6.12: Porovnání výsledků výpočtů na obou typech sítí

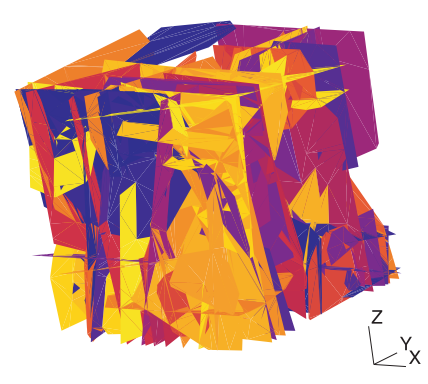

Obrázek 6.6: Stochastická puklinová 3d síť vygenerovaná programem GenSiti

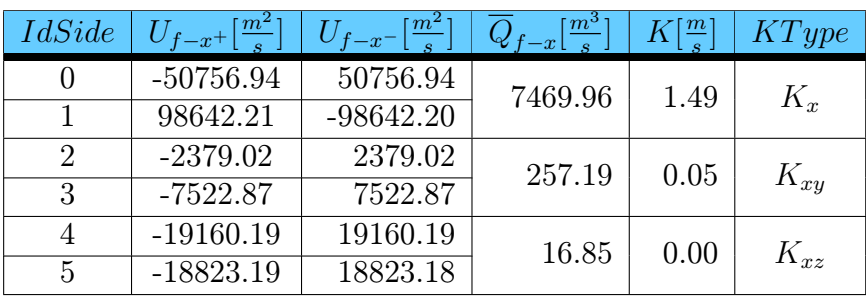

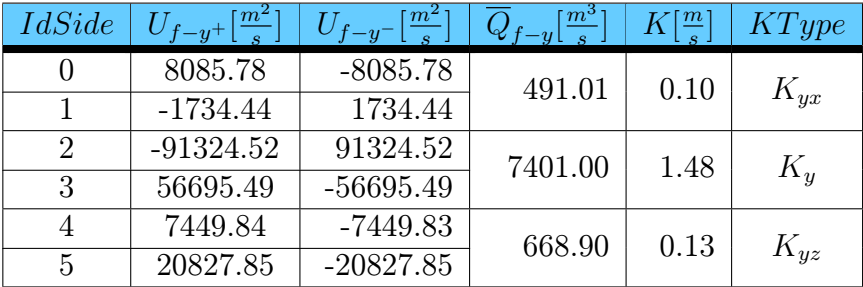

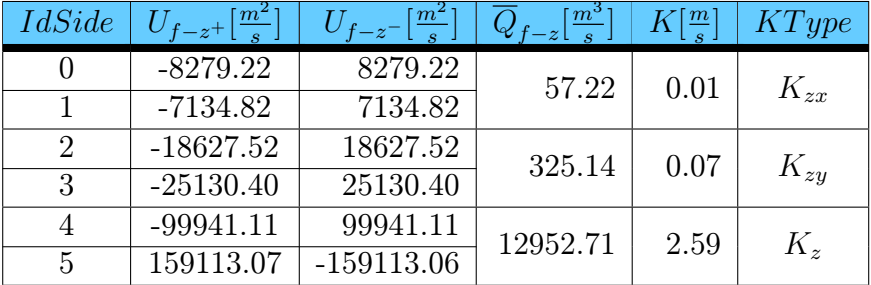

Tabulka 6.13: Tlakové spády ve směru a proti směru os x, y a z ve stochastické puklinové síti

způsobem. Získané hodnoty toků stěnami puklinové sítě jsou uvedeny v tabulce 6.13.

Identifikovaný tenzor hydraulické vodivosti má v tomto případě následující tvar:

$$
\mathbf{K}_{p}^{3d} = \begin{bmatrix} K_{x} & K_{xy} & K_{xz} \\ K_{yx} & K_{y} & K_{yz} \\ K_{zx} & K_{zy} & K_{z} \end{bmatrix} = \begin{bmatrix} 1.49 & 0.05 & 0.00 \\ 0.10 & 1.48 & 0.13 \\ 0.01 & 0.07 & 2.59 \end{bmatrix}
$$
  

$$
\approx \begin{bmatrix} 1.49 & 0.08 & 0.01 \\ 0.08 & 1.48 & 0.10 \\ 0.01 & 0.10 & 2.59 \end{bmatrix} \frac{m}{s}.
$$
 (6.5)

Tento tenzor opět použijeme jako materiálovou konstantu pro porézní médium, jimž puklinový blok nahrazujeme. Toky stěnami porézního modelu při ekvivalentních okrajových podmínkach jsou uvedeny v tabulce 6.14.

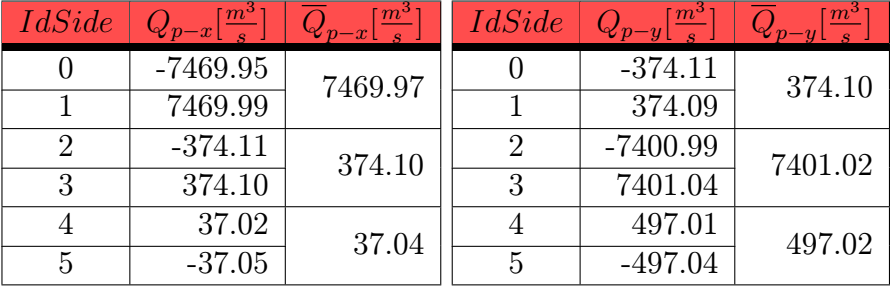

| <i>IdSide</i> | $Q_{pr-z}[\frac{m^3}{\varepsilon}]$ | Ð        |
|---------------|-------------------------------------|----------|
|               | 37.02                               | 37.04    |
|               | $-37.05$                            |          |
| 2             | 497.01                              | 497.02   |
| 3             | $-497.04$                           |          |
| 4             | $-12952.70$                         | 12952.73 |
| 5             | 12952.75                            |          |

Tabulka 6.14: Tlakové spády ve směrech os x, y a z v porézní síti

Pro přehlednost uvádíme přímé srovnání toků puklinovou a porézní sítí pro jednotlivé tlakové spády ve směrech os souřadného systému. Uvedeno v tabulce 6.15.

Jak je vidět z porovnání výsledků, identifikovaný tenzor hydraulické vodivosti má celkem vysokou přesnost, zejména co se týka toků ovlivněných

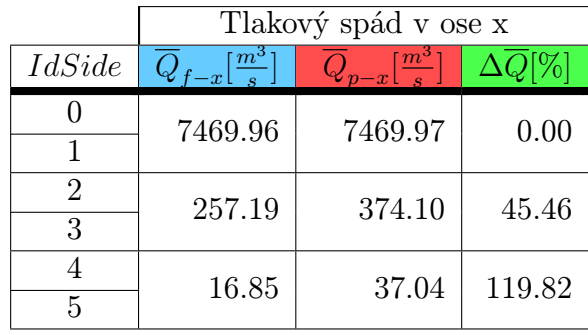

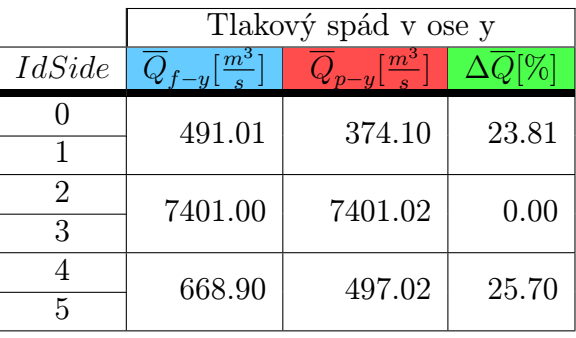

|               | Tlakový spád v ose z                |                          |       |  |  |
|---------------|-------------------------------------|--------------------------|-------|--|--|
| <i>IdSide</i> | $\overline{Q}_{f-z}[\frac{m^3}{s}]$ | $Q_{p-z}[\frac{m^3}{s}]$ |       |  |  |
|               | 57.22                               | 37.04                    | 35.27 |  |  |
|               |                                     |                          |       |  |  |
| 2             | 325.14                              | 497.02                   | 52.86 |  |  |
| 3             |                                     |                          |       |  |  |
|               | 12952.71                            | 12952.73                 | 0.00  |  |  |
| 5             |                                     |                          |       |  |  |

Tabulka 6.15: Porovnání výsledků výpočtů na obou typech sítí

diagonálními prvky tenzoru. Naopak rozdíly mezi zbývajícími toky jsou dány především průměrováním nediagonálních prvků tenzoru kůli podmínce jeho symetrie.

#### 6.2.3 Test na stochastické síti s různými vodivostmi puklin

Vstupní parametry puklinové sítě:

- Hydraulická vodivost  $K = 10^{-2} \cdot 10^{-9} \frac{m}{s}$ .
- Tlakový spád ve směru osy x, y resp. z je dán hodnotou  $\phi_A = 150m$ zadanou na stěnu s indexem 0, 2 resp. 4 a tlakem  $\phi_B = 50m$  zadanou na stěnu s indexem 1, 3 resp. 5.
- Tlakový spád proti směru osy x, y resp. z je dán hodnotou $\phi_A = 150m$ zadanou na stěnu s indexem 1, 3 resp. 5 a  $\phi_B = 50m$  zadanou na stěnu s indexem 0, 2 resp. 4.
- Rozměry sítě  $l_1 = l_2 = l_3 = 50m$ .

Rozdíl oproti předchozímu testu je v použití souborů materiálů vytvořeného generátorem sítí. Hodnoty hydraulických vodivostí jednotlivých puklin odpovidají tedy přibližně reálným hodnotám v rozsahu  $K = 10^{-2}...10^{-9} \frac{m}{s}$ . Pro samotný výpočet byly použity hodnoty vynásobené koeficientem zvětšujícím je o několik řádů, následně byly dosažené hodnoty toku tímto koeficientem vyděleny, abychom obdrželi výsledky ve správném řádu. Důvodem je eliminace numerické chyby, která by vznikla výpočtem s hodnotami příliš nízkých řádů. Koeficient byl zvolen jako  $C = 10^5$ , to znamená že nově stanovené materiálové konstanty jsou v rozsahu hodnot $K_N = 10^3..10^{-4} \frac{m}{s}.$ 

Vzhledem k již několikrát opakovanému postupu identifikace tenzoru hydraulické vodivosti pro porézní prostředí, budou následující numerické experimenty obsahovat pouze hodnotu identifikovaného tenzoru a tabulku se srovnáním hodnot toků v obou sítích při ekvivalentně zadaných okrajových podmínkách.

Identifikovaný tenzor má tedy tvar:

$$
\mathbf{K}_{p}^{3d} = \begin{bmatrix} K_{x} & K_{xy} & K_{xz} \\ K_{yx} & K_{y} & K_{yz} \\ K_{zx} & K_{zy} & K_{z} \end{bmatrix} = \begin{bmatrix} 1.79E-5 & 0.22E-5 & 0.38E-5 \\ 0.02E-5 & 2.69E-5 & 0.53E-5 \\ 0.39E-5 & 0.33E-5 & 4.62E-5 \end{bmatrix} \stackrel{m}{s} \approx \begin{bmatrix} 1.79E-5 & 0.12E-5 & 0.39E-5 \\ 0.12E-5 & 2.69E-5 & 0.43E-5 \\ 0.39E-5 & 0.43E-5 & 4.62E-5 \end{bmatrix} \stackrel{m}{s}.
$$
\n(6.6)

Porovnání výsledků výpočtu na puklinové a porézní síti je uvedeno v tabulce 6.16.

Nezávisle na volbě hydraulických vodivostí jednotlivých puklin bylo opět dosaženo dobré shody výsledných toků stěnami obou oblastí.

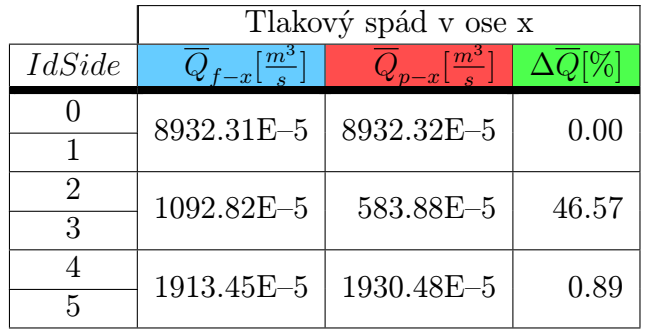

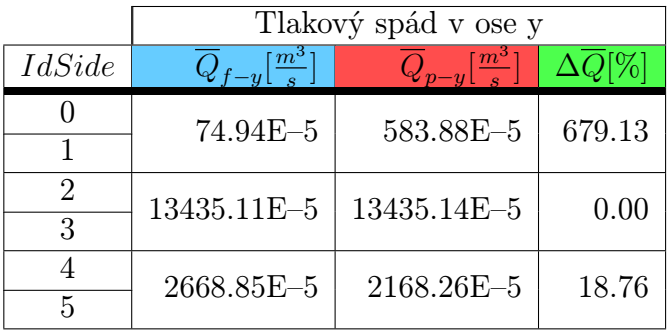

|               | Tlakový spád v ose z                |                                     |       |  |  |
|---------------|-------------------------------------|-------------------------------------|-------|--|--|
| <i>IdSide</i> | $\overline{Q}_{f-z}[\frac{m^3}{s}]$ | $\overline{Q}_{p-z}[\frac{m^3}{s}]$ |       |  |  |
|               | 1947.51E-5                          | 1930.48E-5                          | 0.88  |  |  |
|               |                                     |                                     |       |  |  |
| 2<br>3        | 1667.67E-5                          | 2168.26E-5                          | 30.02 |  |  |
|               | 23072.28E-5                         | 23072.30E-5                         | 0.00  |  |  |
| 5             |                                     |                                     |       |  |  |

Tabulka 6.16: Porovnání výsledků výpočtů na obou typech sítí

#### 6.2.4 Test sítí vygenerovaných na základě shodných vlastností

Tento test má za úkol porovnat rozdíly mezi tenzory hydraulické vodivosti, získanými identifikací na několika puklinových sítích. Jak bylo popsáno v kapitole 4.1.1, generátor sítí vytváří sítě náhodně, aby byla dosažena shoda s reálnou sítí ve statistickém smyslu. Proto je jasné, že sítě vytvořené generátorem při shodných podmínkách nebudou identické. Otázkou, která se nabízí tedy je, jak velké rozdíly mezi těmito sítěmi vzniknou. Z našeho pohledu nás zájímají samozřejmě především hydraulické vlastnosti, které jsou popsány právě identifikovaným tenzorem.

Nejprve jsme vytvořili pět puklinových oblastí vygenerovaných za zcela identických vstupních podmínek. Prvním kriteriem, kterým jsme schopni sítě mezi sebou srovnávat, jsou počty jednotlivých puklin odpovídajících jednomu ze třech základních typů. Konkrétní hodnoty počtů puklin jsou uvedeny v tabulce 6.17.

| Mesh | Počet puklin | Typ <sub>1</sub> | Type 2 | Type 3 |
|------|--------------|------------------|--------|--------|
|      | 459          | 87               | 228    | 144    |
| 2    | 458          | 85               | 227    | 146    |
| 3    | 464          | 85               | 234    | 145    |
|      | 457          | 88               | 225    | 144    |
| 5    | 462          | 88               | 227    | 147    |

Tabulka 6.17: Počty jednotlivých puklin v oblastech vygenerovaných při identických vstupních parametrech

Dalším možným kriteriem, které umožňuje srovnání sítí ještě před samotným výpočtem, je počet elementů na který je vygenerovaná oblast s puklinami diskretizována. Oproti tomu máme síť připravenou k testovacím úlohám, která je však tvořena již jen "oříznutým" největším vzájemně propojeným puklinovým systémem z původní sítě. Porovnání číselných hodnot pro jednotlivé sítě je znázorněno v tabulce 6.18, kde údaj v posledním sloupci udává procentuelně počet elementů výsledné sítě ku počtu elementů v síti vytvořené generátorem puklin, resp. jeho diskretizačním algoritmem.

Nyní tedy máme sítě připravené k identifikaci. Postup je identický postupu z předchozích úloh. Výpočtem při sadách OKP získáme pro příslušné

|                             | Počty elementů   |              |      |  |
|-----------------------------|------------------|--------------|------|--|
| Mesh                        | Vygenerovaná síť | Upravená síť | $\%$ |  |
|                             | 26266            | 19436        | 74.0 |  |
| $\mathcal{D}_{\mathcal{L}}$ | 31418            | 21830        | 69.5 |  |
| 3                           | 34121            | 25556        | 74.9 |  |
|                             | 27460            | 20519        | 74.7 |  |
| 5                           | 29611            | 22350        | 75.5 |  |

Tabulka 6.18: Počty elementů ve vygenerované a upravené síti

sítě tenzory hydraulické vodivosti v následujících tvarech. Viz. hodnoty v tabulce 6.19.

| $\text{Mesh}/K[\frac{m}{s}]$ | $K_x$        | $K_u$        | $K_z$                                | $K_{x}$               | $K_{xz}$     | $K_{yz}$     |
|------------------------------|--------------|--------------|--------------------------------------|-----------------------|--------------|--------------|
| $\mathbf{1}$                 | $22.86E - 8$ | $13.28E - 8$ | $23.84E - 8$                         | $0.23E - 8$           | $1.51E - 8$  | $0.01E - 8$  |
| $\overline{2}$               | $18.93E - 8$ | $14.99E - 8$ | $22.76E - 8$                         | $-0.21E - 8$          | $0.48E - 8$  | $-1.51E - 8$ |
| 3                            | $21.55E - 8$ | 13.48E-8     |                                      | $27.18E - 8$ -1.15E-8 | $1.35E - 8$  | $-1.03E - 8$ |
| 4                            | $21.03E - 8$ | $13.71E - 8$ | $21.52E-8$   $-1.01E-8$   $-2.29E-8$ |                       |              | $0.74E - 8$  |
| 5 <sup>5</sup>               | $22.37E - 8$ | $18.48E - 8$ | $28.97E - 8$                         | $-0.22E - 8$          | $-0.45E - 8$ | $1.97E - 8$  |
| $\overline{K}$               | $21.35E - 8$ | 14.79E-8     | $24.85E - 8$                         | $-0.47E - 8$          | $0.12E - 8$  | $0.36E - 9$  |
| $\overline{K}[\%]$           | 5.42         | 11.05        | $-10.97$                             | $\overline{73.97}$    | 543.05       | 1558.73      |

Tabulka 6.19: Porovnání prvků tenzoru získaných identifikací na sítích vygenerovaných na základě shodných vstupních parametrů

Prvky identifikovaných tenzorů se podle očekávání zcela neshodují. Ovšem porovnáme-li sobě odpovídající si hodnoty, zjistíme, že rozdíly nejsou velké. U diagonálních prvků se odchylka pohybuje v průměru okolo 10%, u nediagonálních je situace horší, avšak i tyto prvky tenzoru jsou stejného řádu.

Vzhledem ke statistické povaze distribucí puklin a jejich vlastností v sítích je zřejmé, že tenzor hydraulické vodivosti odpovídající puklinovému prostředí vygenerovanému za daných vstupních podmínek, můžeme určit jakožto střední hodnotu vypočtenou ze získaných tenzorů viz. tabulka 6.19.

#### 6.2.5 Test volby REV v puklinové síti

Vstupní parametry puklinové sítě jsou následující:

- Hydraulická vodivost puklin $K = 10^{-2}...10^{-9} \frac{m}{s}.$
- Tlakový spád ve směru osy x, y resp. z je dán hodnotou piezometrické výšky  $\phi_A = 300m$  zadanou na stěnu s indexem 0, 2 resp. 4 a hodnotou  $\phi_B = 200m$  zadanou na stěnu s indexem 1, 3 resp. 5.
- Rozměry sítě  $l_1 = l_2 = l_3 = 100m$ .

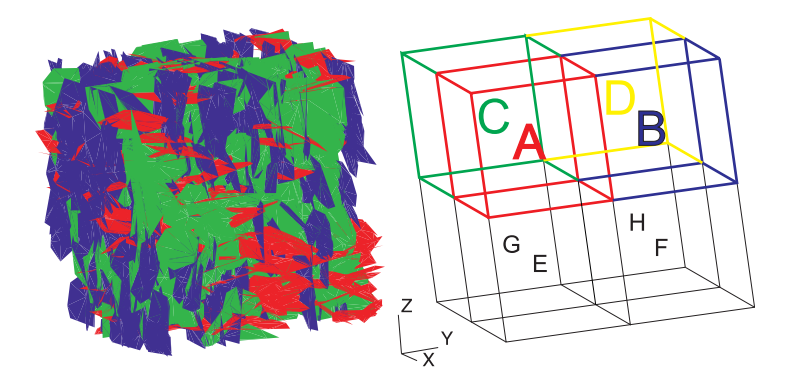

Obrázek 6.7: Puklinová síť a její rozčlenění na REV

Dalším experimentem je porovnání výsledků získaných použitím předchozího postupu, tedy kdy REV pro který identifikujeme tenzor hydraulické vodivosti je celá zkoumaná oblast, s výsledky získanými na základě výpočtů na různých REV, kdy jsou prvky výsledného tenzoru určeny jako průměr hodnot prvků všech získaných tenzorů. Na obrázku 6.7 je vidět rozdělení sítě na osm částí A..H, pro každou část tedy provedeme výpočet a určíme koeficient hydraulické vodivosti, který jí odpovídá. Následně porovnáme výsledné toky při různých okrajových podmínkách při použití tenzoru vodivosti získaného z výpočtu těchto úloh.

- 1. REV má rozměry zkoumané oblasti.
- 2. Volíme REV dle obrázku 6.7, a výsledný tenzor je určen jakožto střední hodnota z výpočtů na všech REV.
- 3. Jako v bodě 2., ale porézní oblast je rozčleněna jako puklinová na bloky různých hydraulických vlastností, daných výpočty z jednotlivých REV.

1. Výpočtem a opakováním postupu z předchozích testů jsme získali tenzor ve tvaru:

$$
\mathbf{K}_{p-1}^{3d} = \begin{bmatrix} K_x & K_{xy} & K_{xz} \\ K_{yx} & K_y & K_{yz} \\ K_{zx} & K_{zy} & K_z \end{bmatrix} = \begin{bmatrix} 0.63\text{E}-5 & 0.20\text{E}-5 & 0.10\text{E}-5 \\ 0.13\text{E}-5 & 0.22\text{E}-5 & 0.01\text{E}-5 \\ 0.06\text{E}-5 & 0.04\text{E}-5 & 0.84\text{E}-5 \end{bmatrix} \stackrel{m}{\approx} \approx \begin{bmatrix} 0.63\text{E}-5 & 0.16\text{E}-5 & 0.08\text{E}-5 \\ 0.16\text{E}-5 & 0.22\text{E}-5 & 0.02\text{E}-5 \\ 0.08\text{E}-5 & 0.02\text{E}-5 & 0.84\text{E}-5 \end{bmatrix} \stackrel{m}{\approx} .
$$
\n(6.7)

Tento tenzor jsme použili pro výpočet na porézní oblasti s ekvivalentními okrajovými podmínkami.

2. Metodiku jsme zopakovali pro osm podoblastí v puklinové síti, jejichž pozice jsou znázorněny v obrázku 6.7. Pro získání jednotlivých částí původní sítě tvořících nové REV byl použit program FractureMeshSharpener. Výsledkem výpočtů na každé podoblasti byl jí odpovídající tenzor hydraulické vodivosti. Průměrná hodnota tenzoru vypadá tedy takto:

$$
K_{p-2}^{3d} = \begin{bmatrix} K_x & K_{xy} & K_{xz} \\ K_{yx} & K_y & K_{yz} \\ K_{zx} & K_{zy} & K_z \end{bmatrix} = \begin{bmatrix} 1.36\text{E}-5 & 0.17\text{E}-5 & 0.38\text{E}-5 \\ 0.12\text{E}-5 & 0.33\text{E}-5 & 0.15\text{E}-5 \\ 0.46\text{E}-5 & 0.18\text{E}-5 & 1.45\text{E}-5 \end{bmatrix} \stackrel{m}{s} \approx \begin{bmatrix} 1.36\text{E}-5 & 0.15\text{E}-5 & 0.42\text{E}-5 \\ 0.15\text{E}-5 & 0.33\text{E}-5 & 0.16\text{E}-5 \\ 0.42\text{E}-5 & 0.16\text{E}-5 & 1.45\text{E}-5 \end{bmatrix} \stackrel{m}{s}.
$$
\n(6.8)

3. Stejně tak jako puklinovou síť, i síť porézní jsme rozdělili na osm částí A..H, obrázek 6.8, z nichž každé byl přidělen odpovídající parametr hydraulické vodivosti určený výpočtem z příslušného REV vyplněného puklinami. Získané tenzory hydraulické vodivosti pro jednotlivé části sítě jsou uvedeny v tabulce 6.20.

Výsledné porovnání hodnot toků oběma oblastmi, pro tři různé typy postupu, jsou uvedeny v tabulce 6.21.

Pokud porovnáme výsledky variant postupu u tohoto testu mezi sebou, můžeme konstatovat, že nejlepší shody bylo dosaženo v experimentu číslo 1. Největším problémem, s kterým jsme se potýkali a který výsledky testů 2. a 3. zcela jistě značně ovlivnil, byla skutečnost, že jednotlivé části puklinové sítě netvořily jako celek vzájemně propojené puklinové systémy. Pro výpočet bylo tedy možno použít pouze části sítí tvořící největší propojený systém puklin, ostatní pukliny byly ze sítí odstraněny.

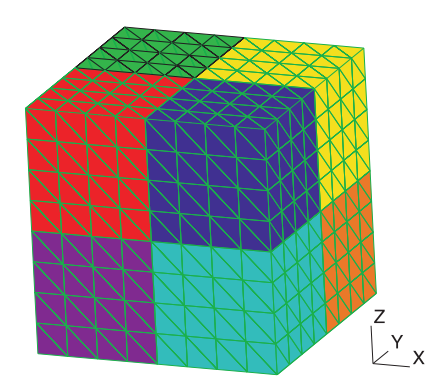

Obrázek 6.8: Porézní síť rozdělená na podoblasti o různých hydraulických vlastnostech

| $\text{Mesh}/K[\frac{m}{e}]$ | $K_x$       | $K_y$       | $K_z$       | $K_{xy}$    | $K_{xz}$    | $K_{yz}$    |
|------------------------------|-------------|-------------|-------------|-------------|-------------|-------------|
| A                            | $1.97E - 5$ | $0.16E - 5$ | $1.96E - 5$ | $0.03E - 5$ | $0.27E - 5$ | $0.27E - 5$ |
| B                            | $1.16E - 5$ | $0.29E - 5$ | $1.22E - 5$ | $0.10E - 5$ | $0.59E - 5$ | $0.14E - 5$ |
| $\rm C$                      | $0.83E - 5$ | $0.77E - 5$ | $1.42E - 5$ | $0.24E - 5$ | $0.08E - 5$ | $0.20E - 5$ |
| D                            | $2.68E - 5$ | $0.25E - 5$ | $2.68E - 5$ | $0.15E - 5$ | $0.11E - 5$ | $0.15E - 5$ |
| E                            | $0.73E - 5$ | $0.18E - 5$ | $0.80E - 5$ | $0.14E - 5$ | $0.74E - 5$ | $0.15E - 5$ |
| $\mathbf{F}$                 | $0.68E - 5$ | $0.34E - 5$ | $0.63E - 5$ | $0.09E - 5$ | $0.28E - 5$ | $0.11E - 5$ |
| G                            | $0.98E - 5$ | $0.37E - 5$ | $1.02E - 5$ | $0.24E - 5$ | $0.55E - 5$ | $0.08E - 5$ |
| H                            | $1.84E - 5$ | $0.29E - 5$ | $1.87E - 5$ | $0.17E - 5$ | $0.72E - 5$ | $0.20E - 5$ |
| $\overline{K}$               | $1.36E - 5$ | $0.33E - 5$ | $1.45E - 5$ | $0.15E - 5$ | $0.42E - 5$ | $0.16E - 5$ |
| $\overline{K}$ [%]           | 66.32       | 58.89       | 57.82       | 72.85       | 134.18      | 25.14       |

Tabulka 6.20: Porovnání prvků tenzoru získaných identifikací na jednotlivých částech sítě

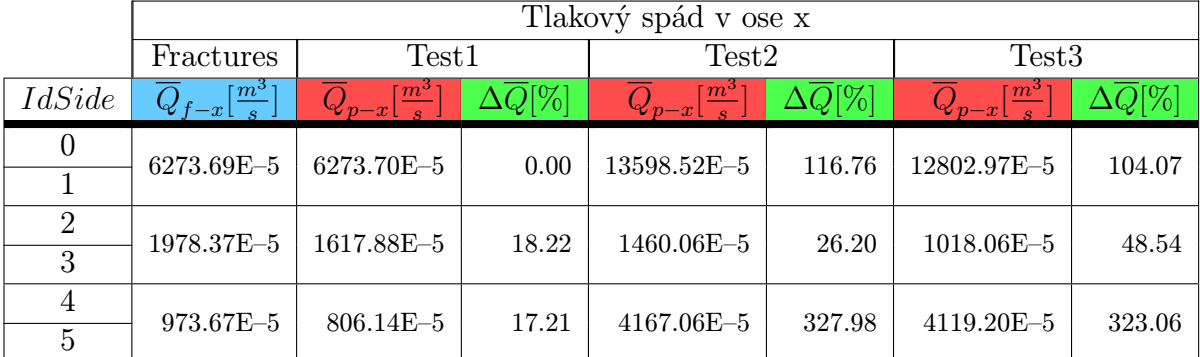

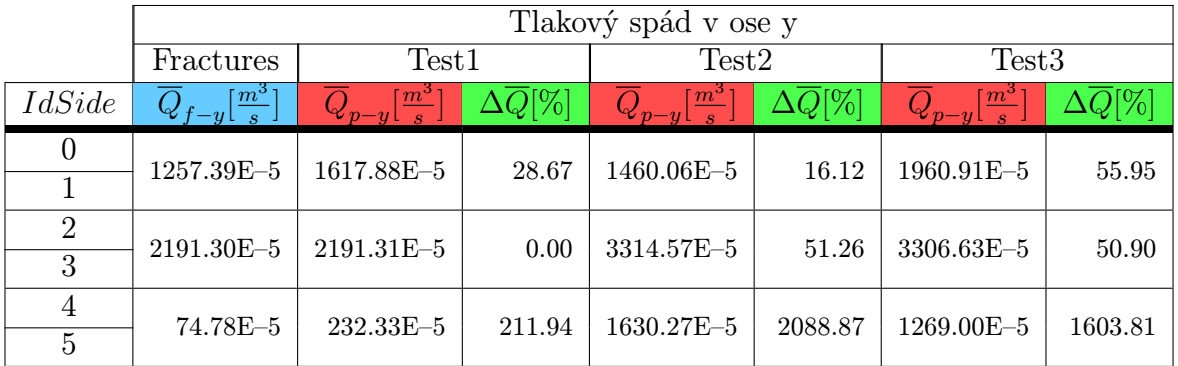

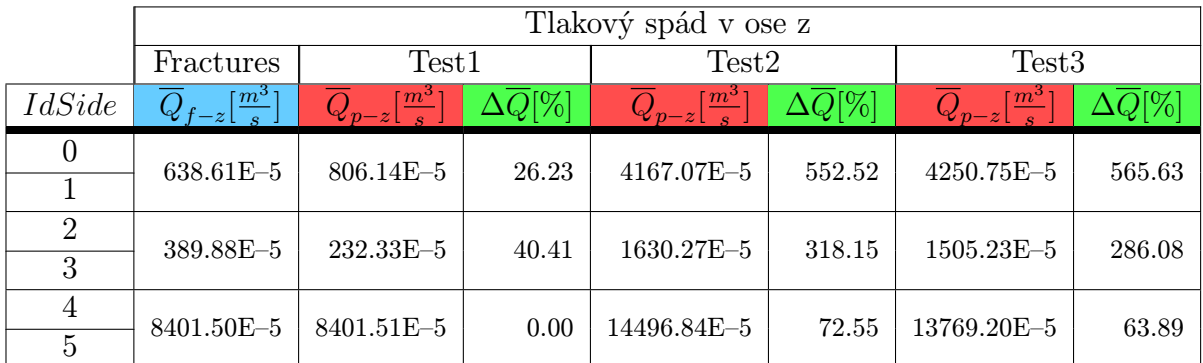

Tabulka 6.21: Porovnání výsledků výpočtů na obou typech sítí pro tři různé postupy

#### 6.2.6 Závislost na hustotě puklin v oblasti

Důležitou vlastností puklinové oblasti je hustota puklin. Dozajista se výsledky identifikace budou lišit pro sítě s řádově různým výskytem puklin. Zdá se logické předpokládat, že čím méně puklin v oblasti bude, tím horších výsledků se nám podaří dosáhnout. Vyplývá to z geologické podstaty hornin, kdy se hydraulické vlastnosti velmi rozpukaného, myšleno v řádu počtu puklin, skalního masivu blíží vlastnostem porézní horniny - předpokladem je, že se v oblasti nevyskytují velké nehomogenity typu velkých a výrazně vodivých puklin. Nehledě na to, že při menším počtu puklin vyvstanou problémy s ekvivalentním zadáním okrajových podmínek. Tzn. může nastat případ, že velmi malý počet puklin protíná hranici oblasti.

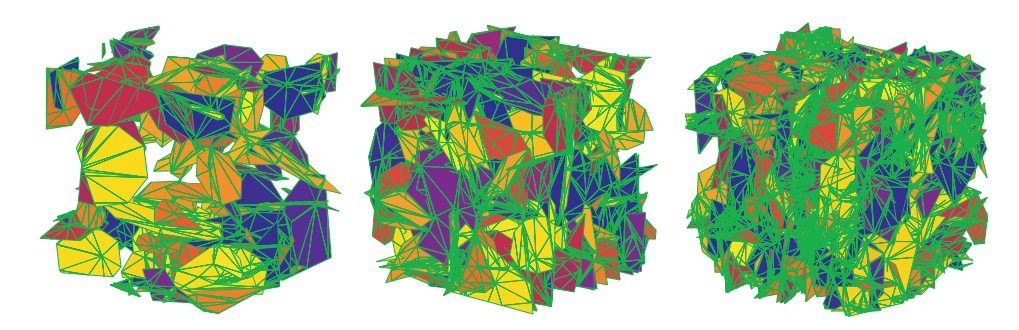

Obrázek 6.9: Vizuální porovnání sítí s různou hustotou puklin

Pro tuto testovací úlohu jsme zvolili rozměry oblasti 50x50x50 metrů a pomocí generátoru puklin jsme vytvořili puklinové sítě o různé hustotě puklin stejných délek. Následně byly sítě oříznuty a posunuty v souřadném systému, výsledkem byl konečný rozměr 40x40x40 metrů. Následovalo odstranění degenerovaných elementů a nalezení největšího propojeného systému v jednotlivých sítích. Porovnání týkající se procesu úprav v závislosti na počtech elementů v sítích je uvedeno v tabulce 6.22.

Z údajů v tabulce je patrné, že se potvrdil původní předpoklad lepších výsledků na sítích o vyšší hustotě puklin. Jedním z důvodů je výrazně menší ztráta počtu elementů v těchto sitích v průběhu geometrických úprav, oproti sítím s menším počtem puklin. V tabulce 6.22 je tento fakt procentuelně vyčíslen poměrem počtu elementů nejrozsáhlejšího puklinového systému ku počtu elementů v ořezané síti. U sítě s číslem 1. byl největší propojený systém puklin dokonce nepoužitelný pro další výpočty. Pukliny totiž zaplnily jen velmi malou čast původní oblasti, vše je jednoznačně patrné z obrázku 6.10.

Pro porovnání výsledků tohoto testu byly vybrány výpočty na třech sítích číslo 2., 4. a 6. s 228, 490 resp. 784 puklinami. Vypočtené hodnoty toků

|                | Parametry puklinových sítí |          |          |             |      |
|----------------|----------------------------|----------|----------|-------------|------|
|                | GenSiti                    |          | Oříznutí | Propojenost |      |
| Mesh           | Fractures                  | Elements | Elements | Elements    | %    |
| 1              | 146                        | 1966     | 1666     | 554         | 33.3 |
| $\overline{2}$ | 228                        | 4010     | 3127     | 2391        | 76.5 |
| 3              | 325                        | 7611     | 6483     | 5770        | 89.0 |
| 4              | 490                        | 16635    | 13023    | 12396       | 95.2 |
| 5              | 651                        | 31715    | 23193    | 22081       | 95.2 |
| 6              | 784                        | 56191    | 44036    | 43010       | 97.7 |
| 7              | 810                        | 72214    | 58494    | 57499       | 98.3 |
| 8              | 955                        | 80075    | 60008    | 59468       | 99.1 |

Tabulka 6.22: Počet elementů v puklinových sítích v průběhu úprav

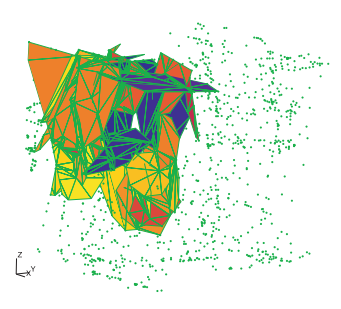

Obrázek 6.10: Největší propojený systém puklin v síti s číslem 1.

stěnami sítí pro tlakové spády ve směrech os jsou uvedeny v následujících tabulkách.

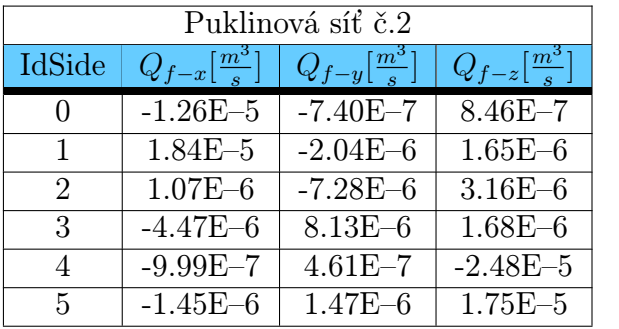

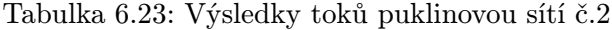

| Puklinová síť č.4 |                          |                          |                          |  |  |
|-------------------|--------------------------|--------------------------|--------------------------|--|--|
| IdSide            | $Q_{f-x}[\frac{m^3}{s}]$ | $Q_{f-y}[\frac{m^3}{s}]$ | $Q_{f-z}[\frac{m^3}{s}]$ |  |  |
|                   | $-4.92E - 5$             | $-3.66E - 6$             | $1.50E - 5$              |  |  |
|                   | $7.61E - 5$              | $1.90E - 7$              | $5.80E - 6$              |  |  |
| $\mathcal{D}$     | $-7.97E - 6$             | $-3.92E - 5$             | $-5.78E - 6$             |  |  |
| 3                 | $-3.92E - 6$             | $4.25E - 5$              | $-4.23E - 6$             |  |  |
|                   | $-6.89E - 6$             | $-1.90E - 6$             | $-7.75E - 5$             |  |  |
| 5                 | $-8.16E - 6$             | $2.39E - 6$              | $6.67E - 5$              |  |  |

Tabulka 6.24: Výsledky toků puklinovou sítí č.4

Na základě získaných hodnot byli určeny tenzory hydraulické vodivosti pro nahrazující porézní médium. Postup výpočtu není třeba uvádět, byl již podrobně popsán v předchozích částech této práce.

| Puklinová síť č.6           |                          |                          |                            |  |  |  |
|-----------------------------|--------------------------|--------------------------|----------------------------|--|--|--|
| IdSide                      | $Q_{f-x}[\frac{m^3}{s}]$ | $Q_{f-y}[\frac{m^3}{s}]$ | $ Q_{f-z}[\frac{m^3}{s}] $ |  |  |  |
|                             | $-1.06E - 4$             | $1.84E - 6$              | $-5.43E - 6$               |  |  |  |
| $\mathbf{1}$                | $1.04E - 4$              | $8.00E - 6$              | $-8.86E - 6$               |  |  |  |
| $\mathcal{D}_{\mathcal{L}}$ | $-3.53E-6$               | $-8.61E - 5$             | $-6.70E - 6$               |  |  |  |
| 3                           | $1.35E - 5$              | $6.29E - 5$              | $-3.14E - 6$               |  |  |  |
| 4                           | $3.74E - 6$              | $8.\overline{11E-6}$     | $-1.20E - 4$               |  |  |  |
| $\overline{5}$              | $-1.19E-5$               | $5.35E-6$                | $1.44E - 4$                |  |  |  |

Tabulka 6.25: Výsledky toků puklinovou sítí č.6

$$
\mathbf{K}_{p-2}^{3d} = \begin{bmatrix} 3.87\text{E} - 4 & -4.27\text{E} - 5 & -2.20\text{E} - 6 \\ -4.27\text{E} - 5 & 1.93\text{E} - 4 & 2.90\text{E} - 6 \\ -2.20\text{E} - 6 & 2.90\text{E} - 6 & 5.28\text{E} - 4 \end{bmatrix} \frac{m}{s}
$$

$$
\mathbf{K}_{p-4}^{3d} = \begin{bmatrix} 1.57\text{E} - 3 & 4.70\text{E} - 5 & 6.55\text{E} - 5 \\ 4.70\text{E} - 5 & 1.02\text{E} - 3 & -3.65\text{E} - 5 \\ 6.55\text{E} - 5 & -3.65\text{E} - 5 & 1.80\text{E} - 3 \end{bmatrix} \frac{m}{s}
$$
(6.9)
$$
\mathbf{K}_{p-6}^{3d} = \begin{bmatrix} 2.62\text{E} - 3 & 1.45\text{E} - 4 & 1.19\text{E} - 4 \\ 1.45\text{E} - 4 & 1.86\text{E} - 3 & -6.20\text{E} - 6 \\ 1.19\text{E} - 4 & -6.20\text{E} - 6 & 3.29\text{E} - 3 \end{bmatrix} \frac{m}{s}
$$

Hodnoty tenzorů hydraulické vodivosti byly následně ověřeny pomocí kalibračního programu Ucode jak přímo pro hodnoty toků stěnami puklinovou sítí, tak i pro průměry toků protilehlými stěnami stejné oblasti. Výsledek byl pokaždé totožný, bylo dosaženo stejných výsledků jako při výpočtu dle vzorce (5.15). Důvodem je zřejmá existence tohoto lineárního vztahu pro tlakové spády ve směrech os souřadného systému a tudíž program Ucode pouze ověřil jeho platnost.

Výsledek tohoto testu není zcela jednoznačný. U sítí s nižší hustotou puklin mohou nastat problémy při přípravě pro identifikaci, kdy výsledek netvoří použitelný systém puklin, či neodpovídá původním vstupním datům kůli velkým ztrátám elementů. U hustších sítí je pravděpodobnost výskytu těchto problémů výrazně nižší, ovšem vzrůstá výpočetní náročnost díky vyššímu počtu elementů a složitosti topologie sítě.
#### 6.2.7 Závislost rotace tenzoru na rotaci sítě

Tento test má za úkol ověřit jak identifikovaný tenzor reaguje na rotaci sítě. Rotací máme na mysli pootočení uzlů sítě kolem jedné nebo kolem více os souřadného systému. Předpokladáme, že pro puklinovou síť pootočenou kolem osy x o úhel  $\alpha$ , kolem osy y o úhel  $\beta$  a kolem osy z o úhel  $\gamma$  bude výsledný tenzor hydraulické vodivosti dán pootočením identifikovaného tenzoru o stejné úhly. Máme-li puklinovou síť, na které provedeme identifikaci

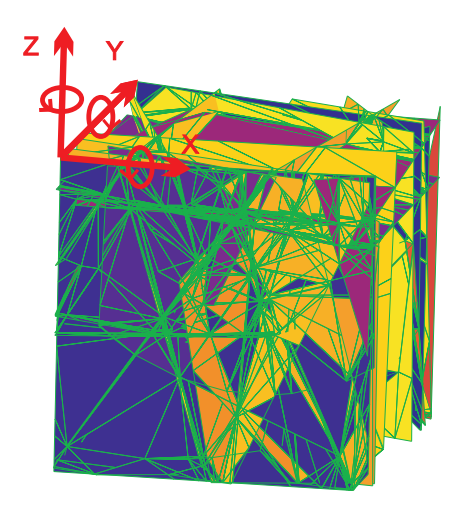

Obrázek 6.11: Naznačení kladných směrů rotace sítě okolo os souřadného systému

hydraulických parametrů (výpočtem, dle již zmiňovaných vzorců, nebo kalibrací pomocí programu Ucode), získáme tenzor hydraulické vodivosti pro odpovídající porézní oblast ve tvaru:

$$
\mathbf{K}_p^{3d} = \begin{bmatrix} K_x & K_{xy} & K_{xz} \\ K_{yx} & K_y & K_{yz} \\ K_{zx} & K_{zy} & K_z \end{bmatrix} . \tag{6.10}
$$

Máme-li obecně souřadnice uzlu  $n = (x, y, z)$ , rotací kolem osy x o úhel  $\alpha$ , resp. rotací kolem osy y o úhel  $\beta$ , resp. rotací kolem osy z o úhel  $\gamma$  získáme souřadnice uzlu  $n_x(\alpha) = (x_x(\alpha), y_x(\alpha), z_x(\alpha))$ , resp.  $n_y(\beta) = (x_y(\beta), y_y(\beta), z_y(\beta))$ , resp.  $n_z(\gamma) = (x_x(\gamma), y_x(\gamma), z_x(\gamma))$  podle následujících vztahů.

$$
\begin{pmatrix}\nx_x(\alpha) \\
y_x(\alpha) \\
z_x(\alpha)\n\end{pmatrix} = \begin{pmatrix}\nx \\
y \\
z\n\end{pmatrix} \begin{pmatrix}\n1 & 0 & 0 \\
0 & \cos\alpha & \sin\alpha \\
0 & -\sin\alpha & \cos\alpha\n\end{pmatrix}
$$
\n
$$
\begin{pmatrix}\nx_y(\beta) \\
y_y(\beta) \\
z_y(\beta)\n\end{pmatrix} = \begin{pmatrix}\nx \\
y \\
z\n\end{pmatrix} \begin{pmatrix}\n\cos\beta & 0 & -\sin\beta \\
0 & 1 & 0 \\
\sin\beta & 0 & \cos\beta\n\end{pmatrix}
$$
\n
$$
\begin{pmatrix}\nx_z(\gamma) \\
y_z(\gamma) \\
z_z(\gamma)\n\end{pmatrix} = \begin{pmatrix}\nx \\
y \\
z\n\end{pmatrix} \begin{pmatrix}\n\cos\gamma & \sin\gamma & 0 \\
-\sin\gamma & \cos\gamma & 0 \\
0 & 0 & 1\n\end{pmatrix}
$$
\n(6.11)

Mějme tedy testovací puklinovou síť o velikosti 40x40x40 metrů, obsahující 101 puklin o hydraulických vodivostech $K=1\textrm{E-}3\frac{m}{s}.$ Z výpočtů na této síti určíme tenzor hydraulické vodivosti pro odpovídající porézní oblast.

$$
\mathbf{K}_p^{3d} = \begin{bmatrix} 3.21\text{E}-5 & 5.43\text{E}-6 & 1.58\text{E}-6\\ 5.43\text{E}-6 & 1.93\text{E}-5 & -6.94\text{E}-7\\ 1.58\text{E}-6 & -6.94\text{E}-7 & 3.05\text{E}-5 \end{bmatrix} \frac{m}{s} \tag{6.12}
$$

Pro základní test byly zvoleny úhly pootočení sítě shodné,  $\alpha = \beta = \gamma = \frac{\pi}{2}$  $\frac{\pi}{2}$ . Pootočené sítě jsou dále posouvány v souřadném systému tak, aby souřadnice jednotlivých uzlů elementů korespondovali s následujícími údaji. Tedy x souřadnice leží v intervalech od nuly po rozměr sítě v této ose  $x \in \langle 0, x_{max} \rangle$ , jinak řečeno  $x_{min} = 0$ . Pro y souřadnice to platí obdobně, tedy  $y \in \langle 0, y_{max} \rangle$ ,  $y_{min} = 0$ , z souřadnice naopak nabývají hodnot od  $z_{min}$  do počátku soustavy souřadné, tedy  $z \in \langle z_{min}, 0 \rangle$  resp.  $z_{max} = 0$ . Tímto posunem je zaručena shodná pozice otočené sítě v souřadném systému se sítí vygenerovanou generátorem.

Následně určíme změny v identifikovaném tenzoru. Při rotaci kolem osy x, resp. y, resp z o úhel $\frac{\pi}{2}$ , je jasné zachování shodné hodnoty prvku $K_x,$  resp.  $K_y$ , resp.  $K_z$ . Podobně se jeví jako logická výměna pozic zbývajících dvou diagonálních prvků. Tedy u rotace kolem x u prvků  $K_y$  a  $K_z$ , při rotaci kolem osy y u  $K_x$  a  $K_z$  a při rotaci kolem osy z u prvků  $K_x$  a  $K_y$ .

Co se týka situace u nediagonálních prvků, jde o něco složitější problém, který se komplikuje změnou pozic stěn sítě při rotaci kolem jednotlivých os. Vše je názorně zakresleno v obrázku 6.12. Vezmeme-li rotaci kolem osy x o úhel $\frac{\pi}{2},$ tak jednotlivé prvky tenzoru pro pootočenou oblast, při zachování

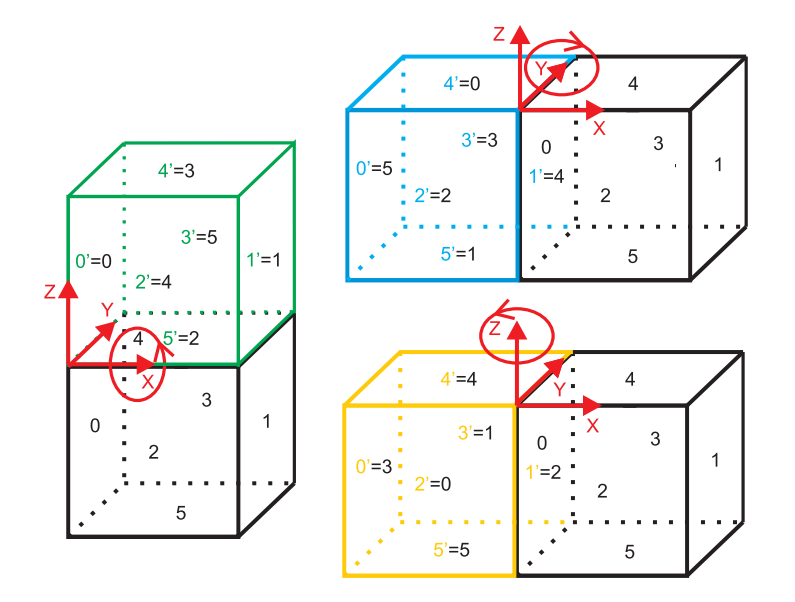

Obrázek 6.12: Změna indexů stěn sítě při rotaci o $\frac{\pi}{2}$ 

značení z původního tenzoru, vypadají dle vzorce (6.13).

$$
\mathbf{K}_{p-rotx}^{3d} = \begin{bmatrix} K_x & -K_{xz} & K_{xy} \\ -K_{xz} & K_z & -K_{yz} \\ K_{xy} & -K_{yz} & K_y \end{bmatrix}
$$
  
= 
$$
\begin{bmatrix} 3.21E-5 & -1.58E-6 & 5.43E-6 \\ -1.58E-6 & 3.05E-5 & 6.94E-7 \\ 5.43E-6 & 6.94E-7 & 1.93E-5 \end{bmatrix} \frac{m}{s}.
$$
 (6.13)

Podobně získáme i tenzory hydraulické vodivosti pro oblasti pootočené kolem osy y resp. z. Viz. vzorec (6.14) resp. (6.15).

$$
\mathbf{K}_{p-roty}^{3d} = \begin{bmatrix} K_z & K_{yz} & -K_{xz} \\ K_{yz} & K_y & -K_{xy} \\ -K_{xz} & -K_{xy} & K_x \end{bmatrix}
$$
  
= 
$$
\begin{bmatrix} 3.05E-5 & -6.94E-7 & -1.58E-6 \\ -6.94E-7 & 1.93E-5 & -5.43E-6 \\ -1.58E-6 & -5.43E-6 & 3.21E-5 \end{bmatrix} \frac{m}{s}.
$$
 (6.14)

|                | Tlakový spád v ose x     |                                      | Tlakový spád v ose y     |                          | Tlakový spád v ose z     |                                      |
|----------------|--------------------------|--------------------------------------|--------------------------|--------------------------|--------------------------|--------------------------------------|
| IdSide         | $Q_{f-x}[\frac{m^3}{s}]$ | $Q_{p-x} \left[\frac{m^3}{s}\right]$ | $Q_{f-y}[\frac{m^3}{s}]$ | $Q_{p-y}[\frac{m^3}{s}]$ | $Q_{f-z}[\frac{m^3}{s}]$ | $Q_{p-z} \left[\frac{m^3}{s}\right]$ |
| $\Omega$       | $-13247.03E - 5$         | $-12817.20E - 5$                     | $475.16E - 5$            | $631.90E - 5$            | 1675.55E-5               | 2177.41E-5                           |
|                | 12387.39E-5              | 12817.20E-5                          | $-1543.66E - 5$          | $-631.90E - 5$           | $-2890.04E - 5$          | $-2177.41E-5$                        |
| $\mathcal{D}$  | $1795.17E - 5$           | 631.90E-5                            | $-11169.08E - 5$         | $-12242.11E-5$           | $-1387.62E - 5$          | $264.64E - 5$                        |
| 3              | 1283.89E-5               | $-631.90E - 5$                       | 13315.15E-5              | 12242.11E-5              | $-1103.00E - 5$          | $-264.64E - 5$                       |
| $\overline{4}$ | $961.26E - 5$            | 2177.41E-5                           | 134.69E-5                | $264.64E - 5$            | $-5862.04E - 5$          | $-7714.65E - 5$                      |
| $\overline{5}$ | $-3180.68E - 5$          | $-2177.41E-5$                        | $-1212.26E - 5$          | $-264.64E - 5$           | 9567.17E-5               | 7714.65E-5                           |

Tabulka 6.26: Porovnání výsledků výpočtů na puklinové a porézní síti při rotaci kolem osy x

$$
\mathbf{K}_{p-rotz}^{3d} = \begin{bmatrix} K_y & -K_{xy} & -K_{yz} \\ -K_{xy} & K_x & K_{xz} \\ -K_{yz} & K_{xz} & K_z \end{bmatrix}
$$
  
= 
$$
\begin{bmatrix} 1.93E-5 & -5.43E-6 & 6.94E-7 \\ -5.43E-6 & 3.21E-5 & 1.58E-6 \\ 6.94E-7 & 1.58E-6 & 3.05E-5 \end{bmatrix} \frac{m}{s}.
$$
 (6.15)

Porovnání výsledných toků oběma oblastmi pro pootočení kolem osy x souřadného systému je uvedeno v tabulce 6.26. Výsledky testů pro rotaci kolem zbývajících dvou os jsou potom uvedeny v příloze této práce v tabulkách 7.2 a 7.3.

Z výsledků tohoto testu vyplývá "standardní" chování tenzoru při rotaci sítě kolem os souřadného systému. Prvky identifikovaného tenzoru pro otočenou síť o úhel $\frac{\pi}{2}$ jsou dány logickým přeskupením prvků původního tenzoru, v závislosti na změnách pozic stěn sítě.

### 6.2.8 Tlakový spád mimo směry os souřadného systému

Všechny předchozí testy měly společné to, že bylo možné tenzor hydraulické vodivosti určit na základě známého tlakového spádu do směrů os souřadného systému a vypočtených toků jednotlivými stěnami puklinové sítě. Dosazením těchto známých hodnot do Darcyho zákona ve tvaru (5.11), jsme byli schopni přímo získat prvky tenzoru pro porézní médium. Pokud bychom použili okrajové podmínky representující tlakové spády mimo hlavní směry os, nelze tento vztah použít. Pro kalibraci prvků tenzoru hydraulické vodivosti při takovýchto okrajových podmínkách, můžeme však použít program Ucode.

Ideou této testovací úlohy je navrhnout sady okrajových podmínek pro puklinovou a porézní síť, provést výpočet a získat tak toky jednotlivými stěnami puklinové oblasti při těchto podmínkách, těmito údaji naplnit vstupní soubor pro program Ucode a zkalibrovat prvky tenzoru pro porézní oblast tak, abychom dosáhli co nejbližších toků stěnami porézní sítě.

Výsledkem pak bude porovnání získaného tenzoru hydraulické vodivosti s tenzorem získaným klasickým způsobem, tzn. výpočtem z testů s okrajovými podmínkami representujícími tlakové spády ve směrech os souřadného systému.

#### Výpočet tenzoru z tlakových spádů ve směrech os

Vstupní puklinová oblast je representována sítí o velikosti 40x40x40 metrů o 445 puklinách s vodivostmi od  $K_{min} = 1E-12\frac{m}{s}$  do  $K_{max} = 1E-3\frac{m}{s}$ . Tlakový spád je definován dvěma hodnotami piezometrických výšek zadávaných na protilehlé stěny sítě  $\phi_A = 200m$  a  $\phi_B = 100m$ . Výpočtem jsme pro takto definovanou oblast identifikovali tenzor hydraulické vodivosti, jenž má následující tvar.

$$
\mathbf{K}_p^{3d} = \begin{bmatrix} 2.40\text{E} - 5 & 0.37\text{E} - 7 & -0.26\text{E} - 6 \\ 0.37\text{E} - 7 & 1.31\text{E} - 5 & 0.26\text{E} - 6 \\ -0.26\text{E} - 6 & 0.26\text{E} - 6 & 2.33\text{E} - 5 \end{bmatrix} \frac{m}{s} \tag{6.16}
$$

Nyní provedeme testy s jinými okrajovými podmínkami na shodné puklinové síti. Maximální a minimální piezometrická výška je rovněž zachována na shodných hodnotách.

#### Tlakové spády mimo osy souřadného systému 1.

První sada okrajových podmínek byla navržena tak, aby representovala tlakový spád po úhlopříčce stěn dané sítě. Pro síť ve tvaru krychle jde tedy o spád pod úhlem $\frac{\pi}{4}.$  Zadání tlakových výšek v porézní síti pro čtyři typy tlakových spádů je znázorněno v obrázku 6.13. Následně provedeme výpočet

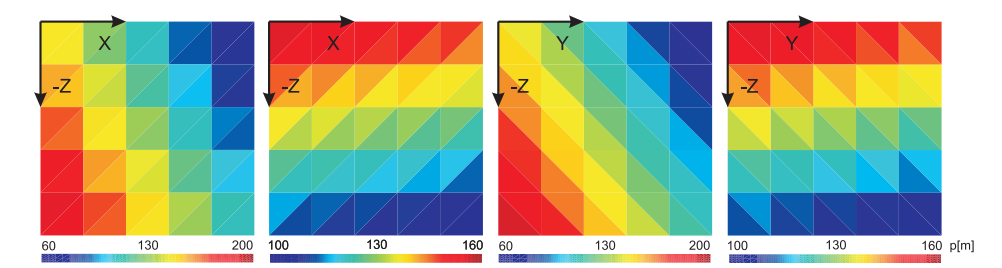

Obrázek 6.13: Tlakové výšky v porézní síti representující tlakový spád mimo osy souřadného systému 1.

pro tuto sadu okrajových podmínek na puklinové síti. Tím získáme hodnoty toků stěnami nehomogenního média, které použijeme jako data z pozorování do vstupního souboru programu Ucode. Následuje kalibrace prvků tenzoru hydraulické vodivosti pomocí tohoto softwaru pro ekvivalentní porézní oblast a ekvivalentní okrajové podmínky. Výsledkem kalibračního procesu je tenzor v následujícím tvaru.

$$
\mathbf{K}_{p-1}^{3d} = \begin{bmatrix} 2.40\text{E}-5 & 0.37\text{E}-7 & -0.27\text{E}-6 \\ 0.37\text{E}-7 & 1.31\text{E}-5 & 0.24\text{E}-6 \\ -0.27\text{E}-6 & 0.24\text{E}-6 & 2.33\text{E}-5 \end{bmatrix} \frac{m}{s} \tag{6.17}
$$

V porovnání s tenzorem identifikovaným na základě "standardních" okrajových podmínek, vidíme jen nepatrné rozdíly v hodnotách nediagonálních prvků  $K_{xz}$  a  $K_{yz}$ .

#### Tlakové spády mimo osy souřadného systému 2.

Sada okrajových podmínek pro tento test je navžená tak, že tlakový spád v sítích je definován po prostorových úhlopříčkách celé oblasti. Znázornění takovýchto okrajových podmínek zadaných na stěny puklin je v obrázku 6.14. Opět máme k dispozici sadu čtyř okrajových podmínek na jejichž základě provedeme výpočet pro puklinovou síť. Pomocí programu Ucode zkalibrujeme prvky tenzoru hydraulické vodivosti pro porézní síť tak, aby se hodnoty toků oběma oblastmi co nejvíce blížily. Identifikovaný tenzor vypadá následovně.

$$
\mathbf{K}_{p-2}^{3d} = \begin{bmatrix} 2.40\text{E}-5 & -0.34\text{E}-7 & -0.28\text{E}-6 \\ -0.37\text{E}-7 & 1.17\text{E}-5 & 0.23\text{E}-6 \\ -0.28\text{E}-6 & 0.23\text{E}-6 & 2.33\text{E}-5 \end{bmatrix} \frac{m}{s}
$$
(6.18)

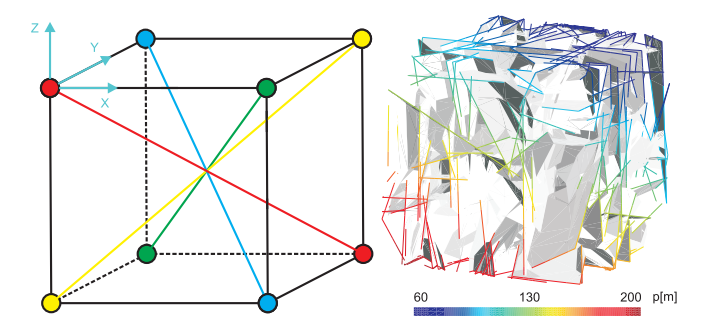

Obrázek 6.14: Směry tlakových spádů mimo osy souřadného systému 2. a ukázka zadání příslušných tlakových výšek v puklinové oblasti

Pokud porovnáme prvky získaného tenzoru $K_{p-2}^{3d}$ a tenzoru získaného identifikací pomocí výpočtů s tlakovými spády ve směrech os, jsou zde opět patrné menší rozdíly. Tyto odchylky se týkají všech nediagonálních prvků a tentokrát i diagonálního prvku  $K_y$ .

Z testů identifikace tenzoru hydraulické vodivosti pomocí výpočtů se sadami okrajových podmínek popsaných v této kapitole můžeme usuzovat na to, že tenzor získaný metodikou danou použitím vzorce pro Darcyho zákon má vysokou vypovídající hodnotu a identifikuje vcelku přesně hydraulické vlastnosti puklinového bloku. Tato skutečnost plyne z podúloh tohoto numerického experimentu, kdy jsme i s jinými okrajovými podmínkami dosáhli téměř shodného tenzoru hydraulické vodivosti.

Drobné rozdíly jsou s největší pravděpodobností dány neekvivalencí zadávání hodnot okrajových podmínek. Vezmeme-li porézní síť, tak stěny elementů tvoří kompletní stěnu testovaného bloku horniny. U puklinové sítě tomu tak není, vzhledem k nehomogenímu rozložení puklin, jsou i průsečnice se stěnami oblasti rozloženy stochasticky. Konkrétně u testu 2., kdy jsou hodnoty maximální a minimální piezometrické výšky zadávány pouze v rozích oblastí, může nastat situace kdy v daném místě puklinové sítě není dostatek puklin protínajících hranici oblasti.

# Kapitola 7 Zhodnocení a závěr

V závěrečné části této práce provedeme shrnutí dosažených výsledků, zhodnotíme jejich vypovídající hodnotu a praktické uplatnění. Dále se budeme věnovat problémům, které se při řešení úlohy identifikace hydraulických parametrů puklinového prostředí vyskytly, pokusíme se definovat postupy vedoucí k jejich úplnému či alespoň částečnému vyřešení. V posledním bodě zmíníme možnosti rozšíření popsaného přístupu.

## 7.1 Dosažené výsledky

Cíle této práce, tedy navržení a otestování metodiky identifikace hydraulických parametrů, bylo dosaženo.

Bezesporu nejdůležitější částí této práce jsou výsledky z testovacích numerických experimentů. Experimenty v kapitole 6 měly ověřit funkčnost a chování metodiky identifikace za různých podmínek.

Testy směřovaly nejprve na úlohy jednoduššího charakteru ve 2d a 3d s idealizovanými podmínkami.

- Testované oblasti v řádech jednotek metrů.
- Pravidelné uspořádání puklin deterministické sítě.
- Konstantní hodnoty propustností puklin.

Dále byly prováděny změny parametrů, až bylo dosaženo stupně, kdy testovaná síť odpovídala charakterem i rozměry části reálného horninového masivu. Obdobných výsledků jako identifikačním postupem bylo dosaženo i kalibračním softwarem Ucode.

V následujících experimentech byla prověřen zejména generátor puklinových sítí GenSiti respektive sítě, které jsou jeho výstupem. Podařilo se nám stanovit hranice, za kterých jsou sítě použitelné nejen k identifikaci, ale tím pádem i k výpočtu proudění či transportu.

## 7.2 Praktické uplatnění

Uplatnění přístupu nahrazujícím heterogenní puklinové prostředí porézním při zachování hydraulických vlastností je zřejmé, viz. informace v kapitole 1.1. Použití modelů diskrétních puklinových sítí je v dnešní době stále omezeno výpočetním výkonem počítačů. Při řešení rozsáhlejších úloh, popsaných blíže v kapitole 1, je nahrazení těchto modelů porézními nutností.

Praktickým použitím jsou jistě úlohy půdorysného rozsahu v řádech  $km^2$ , příkladem může být již zmiňovaná problematika úložiště radioaktivního odpadu. Předpokládame, že tyto úlohy budeme v budoucnu řešit kombinovaným modelem, kdy použitím technik jako je tato popsaná v práci, určíme propustnost bloků horniny reprezentující malé pukliny.

## 7.3 Problémy a návrhy jejich řešení

Největším problémem, který výsledky této metodiky značně ovlivňuje, je hustota puklin v oblasti, resp. jejich vzájemná propojenost. V kapitole numerických experimentů 6.2.6 je tento problém podrobně popsán a otestován na sítích s různými počty puklin (pukliny mají shodné rozměry) v oblasti. Experimentálně bylo zjištěno, že pro dosažení dobrých výsledků je nutné, aby pukliny tvořily vzájemně propojený systém alespoň z 85%.

## 7.4 Možnosti rozšíření a dalšího vývoje

První rozšířením procesu identifikace by mohlo být vytvoření softwarového nástroje, který by alespoň část téměř "ručně" zpracovávaných činností prováděl automaticky. Velké množství používaných podpůrných programů (konvertory, generátory) sdružit do jediného nástroje.

Vzhledem k tomu, že popsaný proces zjištění parametru hydraulické vodivosti je složitou a časově náročnou záležitostí, možnosti rozšíření vidíme především v tomto směru. Možností vyplývající z informací a zkušeností získaných v průběhu vývoje a testování této metodiky, je jistě nalezení způsobu jak obejít proces vytváření puklinového modelu a vypočty s tím spojené. To znamená definovat postup, jakým bychom přímo z vstupních dat pro generátor Gensiti získali hydraulickou vodivost celé oblasti.

# Literatura

[1] Bear J.:

Modelling flow and contaminant transport in fractured rocks USA, Academic Press, Inc., 1993

- [2] Long J.C.S., Remer J.S., Wilson C.R., Witherspoon P.A.: Porous media equivalents for network of discontinuous fractures Water Resources Research 18, 1982
- [3] Maryška J. , Severýn O. , Vohralík M.: Numerical simulation of the fracture flow with a mixed-hybrid FEM stochastic discrete fracture network model Submitted for publication in Computational Geosciences, 2002
- [4] Maryška J. , Severýn O. , Vohralík M.: Mixed-hybrid FEM on a system of polygons: application to a discrete fracture network model Submitted for publication in Journal of Computational and Applied Mathematics, 2002
- [5] Severýn O.: Model filtračního proudění podzemní vody založený na smíšené hybridní formulaci Diplomová práce, TU Liberec, 1997
- [6] Severýn O.:

Model proudění a transportu látek v puklinovém prostředí Disertační práce, TU Liberec, 2002

[7] Hokr M. , Novák J.: Transportní procesy v porézním prostředí - fyzikální popis Učební text - Transportní procesy, TU Liberec 2003.

[8] Štamberk K.:

Modelování migračních procesů v životním prostředí ČVUT, Praha, 1996.

[9] Vohralík M.:

MH model proudění v puklinovém prostředí Diplomová práce, FJFI, ČVUT, Praha, 2000.

- [10] Vohralík M.: Datové struktury puklinového prostředí Výzkumný projekt, Fakulta jaderná a fyzikálně inženýrská ČVUT, Praha, 1999
- $[11]$  Tondr D.:

Identifikace hydraulických parametrů porézního a puklinového prostředí

Diplomová práce, TU Liberec, 2004

[12]  $Ne\text{-}Zhenq S.$ 

Inverse problems in groundwater modeling ISBN 0-7923-2987-2, Kluwer Academic Publishers, 1994

- [13] Adler P.M., Thovert J,-F.: Fractures and fracture networks ISBN 0-7923-5647-0, Kluwer Academic Publishers, 1999
- [14] Kfoury M., Ababou R., Noetinger B., Quintard M.: Matrix–fracture exchange in a fractured porous medium: stochastic upscaling Accepted for publication in Elsevier, 2004
- [15] Hornung U.: Homogenization and porous media 0-387-94786-8, Springer-Verlag New York, Inc., 1997
- [16] *Hokr M.:* Model of flow and solute transport in dual-porosity media Ph.D. Thesis, TU Liberec, 2003
- [17] de Marsily G.:

Quelques réflexions sur l'utilisation des modeles en hydrologie Revue des Sciences de l'Eau, 7, 1994

- [18] Harvey C., Gorelick S.M.: Mapping hydraulic conductivity: Sequential conditioning with measurements of solute arrival time, hydraulic head, and local conductivity Water Resour. Res., 31(7), 1995
- [19] RamaRao B.S., LaVenue A.M., de Marsily G., Marietta M.G.: Pilot point methodology for automated calibration of an ensemble of conditionally simulated transmissivity fields: 1. Theory and computational experiments Water Resour. Res., 31(3), 1995
- [20] Renard P., de Marsily G.: Calculating equivalent permeability: a review Elsevier, 1996
- [21] de Marsily G.: Quelques méthodes d'approche de la variabilité spatiale des reservoirs souterrains Hydrogéologie, 4, 1993
- [22] Cardwell W.T., Parsons R.L.: Average permeabilities of heterogenous oil sands Trans. Am. Inst. Mining, 1945
- [23] Warren J., Price H.: Flow in heterogenous porous media SPE J. 1, 1961
- [24] Indelman P., Dagan G.: Upscaling of heterogenous formations: General approach and application to isotropic media Trans. Porous Media, 12(2), 1993
- [25] Matheron G.: Eléments pour une Théorie des Milieux Poreux Massone, Paris, 1967
- [26] Haldorsen M.H.: Simulator parameter assignment and the problem of scale in reservoir engineering Academic Press, Orlando, 1986
- [27] Dagan G.: Flow and transport in porous formations Springer-Verlag, New York, 1989
- [28] Gelhar L.W.: Stochastic subsurface hydrology Prentice-Hall, Engelwood Cliffs, New Jersey, 1993
- [29] Ene H.I., Poliševski D.: Thermal flow in porous media D. Rediel Publishing Company, Dordercht, Holland, 1987
- [30] Kitanidis P.K.: Effective hydraulic conductivity for gradually varying flow Water Resourc. Res., June 1990
- [31] Rubin Y., Gómez-Hernández J.: A stochastic approach to the problem of upscaling of conductivity in disordered media: Theory and unconditional numerical simulations Water Resourc. Res., 22(4), April 1990
- [32] Wiener O.: Abhandlungen der matematisch 1912
- [33] Hashin Z., Shtrikman S.: Conductivity of polycristals Phys. Rev. 120, 1963
- [34] Hashin Z.: Analysis of composite materials J. Appl. Mech. 50, 1983
- [35] Le Loc´h G.: Étude de la composition des perméabilités par des méthodes variationelles Ph.D. thesis, Paris School of Mines, 1987
- [36] Matheron G.:

Composition des perméabilités en milieuv pooreux hétérogéne: Critigue de la régle de pondération géométrigue Revue de l´IFP, 23, 1968

- [37] Ene H.I.: Estimations du tenseur de perméabilitié C.R. Acad. Sci. Paris, 312, 1991
- [38] Rubinstein J., Torquato S.: Flow in random porous media: mathematical formulation, variational principles and rigorous bounds J. Fluid Mech., 206, 1989
- [39] Ababou R.:

Random porous media flow on large 3-D grids: numerics, performance and application to homogenization. Springer-Verlag, New York Publishers, 1995

- [40] Kruel-Romeu R., Noetinger B.: Calculation of internodal transmissibilities in finite difference models of flow in heterogenous media Water Resourc. Res., 31(4), 1995
- [41] Guérillot D., Rudkiewicz J.L., Ravenne C., Renard G., Galli A.: An integrated model for computer aided reservoir description: from outcrop study to fluid flow simulations Revue de l´IFP, 45(1), 1990
- [42] Lemouzy P.: Calcul de la perméabilité absolute effective IFP, Paris, 1991
- [43] Duquerroix J.-P., Lemouzy P., Noetinger B., Kruel-Romeu R.: Influence of the permeability anisotropy ratio on large-scale properties of heterogenous reservoirs 68th Annual Tech.Conf. and Exhb. of the SPE, Houston SPE 26648, 1993
- [44] Journel A.G., Deutsch C.V., Desbarats A.J.: Power averaging for block effective permeability SPE 15128, Society of Petroleum Engineers, 1986
- [45] Noetinger B.: The effective permeability of heterogenous porous medium Trans. Porous Media, 15, 1994
- [46] Garcia M.H., Journel A.G., Aziz K.: An automatic grid generation and adjustment method for modeling reservoir heterogeneities Tech. rep., Stanford Center for Reservoir Forecasting, 1990
- [47] *Tran T.:*

#### Addresing the missing scale: Direct simulation of effective modeling cell permeability

Tech. rep. 8th annual meeting, Stanford Center for Reservoir Forecasting, 1995

[48] Yamada T.:

A dissipation based coarse grid system and its application to the scale-up of two-phase problems

Tech. rep. 8th annual meeting, Stanford Center for Reservoir Forecasting, 1995

- [49] Quintard M., Whitaker S.: Ecoulement monophasique en milieu poreux: effets des hétérogénéités locales J. Mec. Theor. Appl., 6(5), 1987
- [50] de Gennes P.G.: La percolation: un concept unificateur La Recherche, 7, 1976
- [51]  $Daqan G.$ : Models of grounwater flow in statistically homogenous porous formations Water Resour. Res., 15(1), 1979
- $[52]$  Poley A.D.: Effective permeability and dispersion in locally heterogenous aquifers Water Resour. Res., 24(11), 1988
- [53] Begg S.H., King P.R.: Modelling the effect of shales on reservoir performance: Calculation of effective vertical permeability SPE 13529, Society of Petroleum Engineers, 1985
- [54] Haldorsen M.H., Lake L.W.: A new approach to shale management in field scale simulation

#### models

SPE 10976, Society of Petroleum Engineers, 1982

- [55] Martin J.H., Cooper J.A.: An integrated approach to the modeling of permeability barrier distribution in a sedimentlogically complex reservoir 59th Annual Technical Conference, Houston, 1984
- [56] Fayers F.J., Hewett T.A.: A review of current trends in petroleum reservoir description and assessment of the impacts on oil recovery

Adv. Water Resour., 15, 1992

- [57] Kadanoff L.: Scaling laws for Ising models near  $T_c$ Physics, 2, 1966
- [58] Wilson K.G.: The renormalization group Rev. Mod. Phys., 47, 1975
- [59] King P.R.: The use of renormalization for calculating effective permeability Trans. Porous Media, 4, 1989
- [60] Kruel-Romeu R.: Écoulement en milieuhétérogéne prise de moyenne de perméabilite en régimes permanent et transitoire Ph.D. Thesis, University of Paris VI, 1994
- [61] Gautier Y., Noetinger B.: Preferential flow-paths detection for heterogenous reservoirs using a new renormalization technique Springer Netherlands, 1997
- [62] Vanmarcke E.: Random fields MIT Press, Cambridge MA, 1983
- [63] Durlofsky L.J.:

Numerical calculation of equivalent grid block permeability tensors for heterogeneous porous media Water Resour. Res., 27, 1991

- $[64]$   $B\alpha\emptyset$ .: Analysis of an upscaling method based on conservation of dissipation Trans. Porous Media, 17, 1994
- [65] Gallouët T., Guérillot D.: Averaged heterogeneous porous media by minimization of the error on the flow rate In Proceedings ECMOR IV, 1994
- [66] Pickup G.E., Jensen J.L., Ringrose P.S., Sorbie K.S.: A method for calculating permeability tensors using perturbed boundary conditions In 3rd European Conf. on the Mathematics of Oil Recovery, Delft, 1992
- [67] White C.D., Horne R.N.: Computing absolute transmissibility in the presence of finescale heterogeneity SPE 16011, SPE Symp. Reservoir Simulation, San Antonio, TX, 1987
- [68] Wen X.H., Gómez-Hernández J.J.: Upscaling hydraulic conductivities in heterogenous media: An overview J. Hydrol., 183, 1996
- [69] Bensoussan A., Lions J.L., Papanicolaou G.: Asymptomatic analysis for period structures North-Holland, Amsterdam, 1978
- [70] Crapiste G., Rotstein H., Whitaker S.: A general closure schemefor the method of volume averaging Chem. Engng. Science, 41, 1986
- [71] Bourgeat A., Quintard M., Whitaker S.: Eléments de comparaison entre la méthode d´homogénéisation et la méthode de prise de moyenne avec fermeture C.R.Acad. Science Paris, 306, 1988
- [72] Anguy Y.,Bernard D., Ehrlich R.: The local change of scale method for modelling flow in natural porous media: Numerical tools Adv. Water Resources, 17, 1995
- [73] Mei C.C., Auriault J.-L.: Mechanics of heterogenous porous media with several spatial scales Proc. R. Soc. Lond., 246, 1989
- [74] Whitaker S.: Flow in porous media: A theoretical derivation of Darcy´s law Trans. Porous Media, 1, 1986
- [75] Bourgeat A., Hidani A.: Effective model of two-phase flow in porous mediummade of different rock types Applicable Analysis, 58, 1995
- [76] Quintard M., Whitaker S.: Convection, dispersion and interfacial transport of contaminants: Homogeneous porous media Adv. Water Resourc., 17, 1994
- [77] Dykaar B.B., Kitanidis P.K.: Determination of the effective hydraulic conductivity for heterogeneous porous media using a numerical spectral approach Water Resourc. Res., 28, 1992
- [78] Njifenjou A.: Expression en termes d´énergie pour la perméabilité absolue effective Revue de l´IFP, 49, 1994
- [79] Landau L.D., Lifschitz E.M.: Electrodynamics of continuous media Pergamon, Oxford, 1960
- [80] Gutjahr A.L., Gelhar L.W., Bakr A.A., McMillan J.R.: Stochastic analysis of spatial variability in subsurface flows 2: evaluation and application Water Resour. Res., 14, 1978
- [81] Gelhar L.W., Axness C.L.: Three dimensional stochastic analysis of macrodispersion in aquifers Water Resour. Res., 19, 1983
- [82] Malick K.M., Hewett T.A.: Boundary effects in the succesive upscaling of absolute permeability Tech. Rep. 8th Annual Meeting, Standford Center for Reservoir Forecasting, 1995
- [83] Maryška J., Rozložník M., Tůma M.: Schur complement systems in the mixed-hybrid finite element approximation of the potential fluid flow problem SIAM J. Sci. Comput., 2000, 704-723
- [84] Kaasschieter E.F., Hujben A.J.M.: Mixed-hybrid finite elements and streamline computation for the potential flow problem Numerical Methods for Partial Differential Equations, 1992, 221–266
- [85] Maryška J., Severýn O., Vohralík M.: Numeric simulation of the Fracture Flow with a Mixed-hybrid FEM Stochastic Discrete Fracture Network Model Accepted for publication in Computational Geosciences
- [86] Tauchman M.: 2D model of the fracture flow Technical University of Liberec, 2003, (in Czech)

# Příloha

## A - Přílohy k numerickým experimentům

Test volby REV v puklinové síti - tabulky

| <i><b>IdSide</b></i> | $Q_{f-x}[\frac{m^3}{s}]$ | $ Q_{f-y}[\frac{m^3}{s}] $ | $Q_{f-z}[\frac{m^3}{s}]$ |
|----------------------|--------------------------|----------------------------|--------------------------|
|                      | $-5068.61E-5$            | $-1644.87E - 5$            | 3234.95E-5               |
| 1                    | 7478.77E-5               | 869.91E-5                  | 1957.73E-5               |
| $\mathcal{D}$        | $-1474.16E - 5$          | $-1357.00E - 5$            | 373.67E-5                |
| 3                    | 2482.59E-5               | 3025.61E-5                 | 1153.44E-5               |
| 4                    | $-735.63E - 5$           | $-372.05E - 5$             | $-11761.40E-5$           |
| -5                   | $-2682.96E - 5$          | $-521.60E - 5$             | 5041.60E-5               |

Tabulka 7.1: Toky stěnami puklinové sítě pro REV tvořený celou oblastí

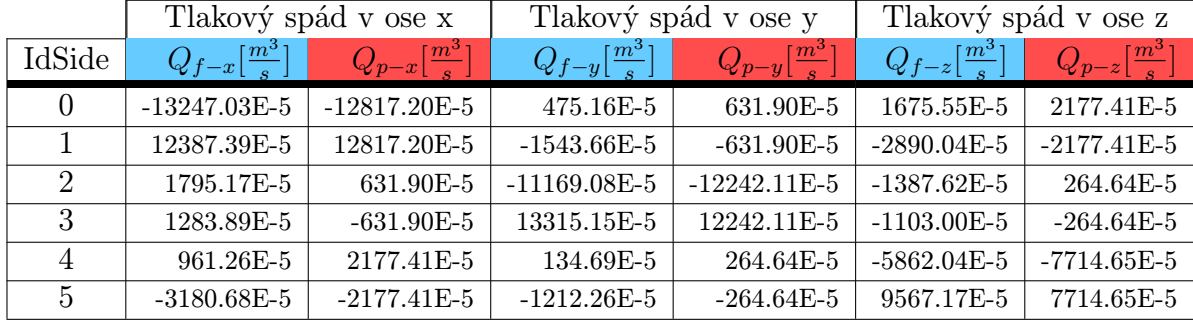

## Závislost rotace tenzoru na rotaci sítě - tabulky

Tabulka 7.2: Porovnání výsledků výpočtů na puklinové a porézní síti při rotaci kolem osy y

|                             | Tlakový spád v ose x     |                              | Tlakový spád v ose y     |                          | Tlakový spád v ose z     |                                       |
|-----------------------------|--------------------------|------------------------------|--------------------------|--------------------------|--------------------------|---------------------------------------|
| IdSide                      | $Q_{f-x}[\frac{m^3}{s}]$ | $ Q_{p-x} ^{\frac{m^3}{2}} $ | $Q_{f-y}[\frac{m^3}{s}]$ | $Q_{p-y}[\frac{m^3}{s}]$ | $Q_{f-z}[\frac{m^3}{s}]$ | $Q_{p-z} \lceil \frac{m^3}{s} \rceil$ |
| $\Omega$                    | $-13247.03E-5$           | $-12817.20E-5$               | 475.16E-5                | 631.90E-5                | 1675.55E-5               | 2177.41E-5                            |
|                             | 12387.39E-5              | 12817.20E-5                  | $-1543.66E-5$            | $-631.90E-5$             | $-2890.04E-5$            | $-2177.41E-5$                         |
| $\mathcal{D}_{\mathcal{L}}$ | 1795.17E-5               | 631.90E-5                    | $-11169.08E-5$           | $-12242.11E-5$           | $-1387.62E-5$            | 264.64E-5                             |
| 3                           | 1283.89E-5               | $-631.90E-5$                 | 13315.15E-5              | 12242.11E-5              | $-1103.00E-5$            | $-264.64E-5$                          |
| $\overline{4}$              | 961.26E-5                | 2177.41E-5                   | 134.69E-5                | 264.64E-5                | $-5862.04E-5$            | $-7714.65E-5$                         |
| $5^{\circ}$                 | $-3180.68E-5$            | $-2177.41E-5$                | $-1212.26E-5$            | $-264.64E-5$             | 9567.17E-5               | 7714.65E-5                            |

Tabulka 7.3: Porovnání výsledků výpočtů na puklinové a porézní síti při rotaci kolem osy z

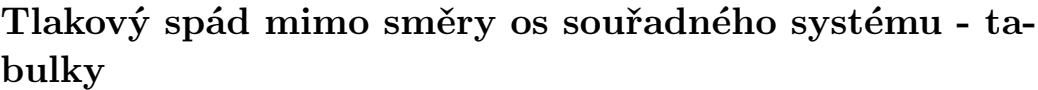

| <i><b>IdSide</b></i> | $ Q_{f-x}[\frac{m^3}{s}] $ | $Q_{f-y}[\frac{m^3}{\epsilon}]$ | $Q_{f-z}[\frac{m^3}{s}]$ |
|----------------------|----------------------------|---------------------------------|--------------------------|
| $\mathcal{L}$        | $-8625.26E - 5$            | 494.38E-5                       | $-59.66E - 5$            |
| 1                    | 10554.30E-5                | 559.67E-5                       | 2221.46E-5               |
| $\mathcal{D}$        | $-640.84E - 5$             | $-5358.15E-5$                   | 520.66E-5                |
| $\mathcal{R}$        | $-108.44E - 5$             | 5123.91E-5                      | $-1082.51E-5$            |
| 4                    | $-1555.04E - 5$            | 863.62E-5                       | $-10118.67E - 5$         |
| 5                    | $375.27E - 5$              | $-1683.44E-5$                   | 8518.74E-5               |

Tabulka 7.4: Toky stěnami puklinové sítě pro tlakové spády ve směrech os

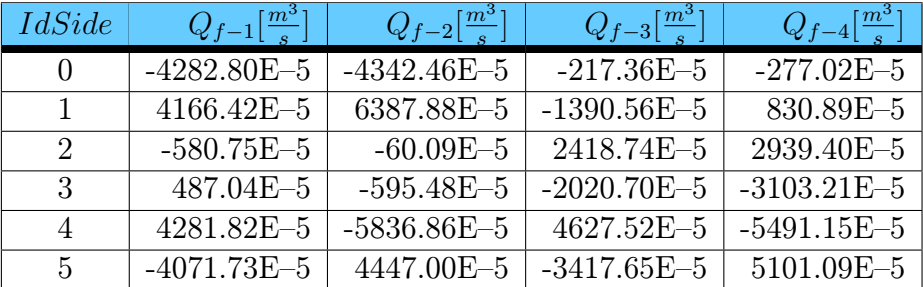

| IdSide                      | $Q_{f-1}[\frac{m^3}{s}]$ | $Q_{f-2}[\frac{m^3}{s}]$ | $ Q_{f-3}[\frac{m^3}{s}] $ | $Q_{f-4} \lceil \frac{m^3}{s} \rceil$ |
|-----------------------------|--------------------------|--------------------------|----------------------------|---------------------------------------|
| $\Omega$                    | $-2646.37E - 5$          | $-2533.85E - 5$          | $-2695.79E - 5$            | $-2497.15E - 5$                       |
| 1.                          | 2007.20E-5               | $4070.01E - 5$           | 3847.52E-5                 | $2190.12E - 5$                        |
| $\mathcal{D}_{\mathcal{L}}$ | 1166.01E-5               | $-915.30E - 5$           | 1597.33E-5                 | $-1248.20E - 5$                       |
| 3                           | $-1084.13E - 5$          | 1016.94E-5               | $-1980.91E - 5$            | 1913.57E-5                            |
| $\overline{4}$              | 3482.88E-5               | $-4537.07E - 5$          | $-4899.70E - 5$            | 3654.63E-5                            |
| $\frac{5}{2}$               | $-2925.60E - 5$          | 2899.27E-5               | 4131.56E-5                 | $-4012.97E-5$                         |

Tabulka 7.5: Toky stěnami puklinové sítě pro sady okp I. a II.